# **Content Development - Reference Guide**

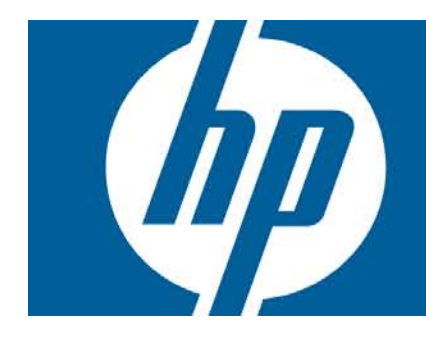

# **Table of Contents**

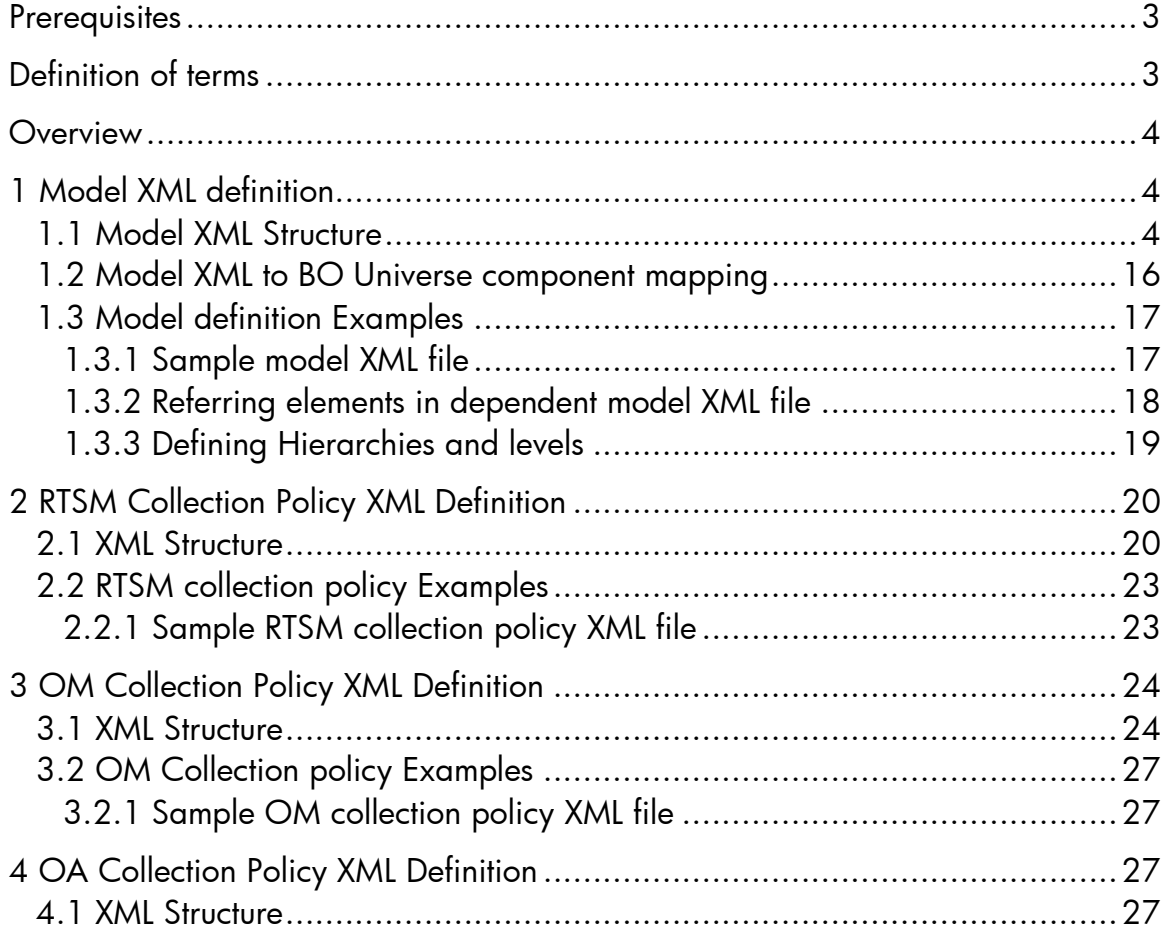

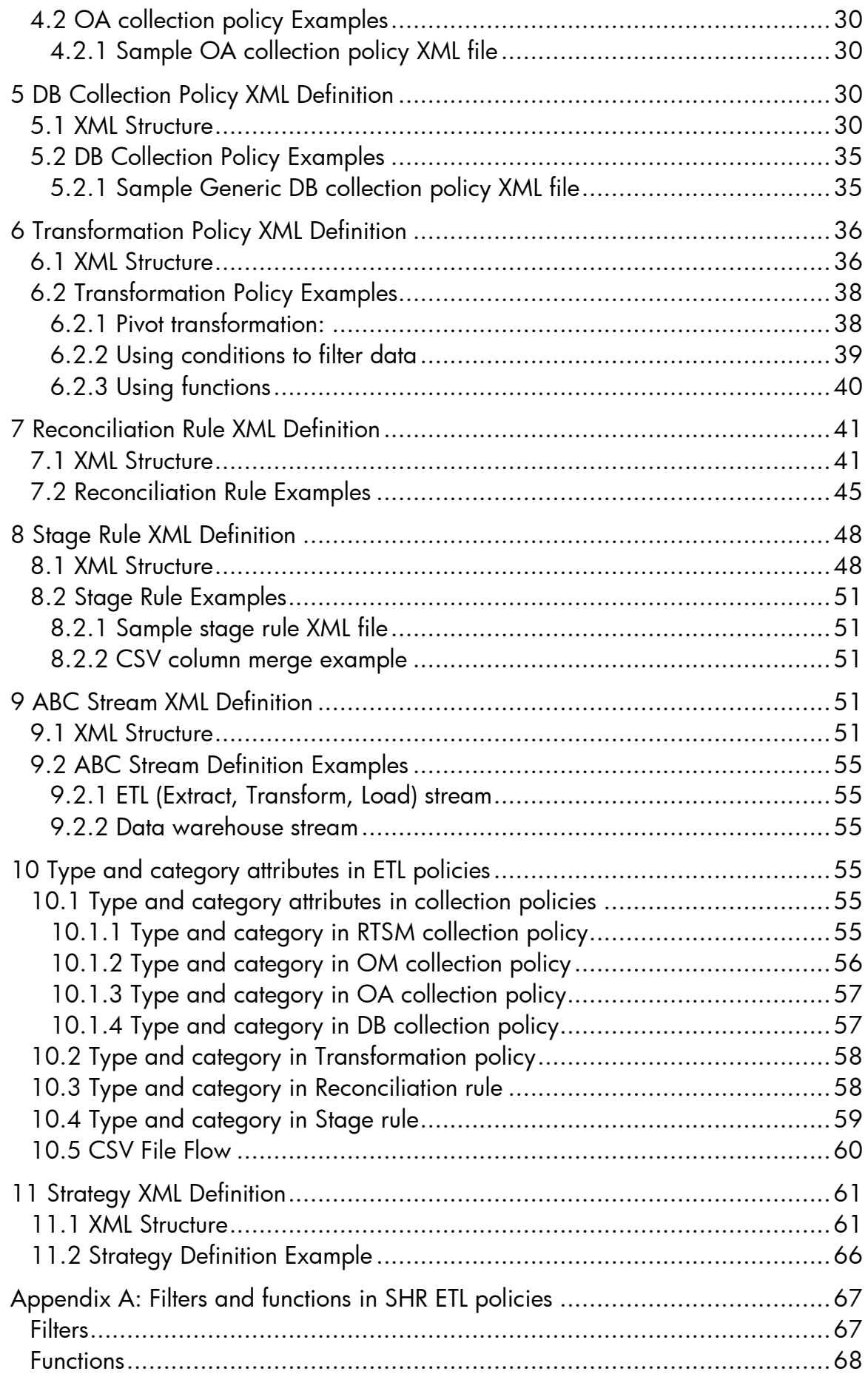

# <span id="page-2-0"></span>**Prerequisites**

This guide assumes that the reader has prior understanding of the following:

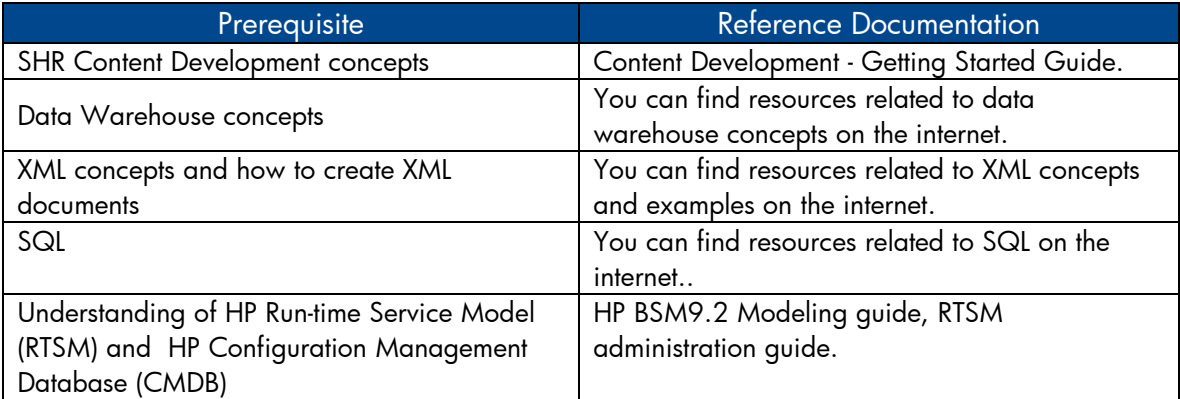

# <span id="page-2-1"></span>**Definition of terms**

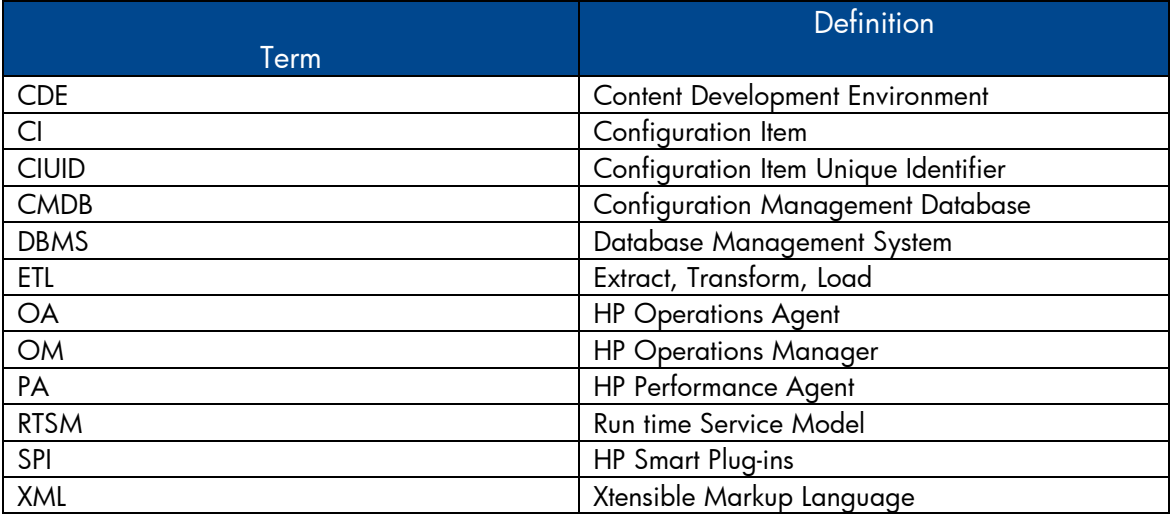

# <span id="page-3-0"></span>**Overview**

This document provides a detailed explanation of the syntax of source XML files that a content developer has to author in order to build a content pack using CDE.

For information on SHR BO Universes shipped out of the box, see chapter 7 in SHR\_Installation\_and\_Configuration\_Guide.pdf.

For information on stage interface for all out of the box domain component, see the stage interface document available as part of each domain component.

For information on SHR Data warehouse Bus matrix, see the SHR Data warehouse Bus matrix document available as part of CDE.

# <span id="page-3-1"></span>**1 Model XML definition**

A model xml defines the data warehouse model for a particular domain.

# <span id="page-3-2"></span>**1.1 Model XML Structure**

[<schema>](#page-5-0) [<relational>](#page-5-1) [<dimensionTable>](#page-6-0) [<column/](#page-8-0)> <[/dimensionTable>](#page-6-0) [<bridgeTable>](#page-7-0) [<column/](#page-8-0)> <[/bridgeTable>](#page-7-0) [<factTable>](#page-5-2) [<column/](#page-8-0)> <[/factTable>](#page-5-2) **</**[relational](#page-5-1)**>** [<logical>](#page-8-1) [<dimension>](#page-8-2) [<memberGroup>](#page-10-0) [<member/](#page-10-1)> [<calculatedMember/](#page-10-2)> <[/memberGroup>](#page-10-0) [<hierarchy>](#page-9-0) [<level>](#page-9-1) [<group/](#page-10-3)> <[/level>](#page-9-1) <[/hierarchy>](#page-9-0) <[/dimension>](#page-8-2)

[<cube>](#page-10-4)

[<measures>](#page-11-0)

[<measure/](#page-11-1)>

[<calculatedMeasure/](#page-12-0)>

<[/measures>](#page-11-0)

[<dimensionRef/](#page-11-2)>

<[/cube>](#page-10-4)

<cubeRef/>

 <cubeRegion> [<derivedMeasures>](#page-12-1) [<measureRef/](#page-13-0)> <[/derivedMeasures>](#page-12-1)  $<sub>aggregate</sub>$ /></sub>

</cubeRegion>

<[/logical>](#page-8-1)

[<aggregates>](#page-13-2)

[<aggregate>](#page-13-3)

[<aggMeasure/](#page-14-0)>

[<calculatedMeasure/](#page-14-1)>

[<aggLevel/](#page-14-2)>

<[/aggregate>](#page-13-3)

[<forecast>](#page-15-1)

[<aggMeasure/](#page-14-0)>

[<calculatedMeasure/](#page-14-1)>

[<aggLevel/](#page-14-2)>

<[/forecast>](#page-15-1)

<[/aggregates>](#page-13-2)

<[/schema>](#page-5-3)

### <span id="page-5-3"></span><span id="page-5-0"></span>XML Element: **schema**

Root element for the model definition. Schema represents the database model of a domain. It includes relational data model (database tables), logical representation of relational data model and data aggregation definition. A schema can also refer to another schema's relational and logical elements.

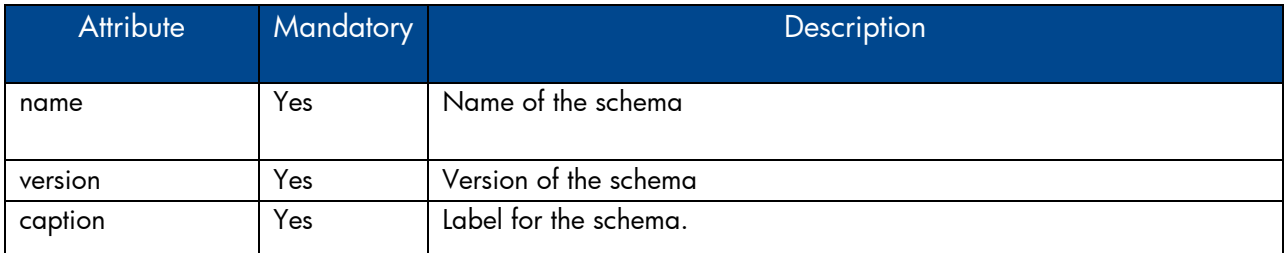

<span id="page-5-1"></span>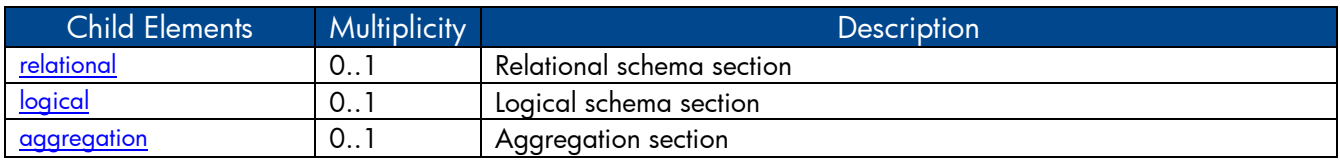

# <span id="page-5-4"></span>XML Element: **relational**

Relational schema definition

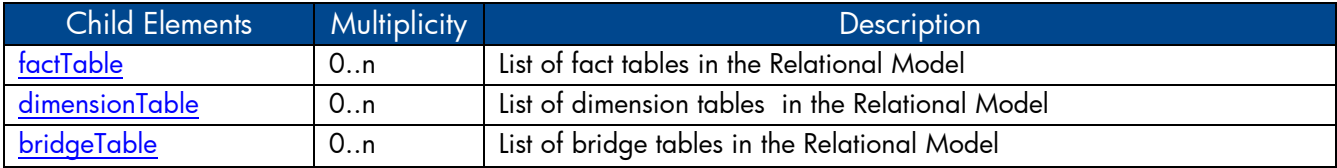

# <span id="page-5-2"></span>XML Element: **factTable**

A fact table element represents a physical data warehouse table containing numerical performance measures

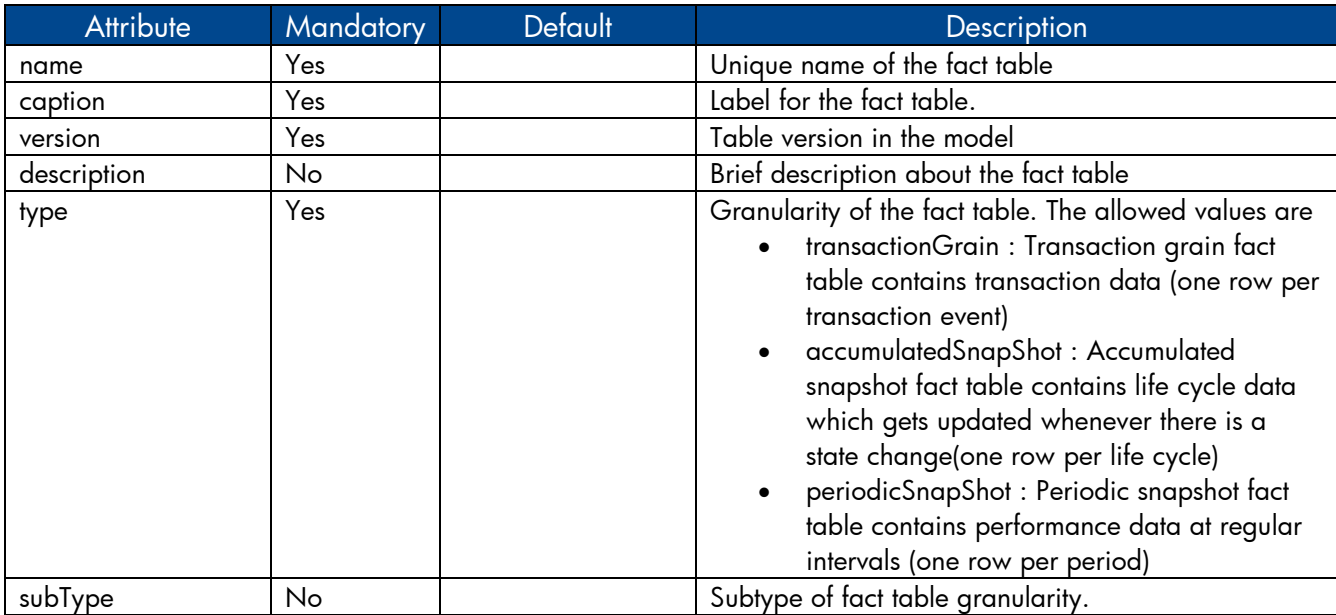

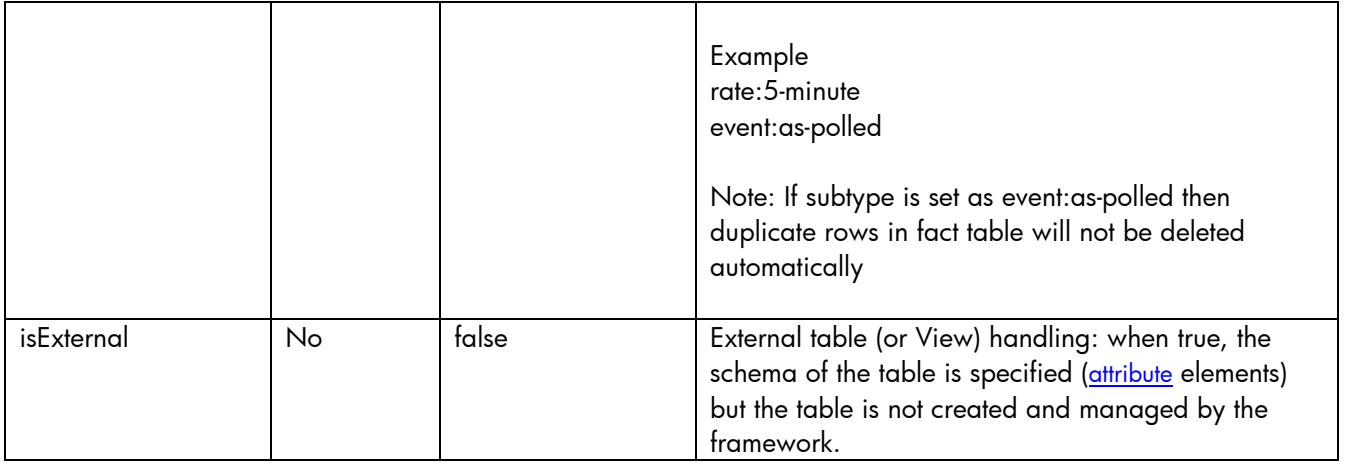

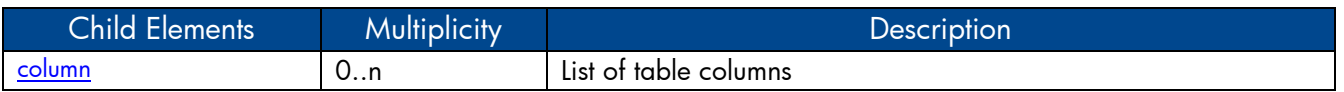

*Note:* 

*Fact table definition should define the following two columns mandatorily dsi\_key\_id\_: Foreign key column to primary dimension table ta\_period: Time period column*

# <span id="page-6-0"></span>XML Element: **dimensionTable**

A dimension table element represents a physical data warehouse table containing dimension data/attributes.

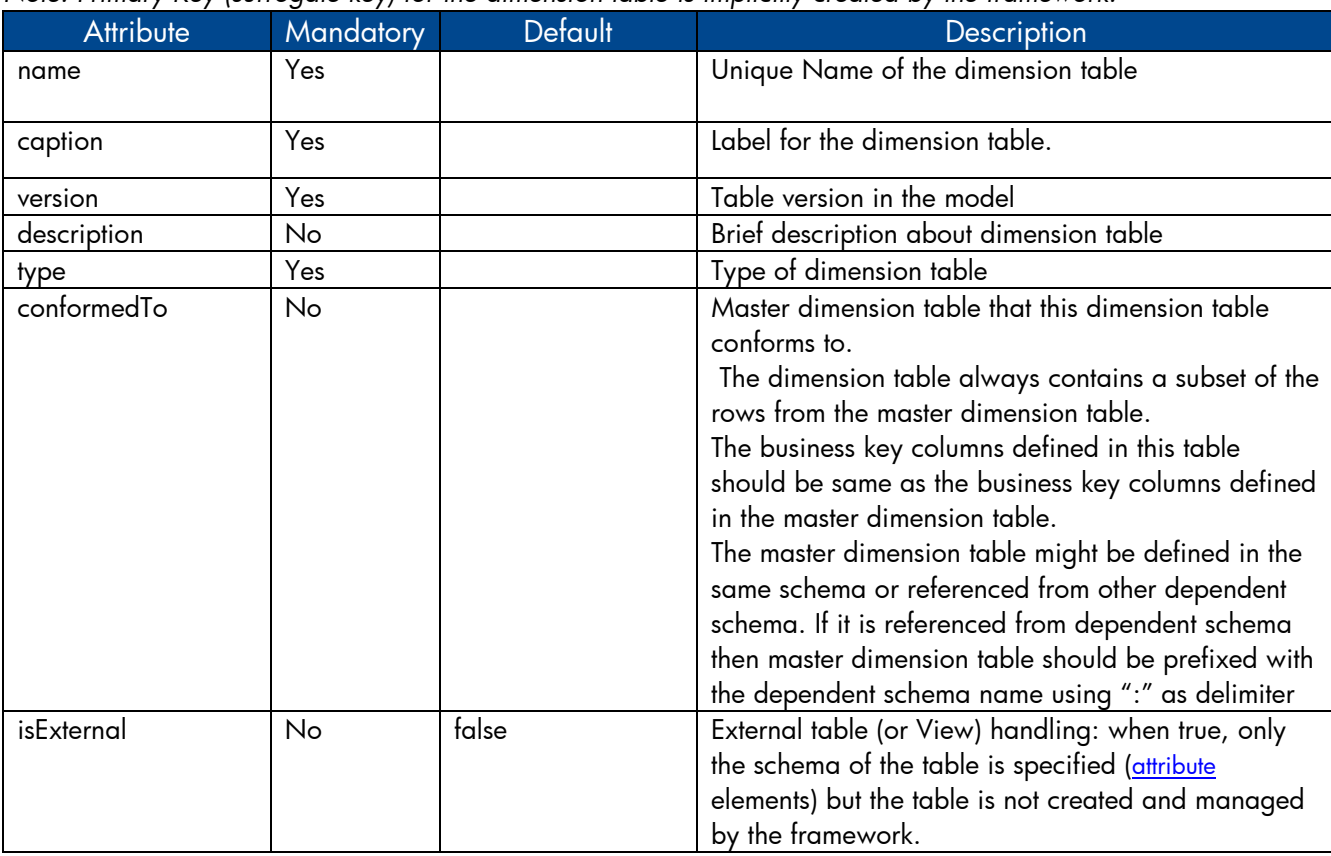

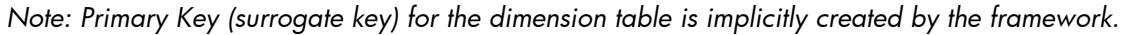

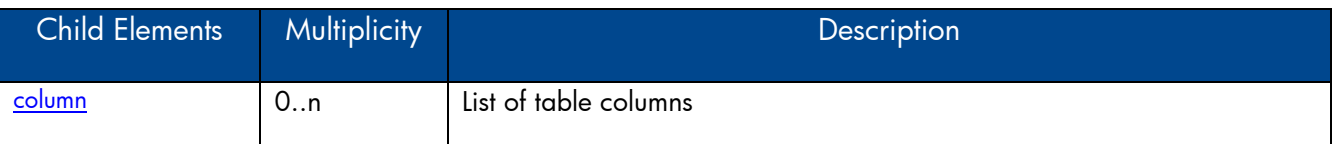

# <span id="page-7-0"></span>XML Element: **bridgeTable**

A bridge table element represents a physical data warehouse table that acts as a variable depth bridge table containing parent child relationship between Configuration Items (CI).

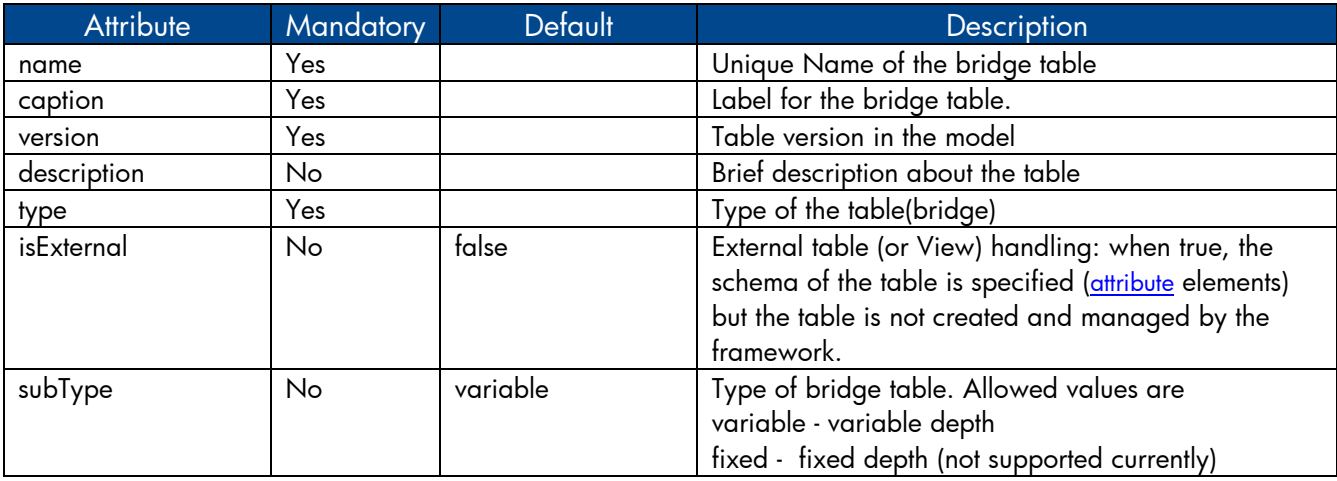

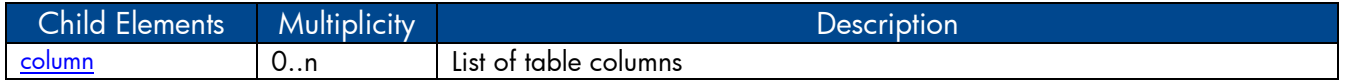

#### *Note:*

- *A variable depth bridge table must define two business key columns both referencing the same dimension table representing a parent child relationship. A fixed depth bridge table can have only one such relationship.*
- *A variable depth bridge table can have any number of business key columns apart from the two columns that are involved in a parent child relationship*

# <span id="page-8-4"></span><span id="page-8-0"></span>XML Element: **column**

A column element defines physical columns of a table

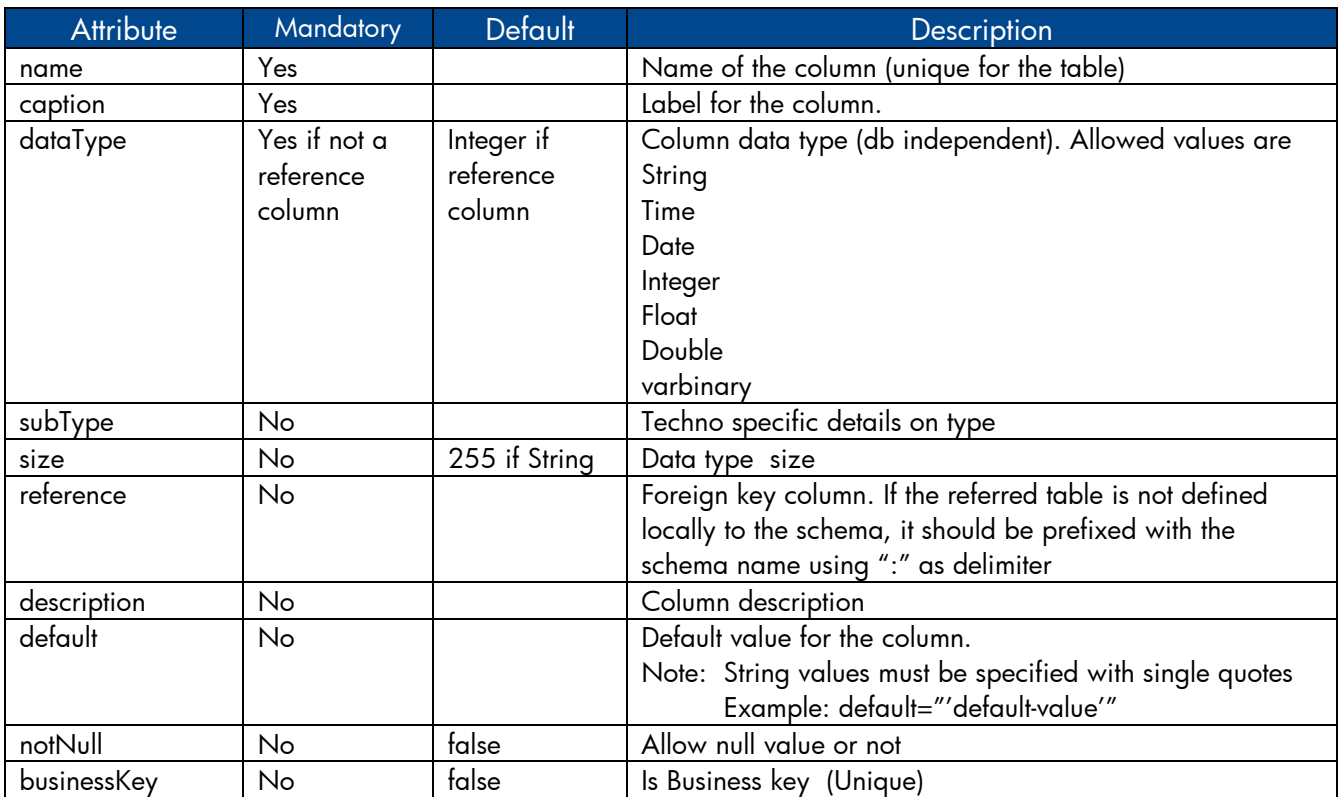

## <span id="page-8-1"></span>**Logical model**

Logical model comprises logical cubes, measures, dimensions, dimension attributes, dimension hierarchies and hierarchy levels. The logical model definition is used to create BO universe for reporting.

### <span id="page-8-3"></span>XML Element: **logical**

Logical schema definition

<span id="page-8-2"></span>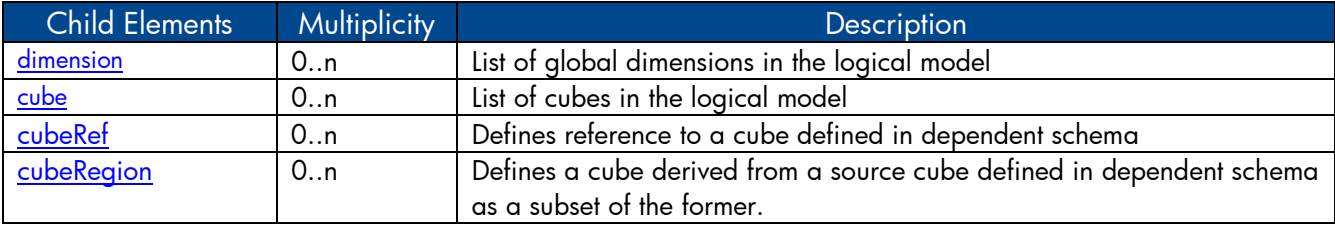

### <span id="page-9-2"></span>XML Element: **dimension**:

A dimension element defines set of unique attributes that qualifies the fact data and dimension hierarchies.

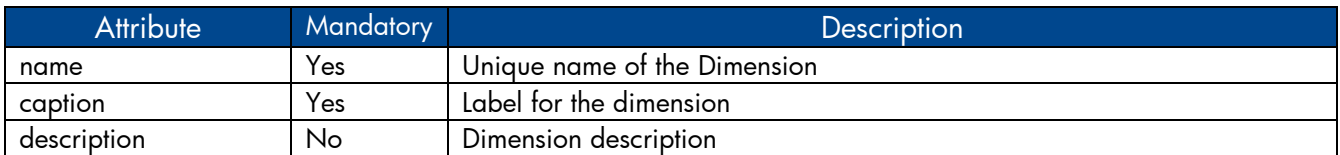

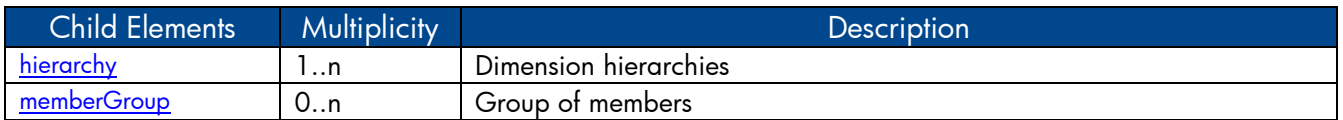

## <span id="page-9-3"></span><span id="page-9-0"></span>XML Element: **hierarchy**

A hierarchy element defines a dimension hierarchy. A dimension hierarchy defines how the data is organized at different levels of aggregation

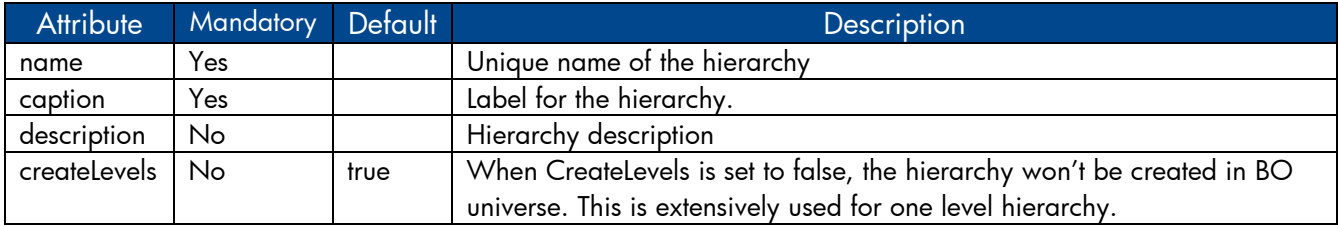

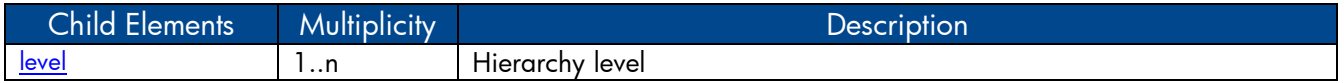

### <span id="page-9-4"></span><span id="page-9-1"></span>XML Element: **level**

A level element defines a hierarchy level. A hierarchy level represents a position in hierarchy. Each level is more granular than its parent level. For example the Time dimension hierarchy can have levels like day, month, quarter and year.

<span id="page-9-5"></span>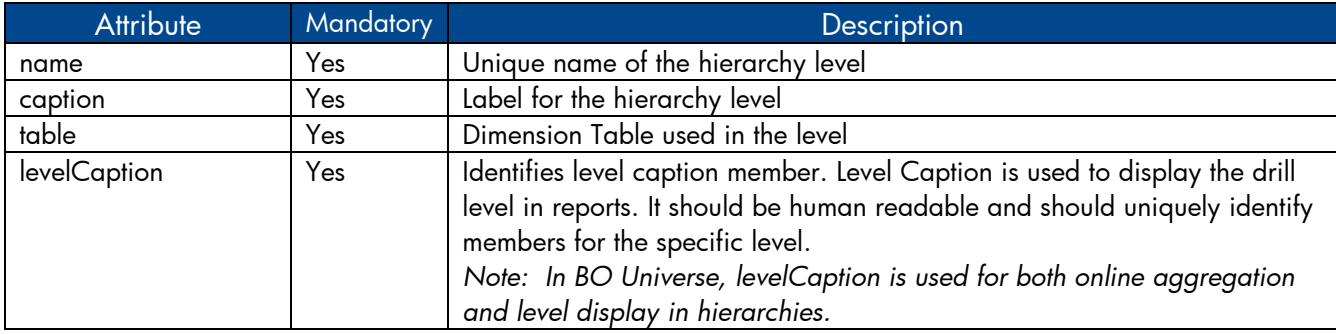

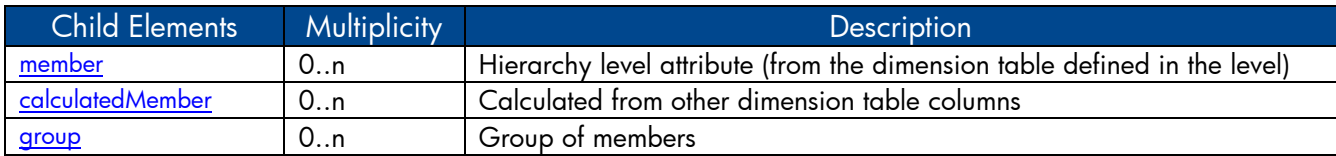

## <span id="page-10-1"></span>XML Element: **member**

A member element defines a level member. A level member maps logical member name to the physical column defined in the dimension table.

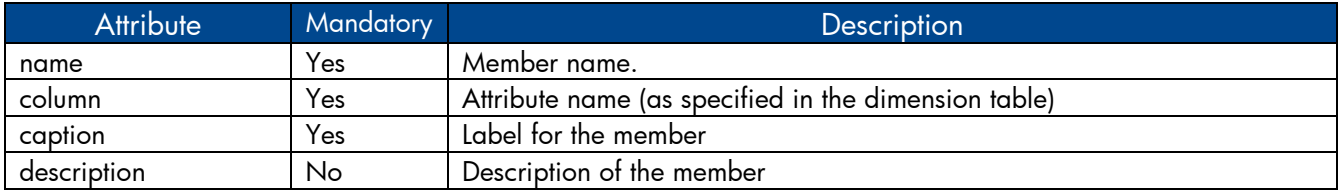

## <span id="page-10-6"></span><span id="page-10-2"></span>XML Element: **calculatedMember**

A calculatedMember element defines a calculated member. A calculated member maps a logical member name to an SQL expression involving columns from the dimension table

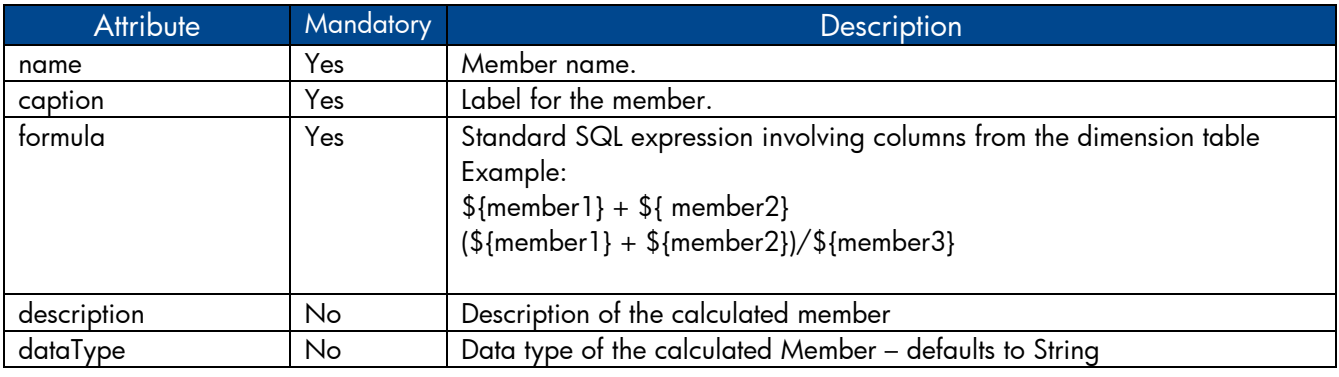

## <span id="page-10-7"></span><span id="page-10-3"></span>XML Element: **group**

A group element references a member group indentified by member group name.

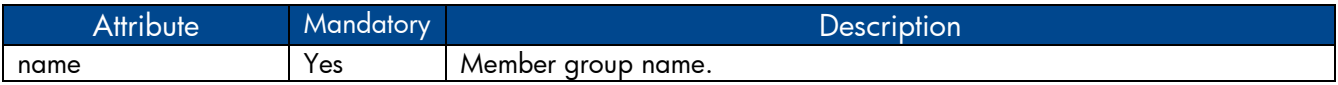

### <span id="page-10-5"></span><span id="page-10-0"></span>XML Element: **memberGroup**

A memberGroup element groups members with a name. The members defined in the group will be inserted 'as is' into the level element.

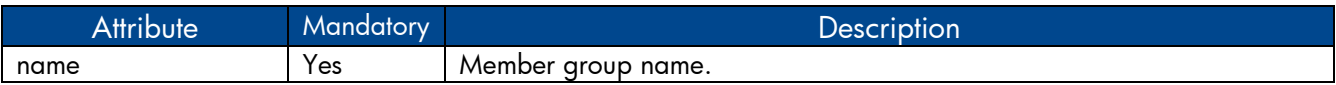

<span id="page-10-4"></span>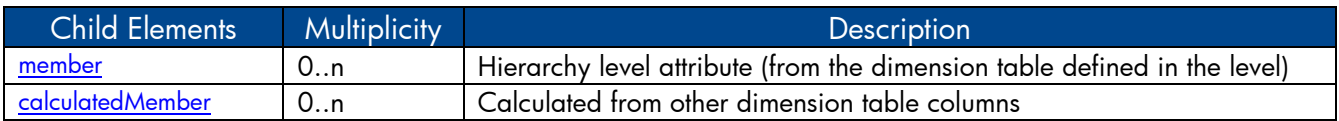

### <span id="page-11-3"></span>XML Element: **cube**

A cube element defines a data cube. A cube is an abstract representation of multidimensional dataset. A cube holds measures of the business like sales qualified by the dimensions like product, store and city. A cube represents a star schema or snowflake schema in relational model. A star schema has a fact table at the center and one or more dimension tables that are referred by the fact table. A snowflake schema is an extension of a star schema such that the dimensions are normalized into multiple related dimension tables.

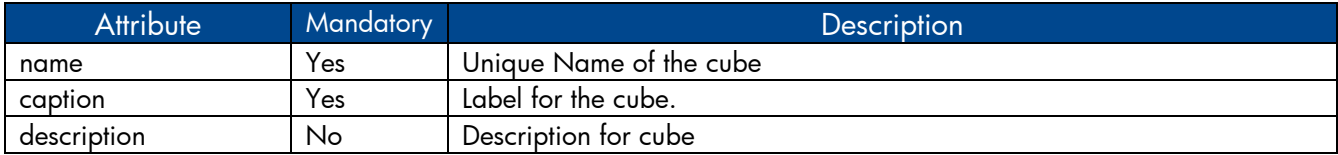

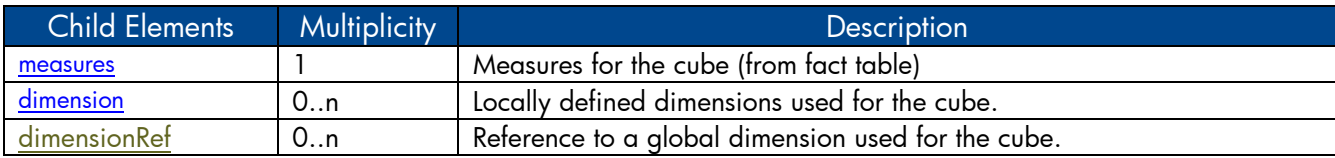

## <span id="page-11-5"></span><span id="page-11-2"></span>XML Element: **dimensionRef**

dimensionRef element reference a global dimension element

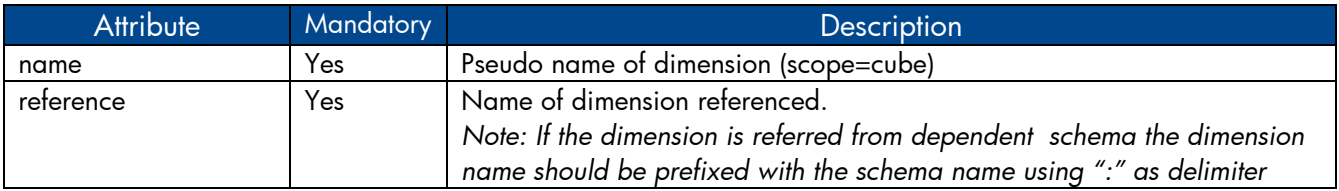

### <span id="page-11-4"></span><span id="page-11-0"></span>XML Element: **measures**:

measures element defines list of measure elements

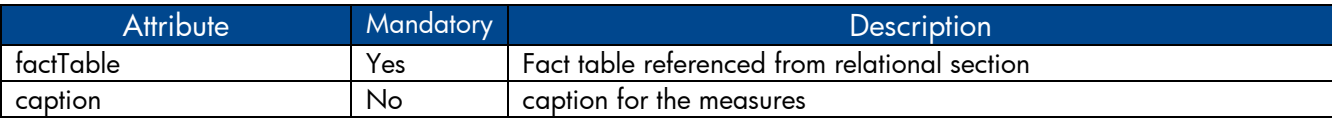

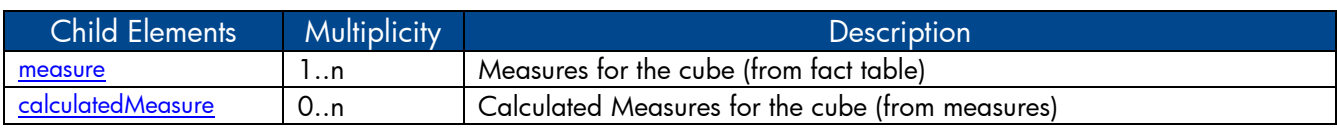

### <span id="page-11-6"></span><span id="page-11-1"></span>XML Element: **measure**

A measure element maps a logical measure name to the fact table column name

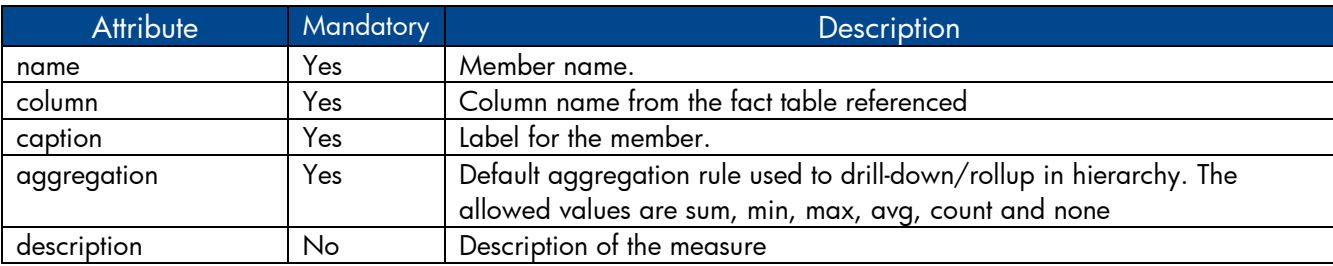

## <span id="page-12-2"></span><span id="page-12-0"></span>XML Element: **calculatedMeasure**

A calculatedMeasure element maps a logical measure name to a SQL expression involving measures

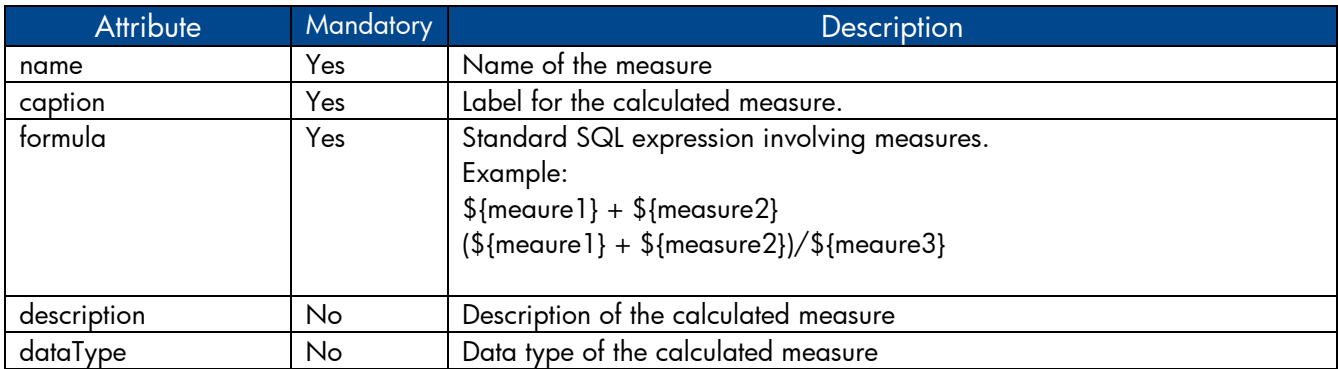

# XML Element: **cubeRef**

A cubeRef element references a cube and corresponding aggregates defined in the dependent schema

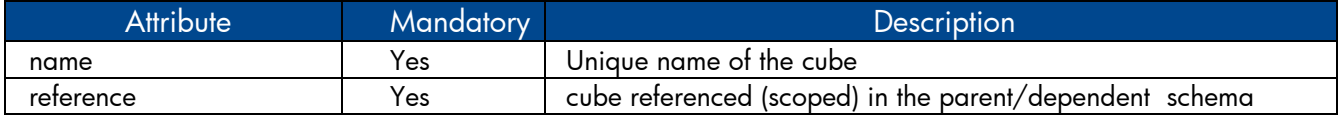

## XML Element: **cubeRegion**

.

A cubeRegion element defines a cube derived from a source cube defined in a dependent schema as a subset of the former

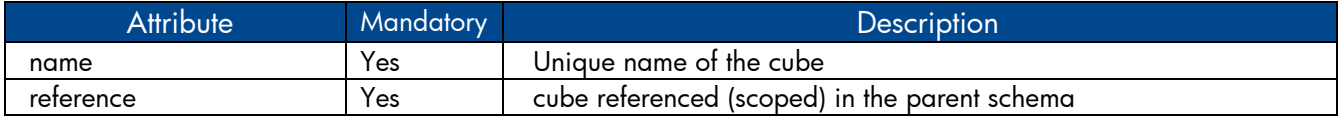

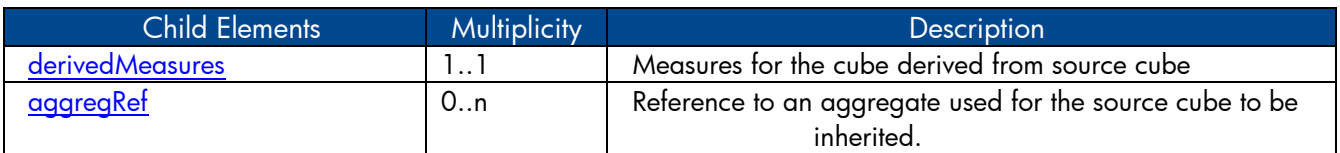

### <span id="page-12-1"></span>XML Element: **derivedMeasures**:

derivedMeasures element defines a set of measures derived from the source cube defined in dependent schema as a subset of the former.

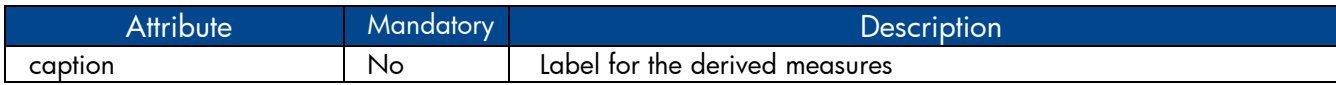

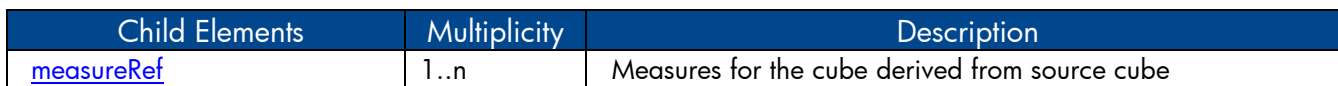

# <span id="page-13-1"></span>XML Element: **aggregRef**

An aggregRef element defines a set of aggregates derived from the source cube defined in dependent schema as a subset of the former.

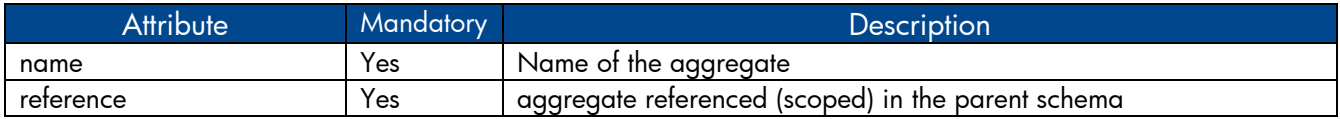

### <span id="page-13-0"></span>XML Element: **measureRef**

A measureRef element defines a set of measures/calculatedMeasures derived from the source cube defined in dependent schema as a subset of the former.

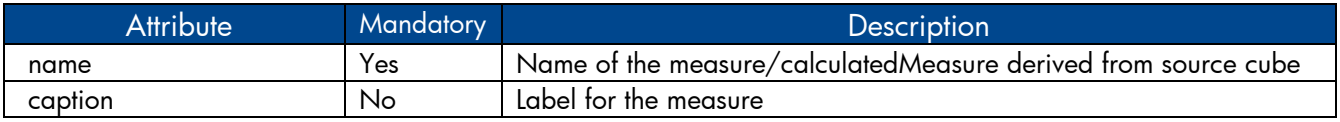

### <span id="page-13-4"></span><span id="page-13-2"></span>XML Element: **aggregates**

aggregates element contains a list of aggregate and forecast elements.

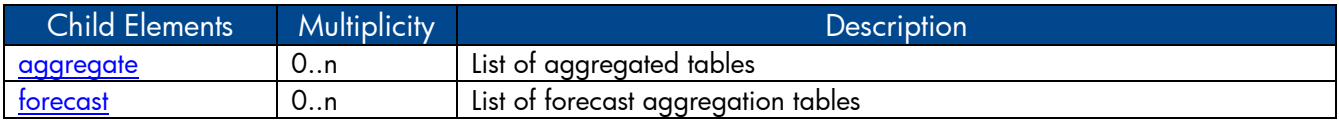

### <span id="page-13-3"></span>XML Element: **aggregate**

An aggregate element defines pre-aggregation rules for a fact table

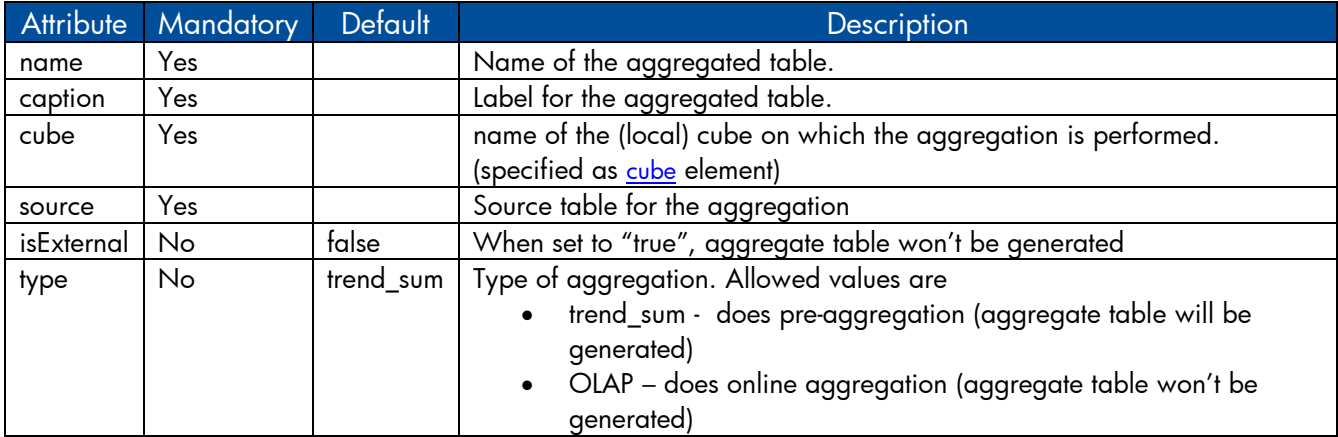

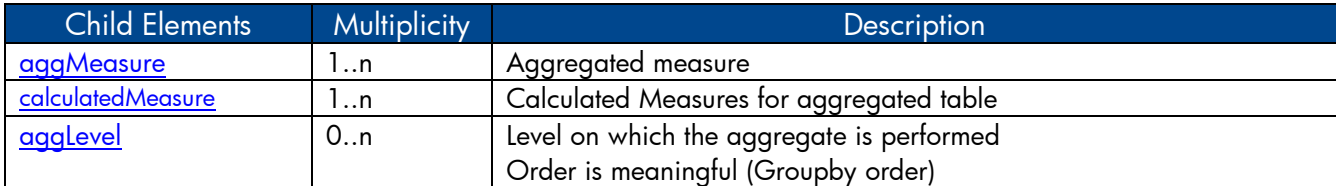

### <span id="page-14-0"></span>XML Element: **aggMeasure**

An aggMeasure element specifies the aggregate measure column in the aggregate table and the type of aggregation performed on the source column

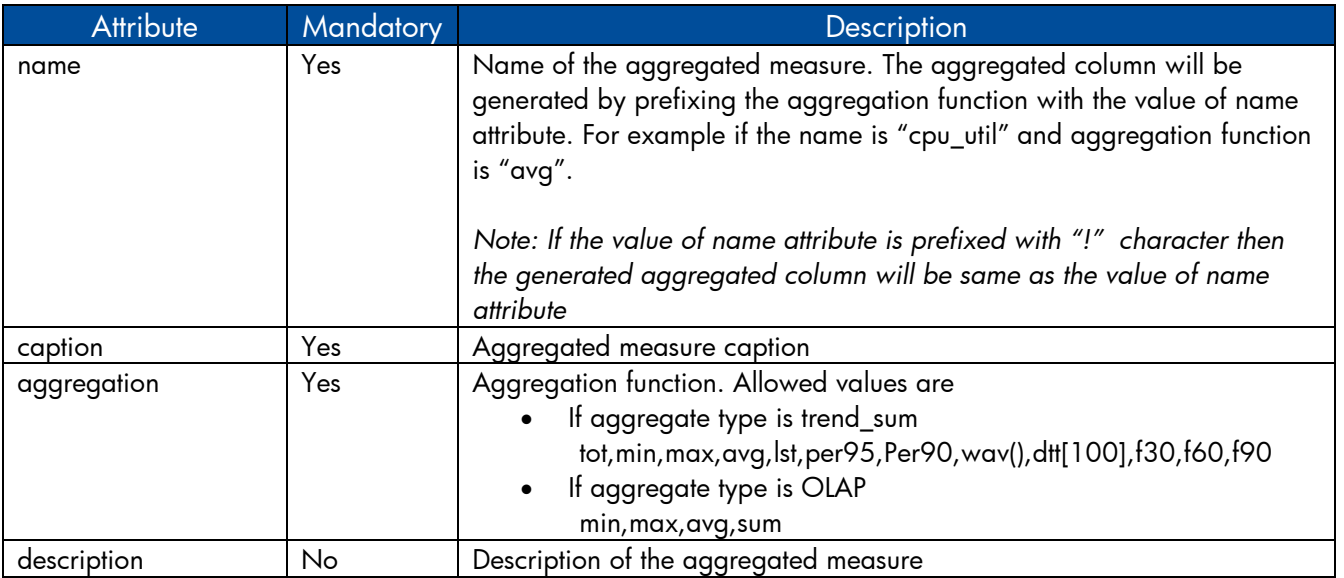

### <span id="page-14-3"></span><span id="page-14-1"></span>XML Element: **calculatedMeasure**

A calculatedMeasure element specifies the aggregate measure column in the aggregate table and the type of aggregation performed on the result of a SQL expression.

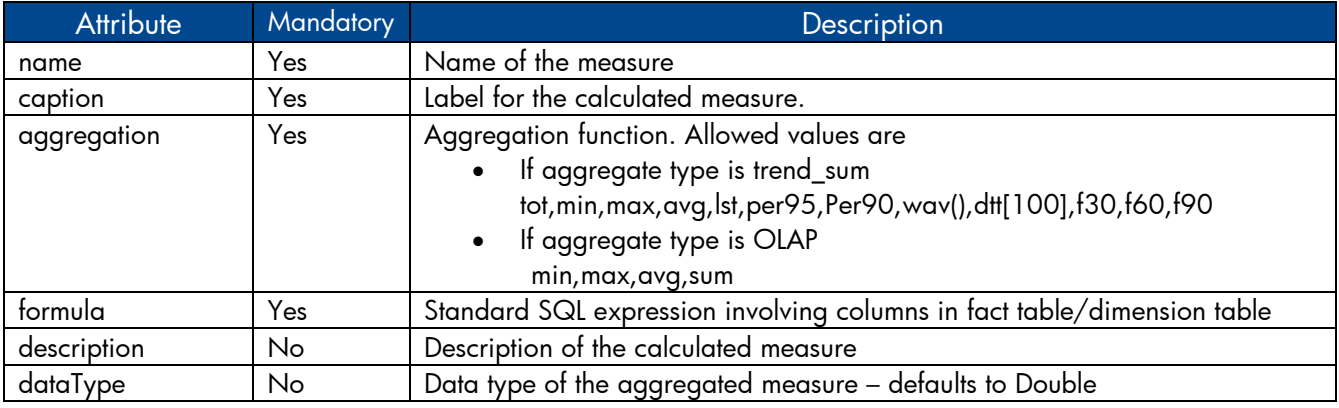

## <span id="page-14-2"></span>XML Element: **aggLevel**

An aggLevel element represents the dimension level on which aggregation is performed

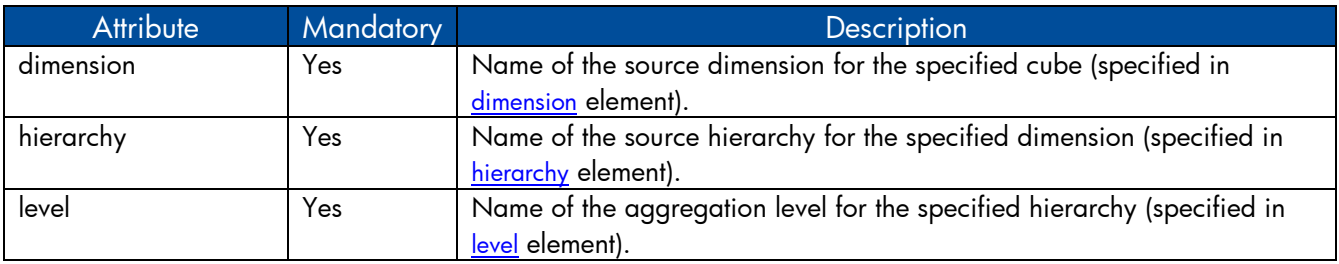

# <span id="page-15-1"></span>XML Element: **forecast**

A forecast element defines forecast for a fact. Forecast is an extension of aggregate (for forecast aggregation) with an additional attribute baselinedays

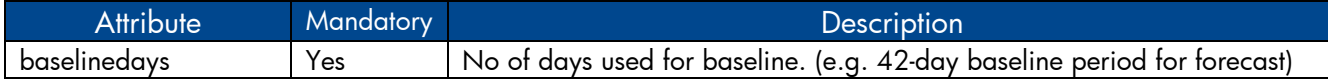

### <span id="page-15-0"></span>**1.2 Model XML to BO Universe component mapping**

The model xml serves as input for generating BO universe. CDE framework in SHR processes the model xml and generates the BO universe. BO universe is a file that servers as a semantic layer between the underlying database and dependent reports. A BO universe file contains the following components

- Classes A class is group of objects in universe. It provides structure to the layout of universe. Typically, a class contains a group measure objects or a group of related dimension and detailed objects. A class can in turn have sub-classes which enables grouping of objects into more granular subset.
- Objects Objects refer to columns defined database tables or views
- Tables Tables refer to physical data warehouse tables
- Joins SQL expression on how tables relate
- Contexts Groups of related tables with their related joins
- Hierarchy Ordered sequence of dimension objects which allows users to analyze the data at one level and drill down to lower level for more granular data

The following table shows model XML elements to BO universe component mapping.

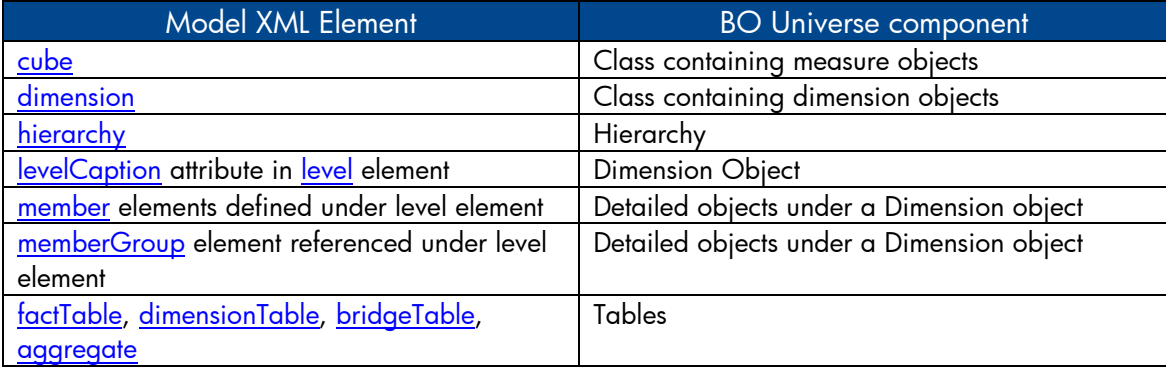

BO universe joins and contexts are generated from foreign key references defined in [relational](#page-5-1) section and aggregate level defined in **aggregates** section.

# <span id="page-16-0"></span>**1.3 Model definition Examples**

### <span id="page-16-1"></span>1.3.1 Sample model XML file

Let's consider a simple dimensional model for CPU performance management

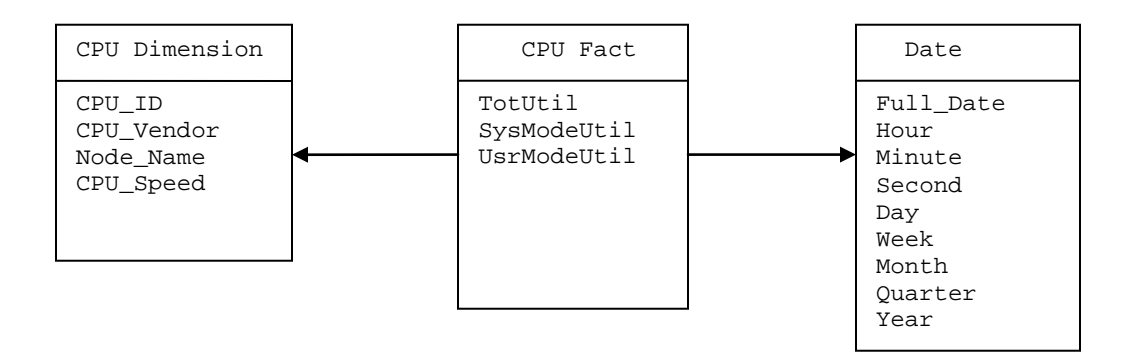

This dimension model contains a CPU fact and three dimensions that qualify CPU fact. The equivalent model definition XML will typically have the following

#### Relational Section

- [Fact table definition](#page-5-2) for CPU fact
- [Dimension table definition](#page-6-0) for CPU dimension
- [Dimension table definition](#page-6-0) for Date dimension

#### Logical Section

- [Dimension](#page-8-2) and [hierarchy](#page-9-0) definition for CPU dimension
- [Dimension](#page-8-2) and [hierarchy](#page-9-0) definition for Date dimension
- [Cube definition](#page-10-4) and dimension reference definition for CPU fact

#### Aggregate Section

- Hourly [aggregate definition](#page-13-3) for CPU fact
- Daily [aggregate definition](#page-13-3) for CPU fact
- Forecast [aggregate](#page-13-3) definition for CPU fact

Please refer to the model definition file **CPU\_Performance\_Management.xml** in attachment section for the above dimensional model

#### <span id="page-17-0"></span>1.3.2 Referring elements in dependent model XML file

A model xml can refer to elements defined in other dependent model xml by prefixing the schema name of the dependent model xml with element name. The elements that can be referred are dimensionTable, dimension and cube

```
Model1.xml
```

```
<schema name="schema1">
 <relational> 
   <dimensionTable name="dimension_table1".....>
     .....
   </dimensionTable>
   <dimensionTable name="dimension_table2".....>
       .....
   </dimensionTable>
   <factTable name="fact_table1".....>
 .....
   </factTable>
 </relational> 
<logical>
   <dimension caption="Dimension1" name="Dimension1">
    .....
    <hierarchy name="Dimension1Hierarchy".....>
      <level name="Dim1Level1".....>
       ......
     </level>
    </hierarchy>
   </dimension>
   <cube name="Fact1" caption="Fact1" description="Fact1 description">
    ..... 
   </cube>
 </logical> 
</schema>
Model2.xml
<schema name="schema2">
 <relational> 
   <dimensionTable name="dimension_table3".....>
     <! -- Referring a dimension table defined in dependent schema-->
     <column name="dim_attribute1" reference="schema1:dimension_table2" 
                                                               ..... />
   </dimensionTable>
   <factTable name="fact_table2".....>
     .....
   </factTable>
 </relational>
 <logical>
   <dimension caption="Dimension2" name="Dimension2">
```

```
 .....
    <hierarchy name="Dimension2Hierarchy".....>
      .....
    </hierarchy>
   </dimension>
   <cube name="Fact2" caption="Fact2" description="Fact2 description">
    ..... 
   <! -- Referring a dimension defined in dependent schema-->
   <dimensionRef name="Dimension1" reference="schema1:Dimension1" />
  </cube>
  <! -- Referring a cube defined in dependent schema-->
  <cubeRef name="Fact1" reference="schema1:Fact1"/>
</logical> 
</schema>
```
#### <span id="page-18-0"></span>1.3.3 Defining Hierarchies and levels

Let's consider Date dimension. A Date dimension hierarchy that shows data at year, month, day and hour levels can be defined as follows

```
<dimension caption="DATETIME" name="DATETIME">
      <hierarchy caption="DATETIME Hierarchy" name="DATETIMEH" 
                             description="DATETIME hierarchy ">
       <level caption="Year" name="Year" table="DATETIME" 
                                            levelCaption="Year">
            <member name="Year" column="TIME_YEAR_NUMBER" 
                         caption="Year" description="Year" />
          </level>
          <level caption="Month" name="Month" table="DATETIME" 
                                           levelCaption="Month">
             <member name="Month" column="TIME_MONTH_NAME" 
                     caption="Month" description="Month Name"/>
          </level>
          <level caption="Day" name="Day" table="DATETIME" 
                                               levelCaption="Day">
             <member name="Day" column="TIME_DAY_MONTH_NUMBER" 
                              caption="Day" description="Day" />
            <member name="Day Name" column="TIME_DAY_NAME" 
                     caption="Day Name" description="Day Name" />
          </level>
          <level caption="Hour" name="Hour" table="DATETIME" 
                                              levelCaption="Hour">
            <member name="Hour" column="TIME_HOUR_ID" caption="Hour" 
                                               description="Hour" />
          </level>
      </hierarchy>
```

```
</dimension>
```
# **ETL Collection Policies**

# <span id="page-19-0"></span>**2 RTSM Collection Policy XML Definition**

RTSM collection policy xml defines CI types and its attributes of a view to be collected from RTSM. SHR uses RTSM collection policy to extract topology and dimension data for a domain from a BSM machine.

# <span id="page-19-1"></span>**2.1 XML Structure**

```
<etldefinition>
 <views>
  <view>
      <citype>
            <aliassource>
                 <aliastarget/>
            </aliassource>
            <ciattribute/>
             <ciref>
                 <ciattribute/>
            </ciref>
       </citype>
  </view>
</views>
</etldefinition>
```
# <span id="page-19-2"></span>XML Element: **etldefinition**

etldefinition is the root element for CMDB collection policy definition. This element specifies type of the collection and domain for which the collection is defined

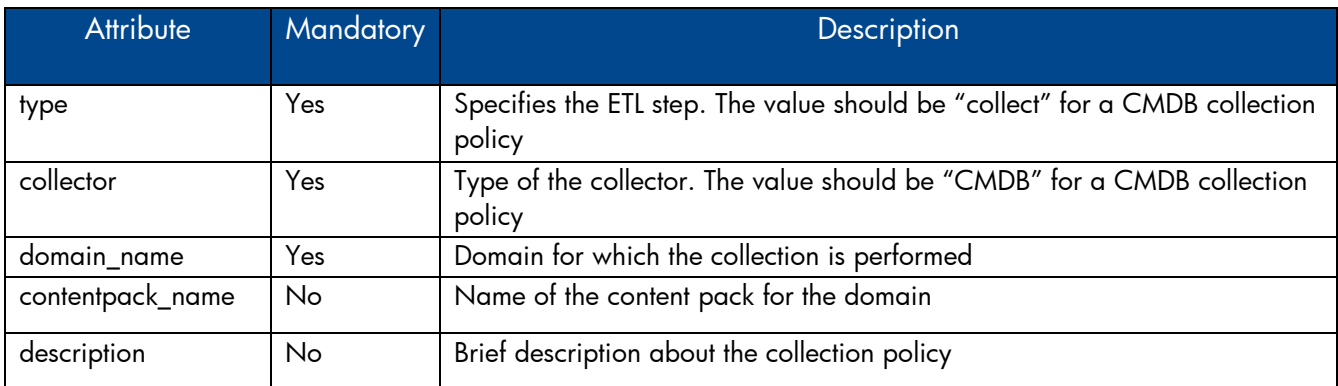

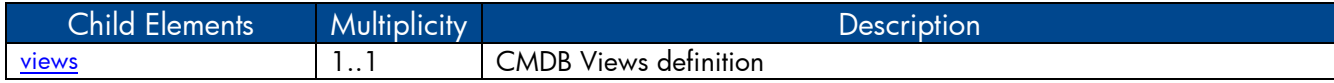

## <span id="page-20-0"></span>XML Element: **views**

#### CMDB Views definition

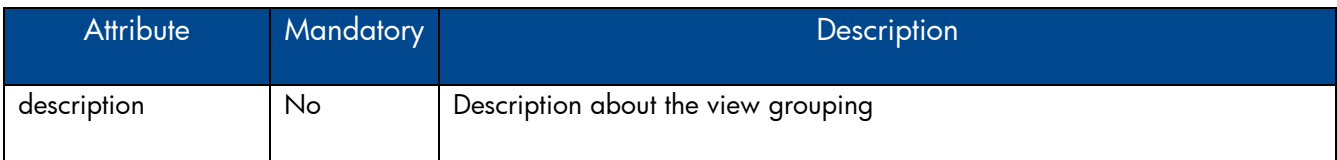

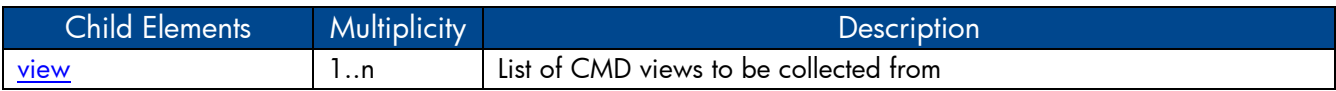

### <span id="page-20-1"></span>XML Element: **view**

A view element defines a CMDB view

<span id="page-20-3"></span>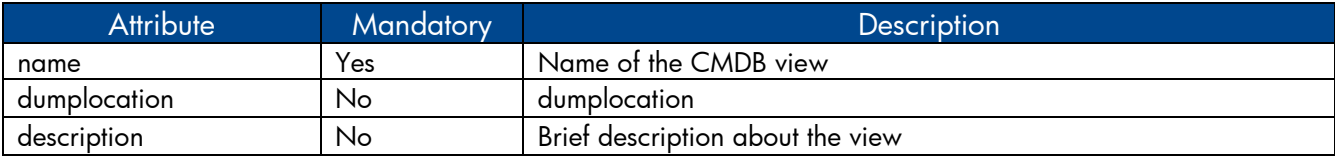

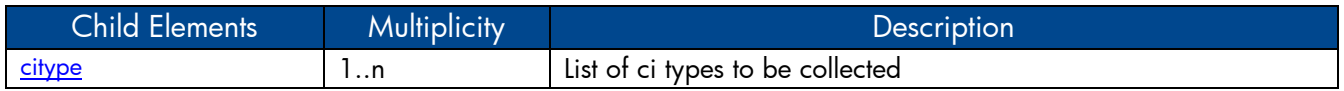

## <span id="page-20-2"></span>XML Element: **citype**

A citype element defines a CI type. A CI type is a named group of Configuration Items (CI- Managed component like node, software).

<span id="page-20-4"></span>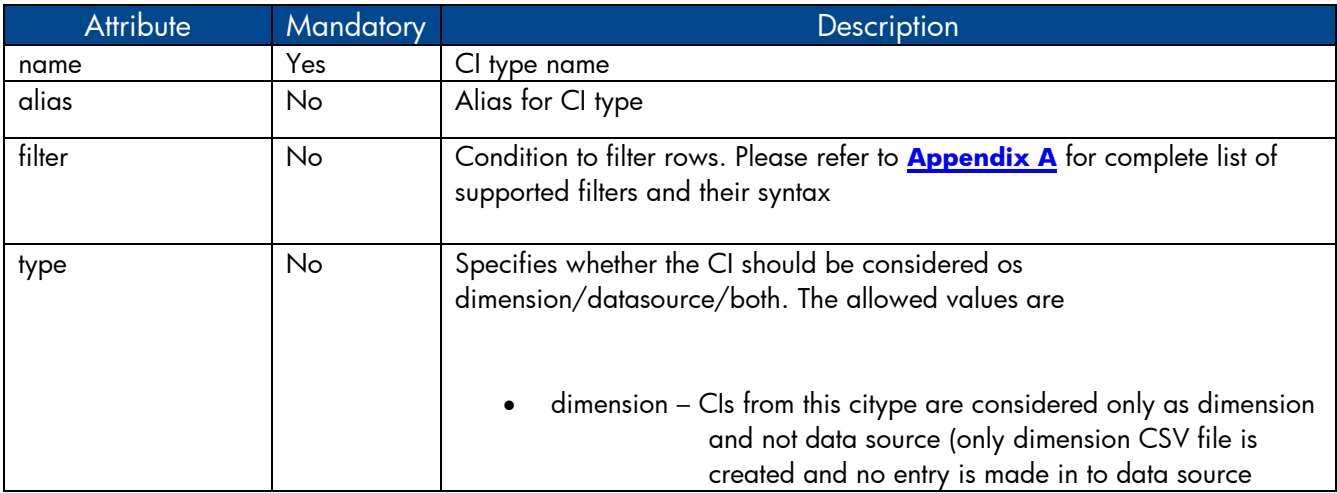

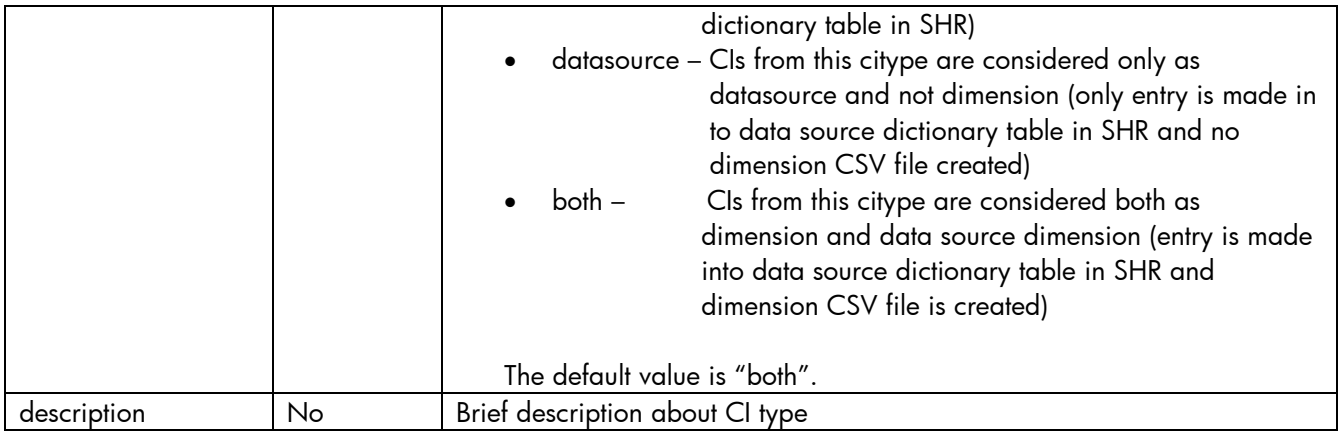

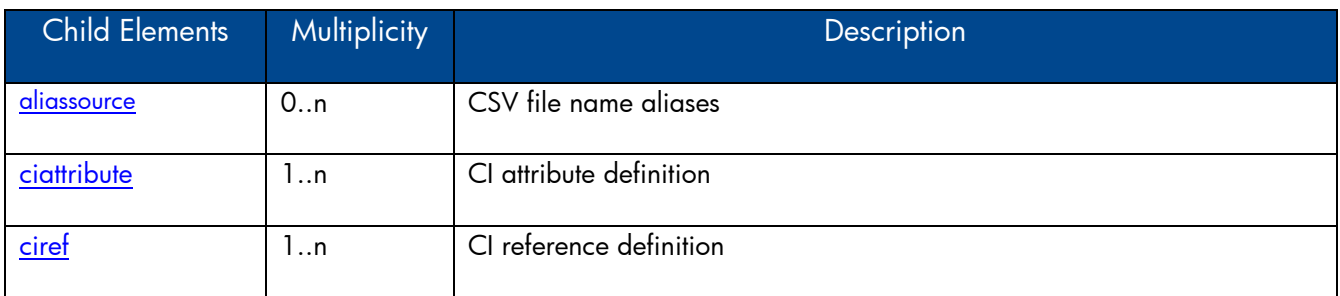

### <span id="page-21-0"></span>XML Element: **aliassource**

aliassource element is used to define the CSV file aliases for the data collected so that one have multiple copies of the same data in the form of multiple files. This provides the ability to performed different operations on the same data in an independent manner.

*Note: If aliassource is not defined the generated file name will have the pattern [\\*viewName\\_](#page-20-3)0\_ [citypeName\\_](#page-20-4)0\_\*.csv*

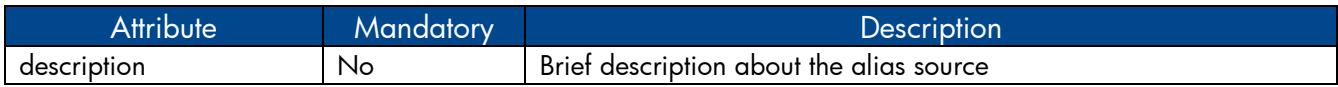

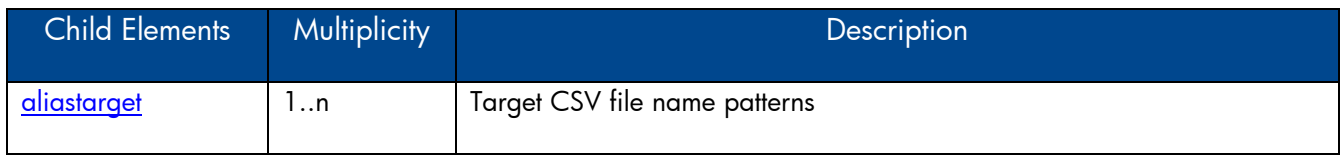

### <span id="page-21-2"></span><span id="page-21-1"></span>XML Element: **aliastarget**

Target CSV file aliases are defined using aliastarget element.

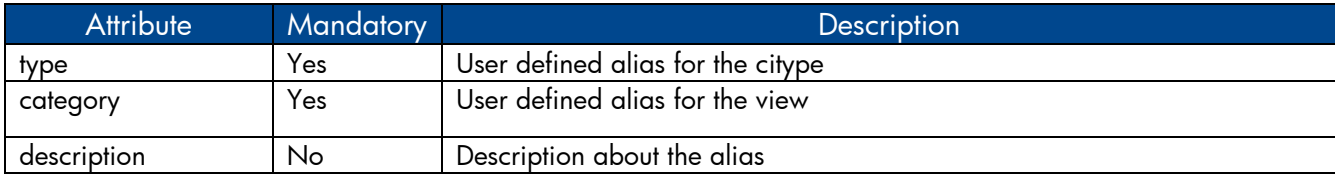

*Note:*

*The value of "type" and "category" attribute will used in the generated CSV filename. The filename pattern will be \*category\_0\_type\_0\_\*.csv.* 

*If two [citype](#page-20-2) elements define the same type and category in aliastarget then the data from both the citype will be merged and appended to one file.*

### <span id="page-22-3"></span>XML Element: **ciref**

A ciref element is used to refer CI attributes of other CI type.

*Note:*

*A CI type can only refer to CI attributes of CI types that are defined in same hierarchy as the current CI type.*

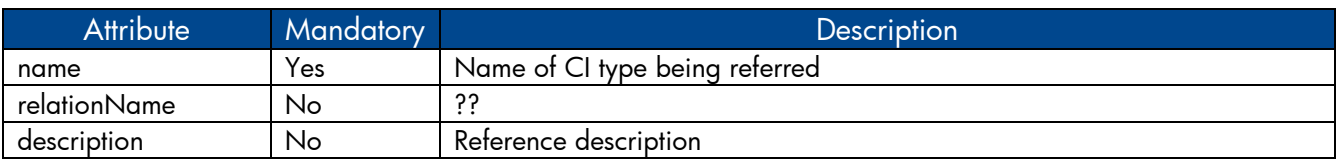

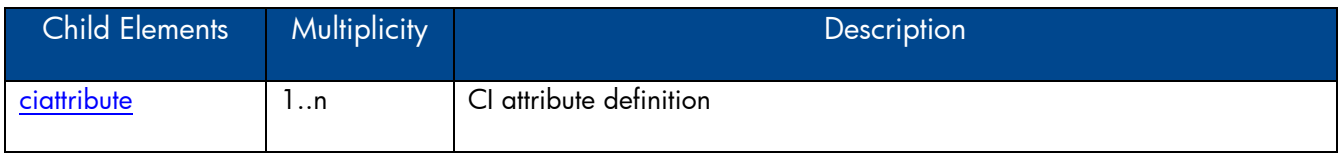

### <span id="page-22-2"></span>XML Element: **ciattribute**

A ciattribute element defines CI attribute.

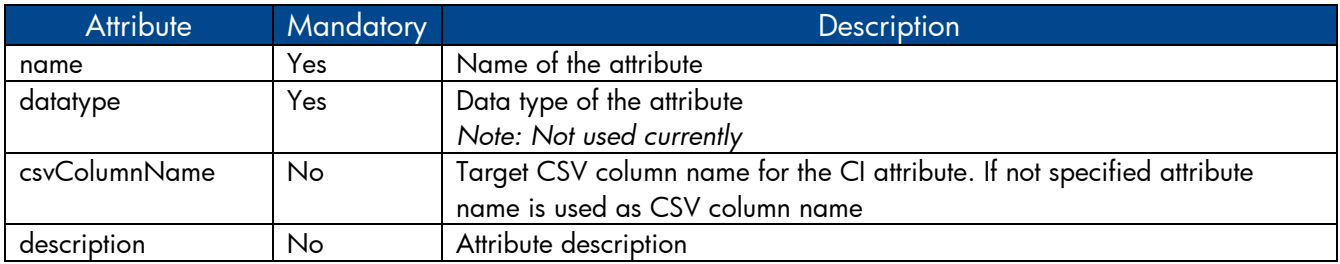

# <span id="page-22-0"></span>**2.2 RTSM collection policy Examples**

### <span id="page-22-1"></span>2.2.1 Sample RTSM collection policy XML file

Let's consider defining CMDB collection policy for Oracle database deployment in an enterprise. The CMDB collection policy can be defined using the CI types in "ORA\_Deployment" CMDB view provided by ORACLE DBSPI. Please refer to the sample CMDB collection policy file **uCMDB\_Collection\_Policy.xml** in attachment section for Oracle Database deployment. The collection policy defines nt, unix and oracle CI types with oracle CI type referring to attributes in nt and unix CI type.

# <span id="page-23-0"></span>**3 OM Collection Policy XML Definition**

OM collection policy xml defines rules involving PA Data source and PA class from which dimension data is collected. SHR connects to Operations Manager configured in Admin UI to get the managed nodes and perform dimension discovery on those nodes.

# <span id="page-23-1"></span>**3.1 XML Structure**

```
<etldefinition>
 <sncollection>
      <rule>
        <aliassource>
             <aliastarget/>
        </aliassource>
        <mapping/>
      \langle / rule \rangle</sncollection>
</etldefinition>
```
## <span id="page-23-2"></span>XML Element: **etldefinition**

etldefinition is the root element for OM collection policy definition. This element specifies type of the collection and domain for which the collection is defined

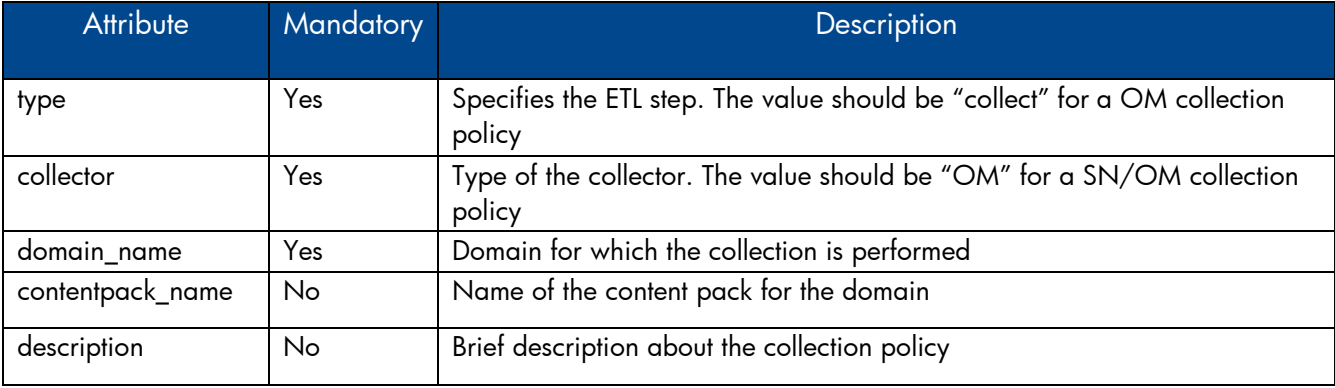

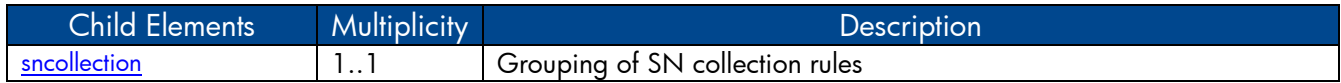

# <span id="page-24-0"></span>XML Element: **sncollection**

Views definition

<span id="page-24-2"></span>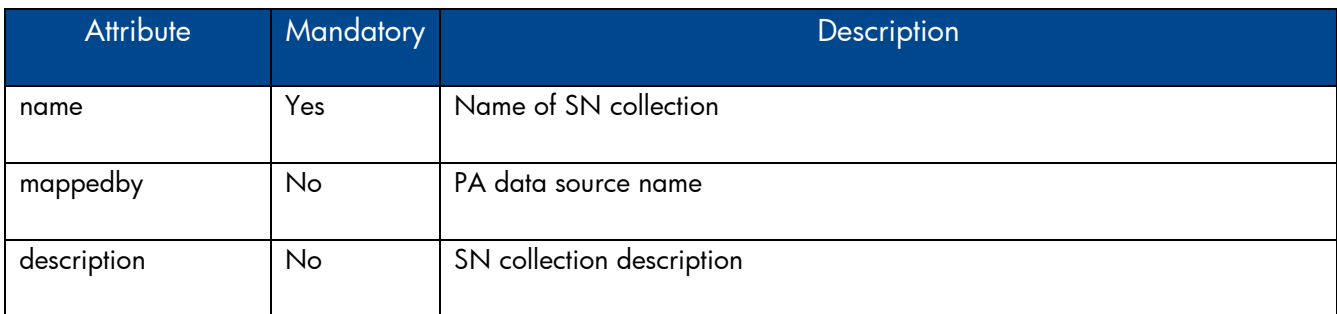

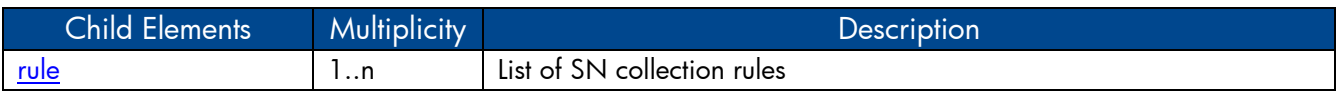

# <span id="page-24-1"></span>XML Element: **rule**

SN collection rule definition

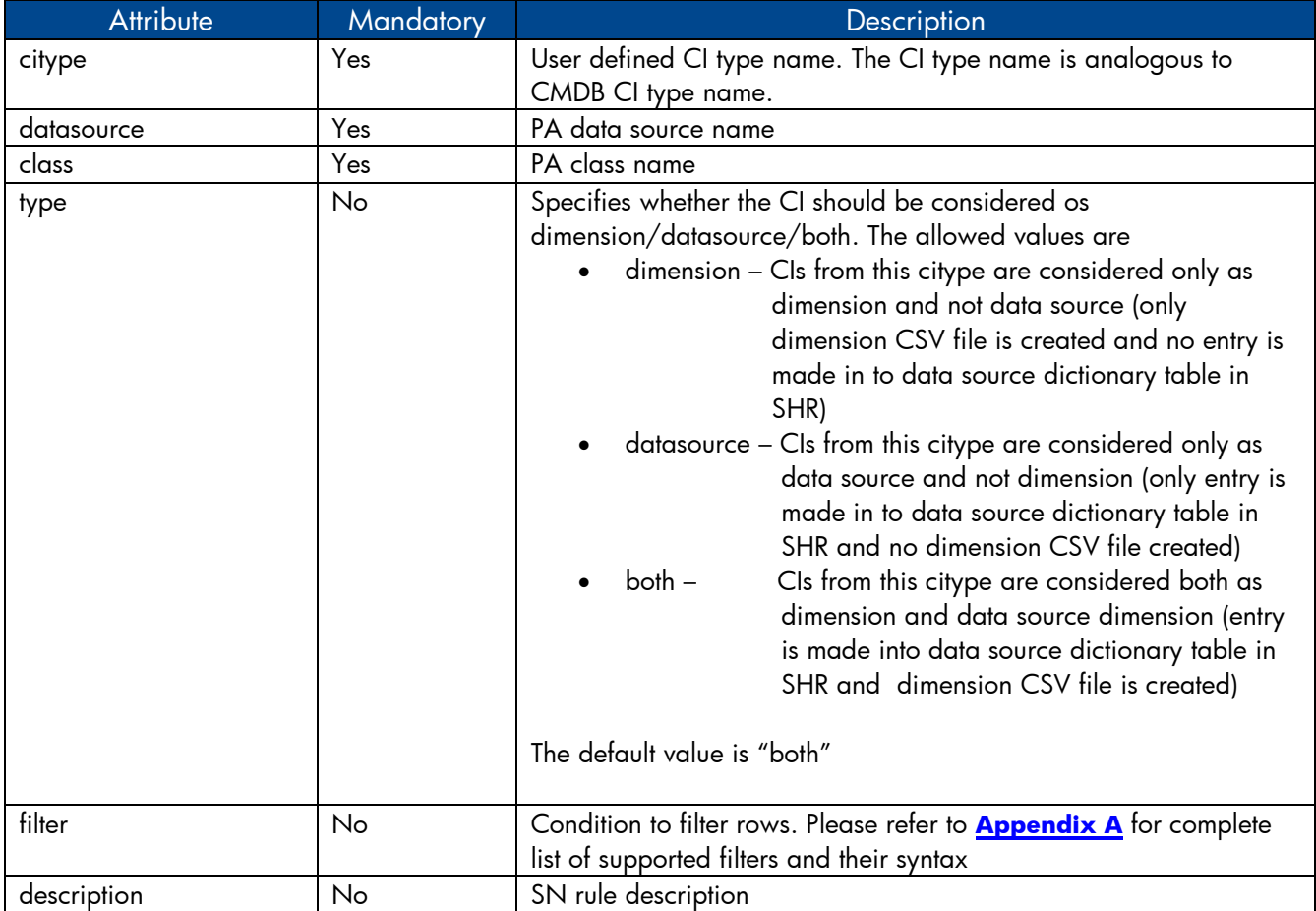

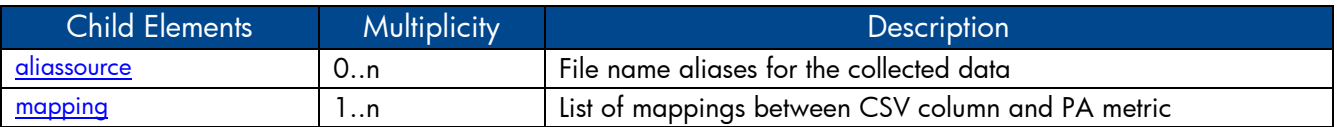

### <span id="page-25-0"></span>XML Element: **aliassource**

aliassource element is used to define the CSV file aliases for the data collected so that one have multiple copies of the same data in the form of multiple files. This provides the ability to performed different operations on the same data in an independent manner.

#### *Note: If aliassource is not defined the generated file name will have the pattern [\\*collectionName\\_](#page-24-2)0\_ [citypeName\\_](#page-20-2)0\_\*.csv*

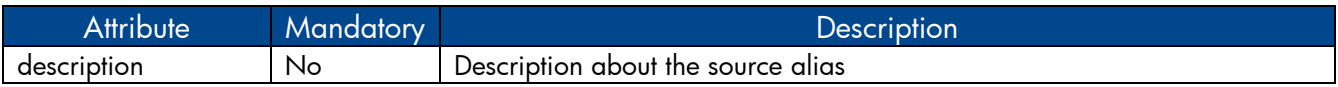

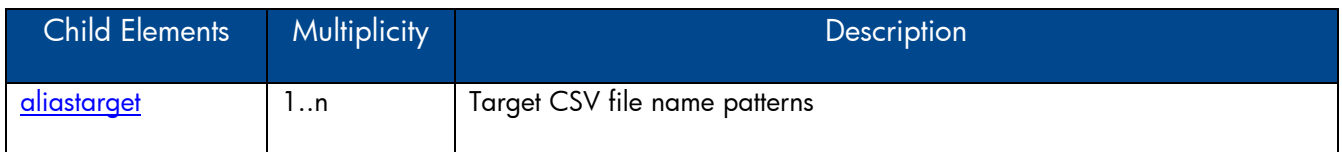

### <span id="page-25-1"></span>XML Element: **aliastarget**

Target CSV file aliases are defined using aliastarget element.

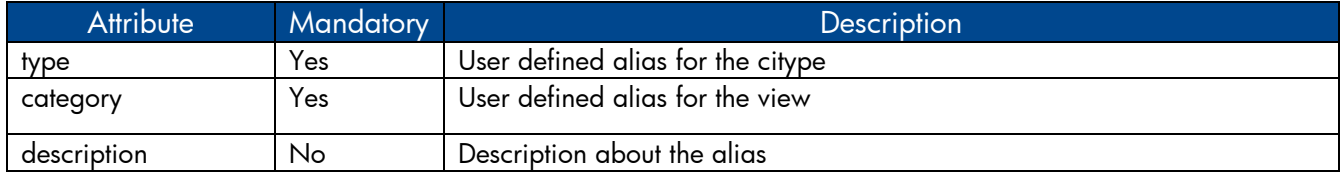

*Note:*

*The value of "type" and "category" attribute will used in the generated CSV filename. The filename pattern will be \*category\_0\_type\_0\_\*.csv.* 

*If two [rule](#page-20-2) elements define the same type and category in aliastarget then the data from both the class will be merged and appended to only one file.*

## <span id="page-25-2"></span>XML Element: **mapping**

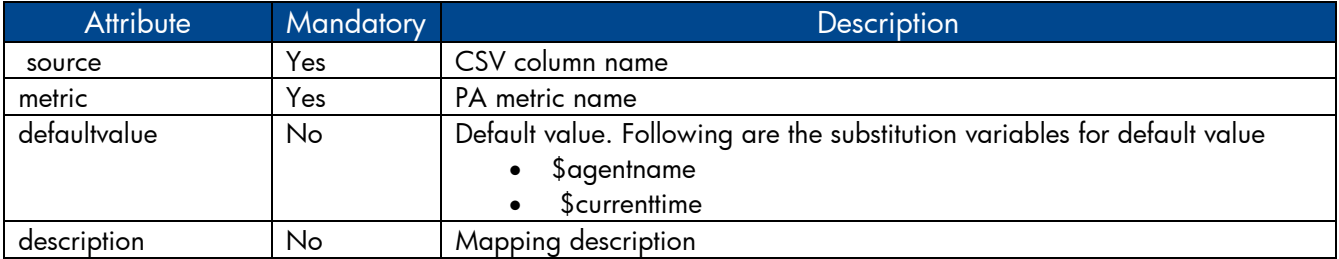

# <span id="page-26-0"></span>**3.2 OM Collection policy Examples**

### <span id="page-26-1"></span>3.2.1 Sample OM collection policy XML file

Let's consider defining SN collection policy for Oracle database deployment in an enterprise. The OM collection policy can be defined using PA data sources "DBSPI\_ORA\_GRAPH", "CODA". Please refer to the sample OM collection policy **OM Collection Policy.xml** in attachment section for Oracle Database deployment. The collection policy defines PA collection rules for nt, unix and oracle CI types.

# <span id="page-26-2"></span>**4 OA Collection Policy XML Definition**

OA/PA collection policy xml defines PA data source and PA class from which the metrics are to be collected.

### <span id="page-26-3"></span>**4.1 XML Structure**

```
<etldefinition>
 <domain>
    <datasource>
       <class>
          <aliassource>
          <aliastarget/>
          </aliassource>
          <metric/>
         </class>
     </datasource>
 </domain>
</etldefinition>
```
## <span id="page-26-4"></span>XML Element: **etldefinition**

etldefinition is the root element for OA/PA collection policy definition. This element specifies type of the collection and domain for which the collection is defined

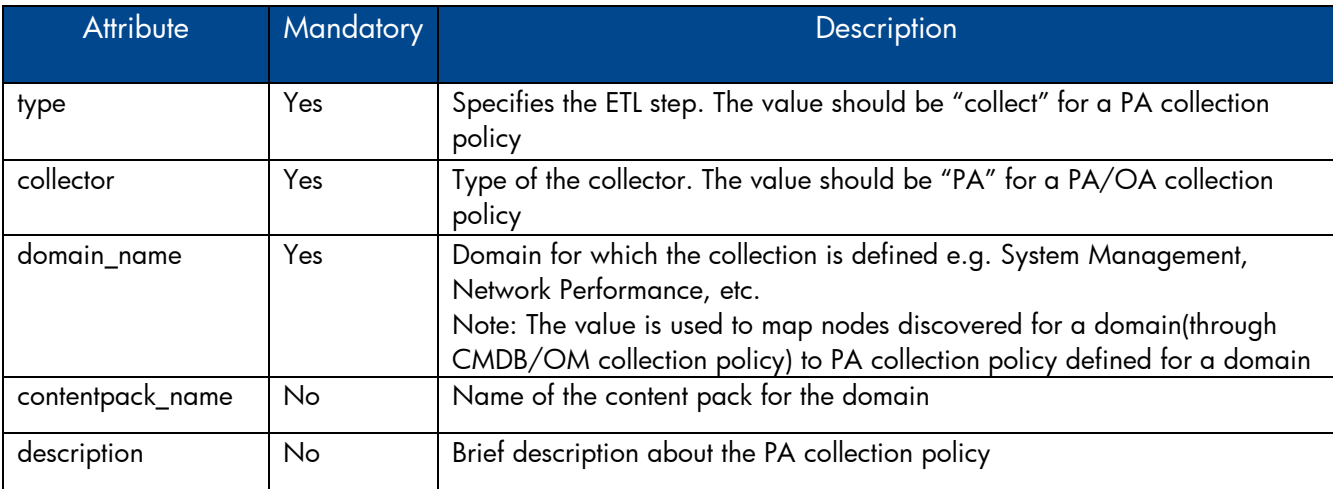

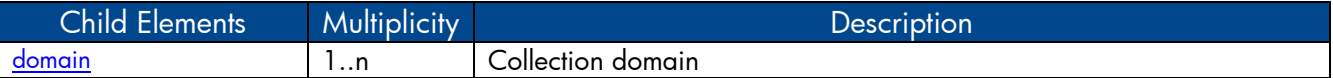

# <span id="page-27-0"></span>XML Element: **domain**

Domain definition

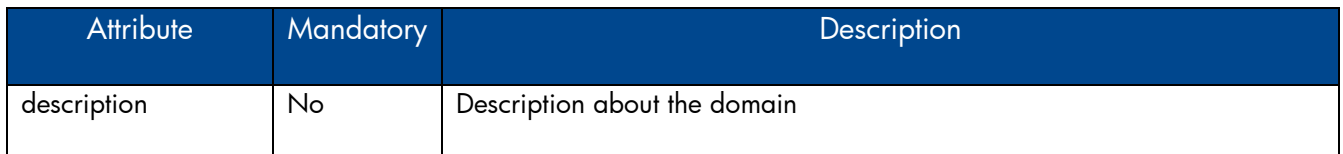

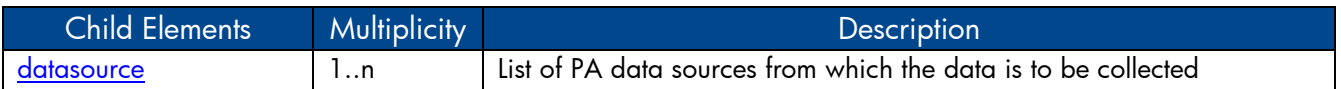

### <span id="page-27-1"></span>XML Element: **datasource**

A datasource element defines a PA data source from which the data is to be collected.

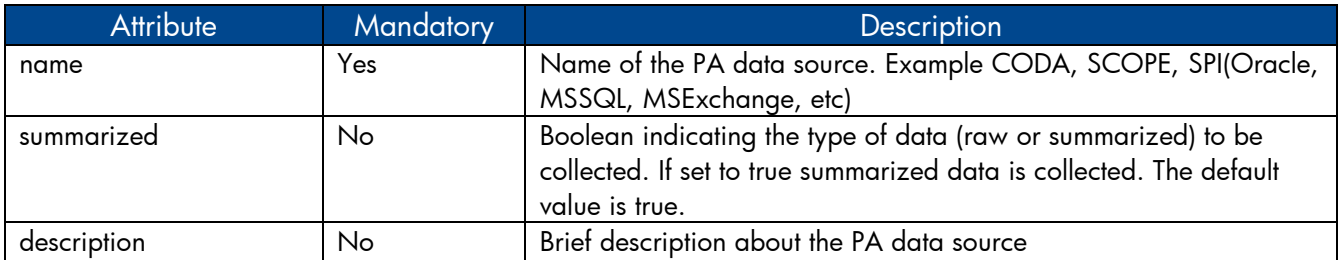

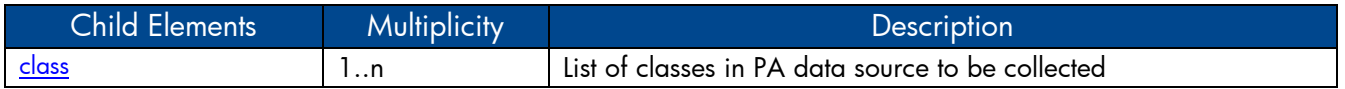

### <span id="page-27-2"></span>XML Element: **class**

A class element defines a PA class under the specified data source from which the data is to be collected.

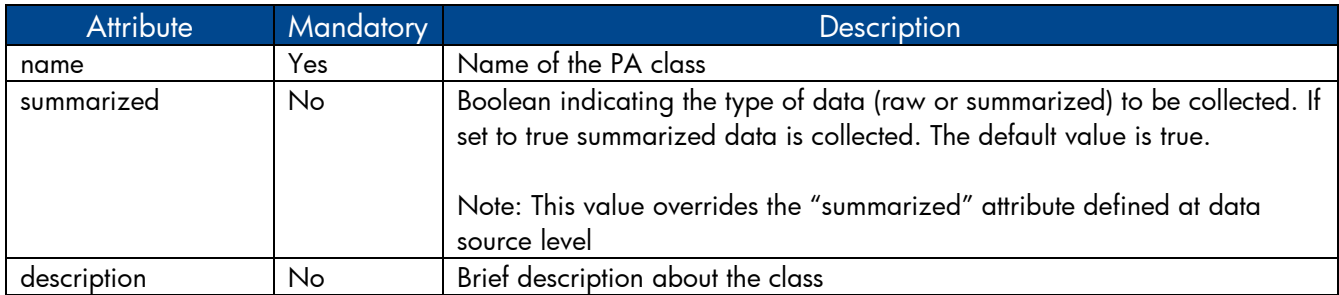

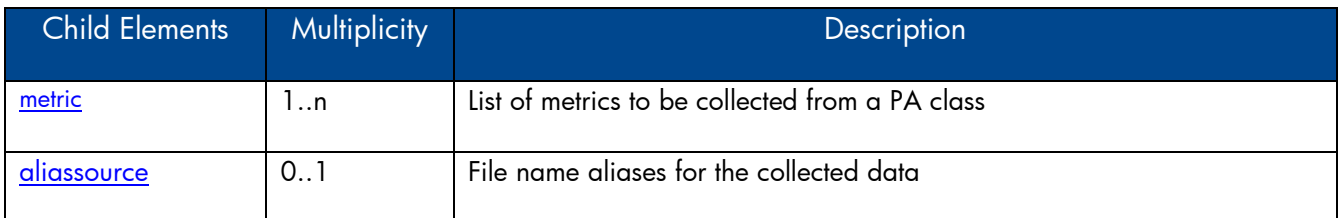

### <span id="page-28-2"></span>XML Element: **metric**

A class element defines a metric under a PA class to be collected

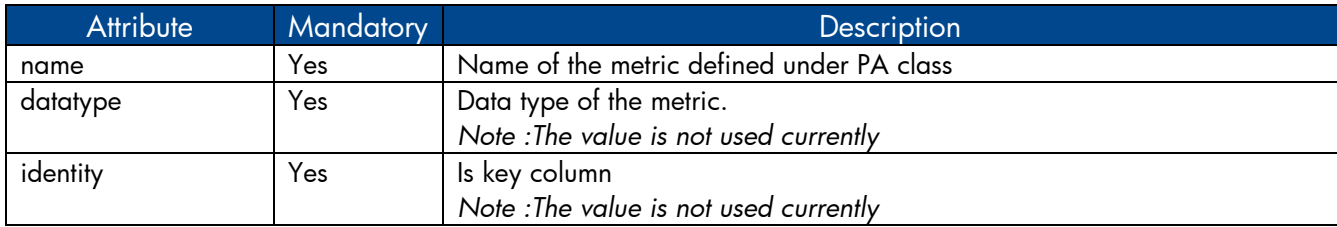

## <span id="page-28-0"></span>XML Element: **aliassource**

aliassource element is used to define the CSV file aliases for the data collected so that one have multiple copies of the same data in the form of multiple files. This provides the ability to performed different operations on the same data in an independent manner.

*Note: If aliassource is not defined the generated file name will have the pattern PAData source \_0\_PAClass\_0\_\*.csv*

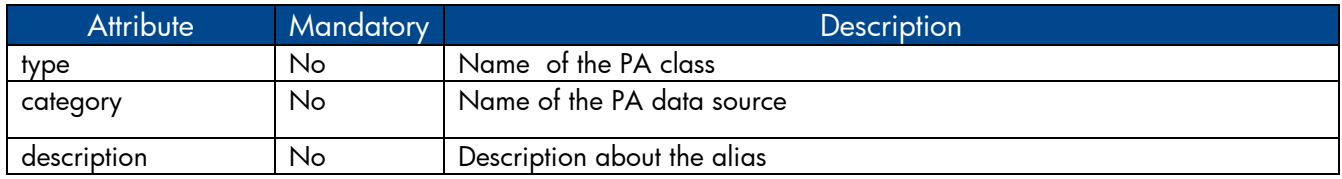

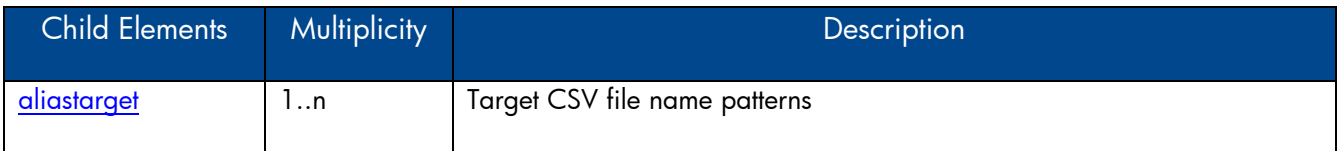

### <span id="page-28-1"></span>XML Element: **aliastarget**

Target CSV file aliases are defined using aliastarget element.

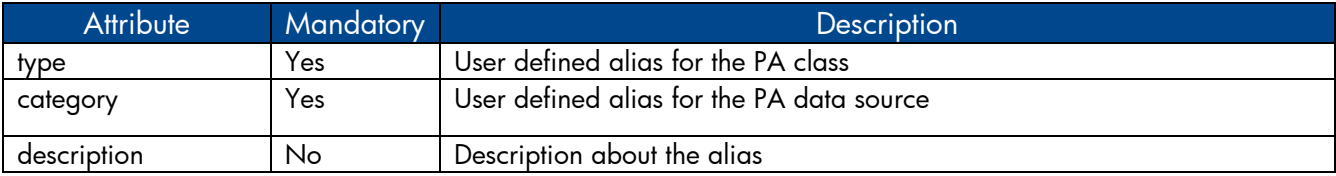

*Note:*

*The value of "type" and "category" attribute will used in the generated CSV filename. The filename pattern will be \*category\_0\_type\_0\_\*.csv.* 

*If two class elements define the same type and category in aliastarget then the data from both the class will be merged and appended to only one file.*

# <span id="page-29-0"></span>**4.2 OA collection policy Examples**

### <span id="page-29-1"></span>4.2.1 Sample OA collection policy XML file

Let's assume we have to collect CPU metrics from Performance Agent. CPU metrics are available from

- CPU class in SCOPE data source
- CPU class in CODA data source

Please refer to the sample PA collection policy **SystemManagement\_OA\_Collection\_Policy.xml** in attachment section that has definitions to collect CPU metrics from Performance Agent

# <span id="page-29-2"></span>**5 DB Collection Policy XML Definition**

A DB collection policy defines tables and queries to collect data from various DB data sources like OM, OMi, ManagementDB, ProfileDB and other JDBC supported databases.

### <span id="page-29-3"></span>**5.1 XML Structure**

```
<etldefinition>
<queries>
    <query>
       <tables>
      <table>
             <columns>
                 <column/> 
             </columns>
             <condition/>
      </table>
 </tables>
 <joinqueries>
      <joinquery>
         <aliassource>
           <aliastarget/>
         </aliassource>
         <content></content>
      </joinquery>
 </joinqueries>
   </query> 
</queries>
</etldefinition>
```
# <span id="page-30-0"></span>XML Element: **etldefinition**

etldefinition is the root element for DB collection policy definition. This element specifies type of the collection and domain for which the collection is defined.

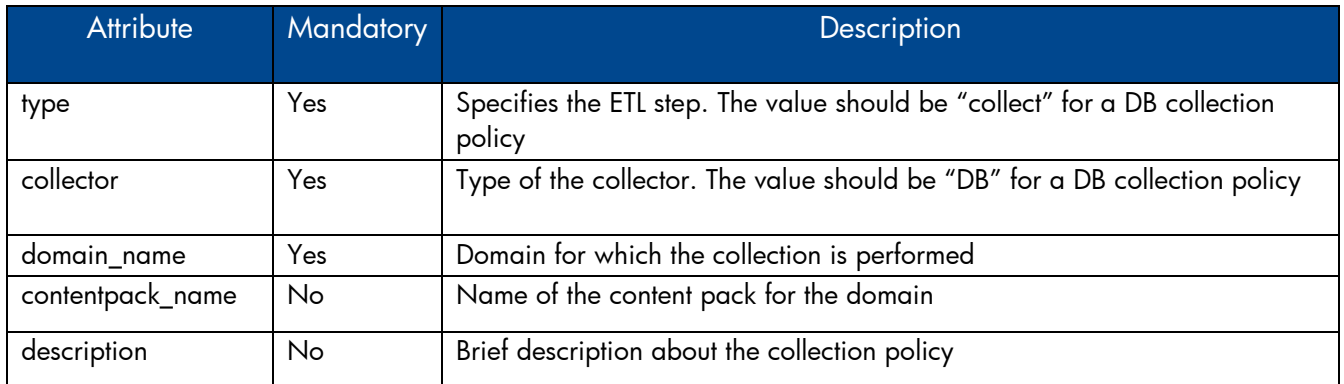

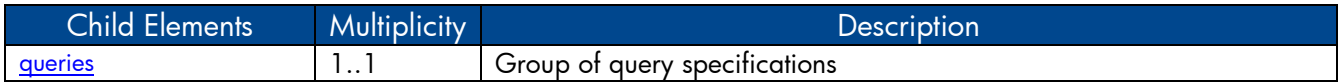

### <span id="page-30-1"></span>XML Element: **queries**

Queries definition

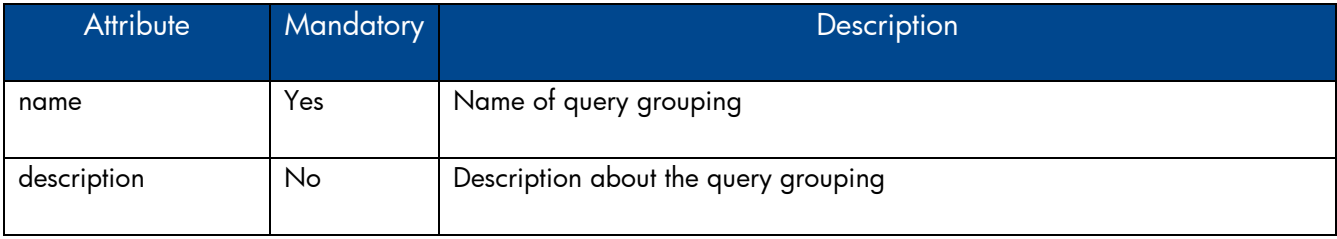

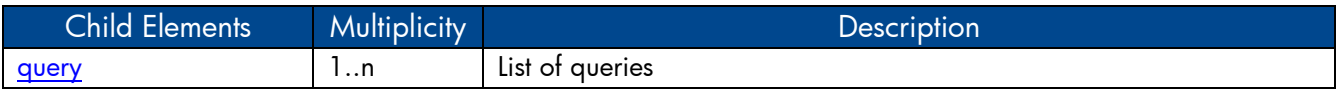

### <span id="page-30-2"></span>XML Element: **query**

Query definition

<span id="page-30-3"></span>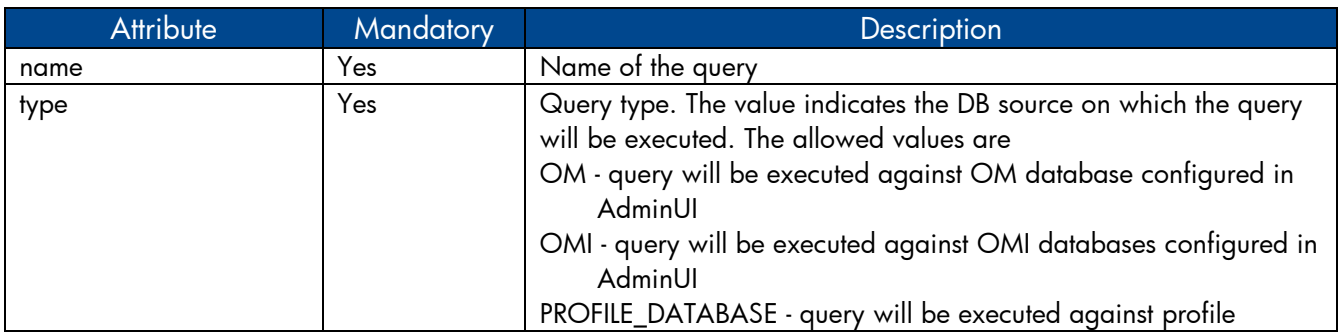

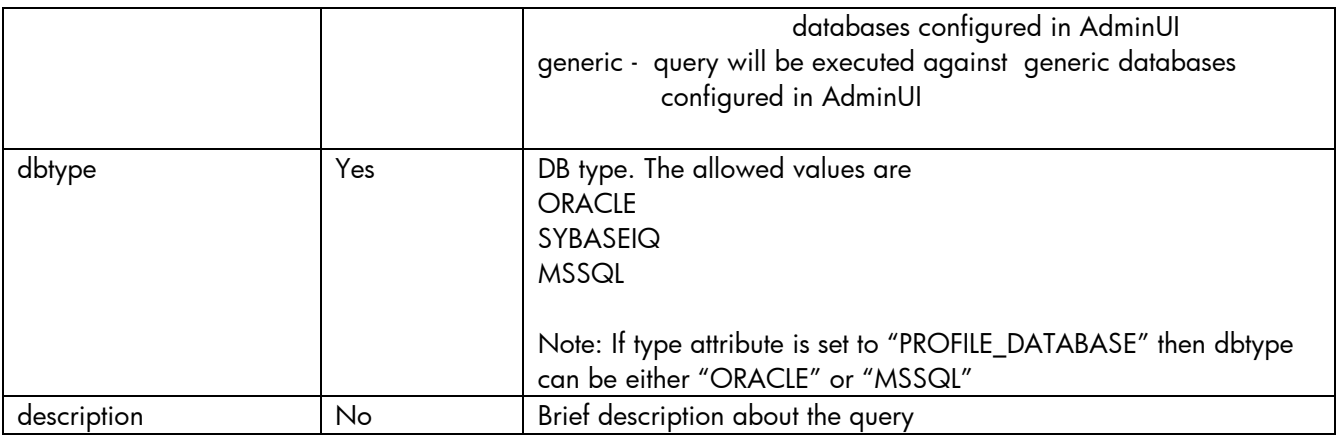

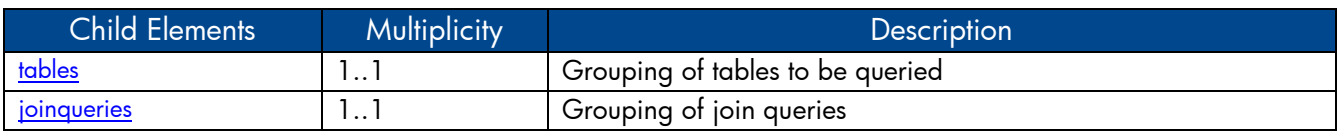

# <span id="page-31-0"></span>XML Element: **tables**

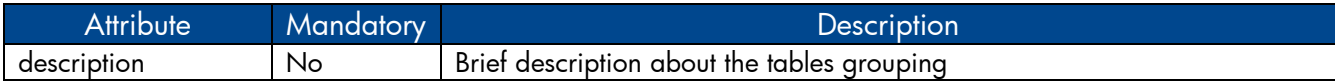

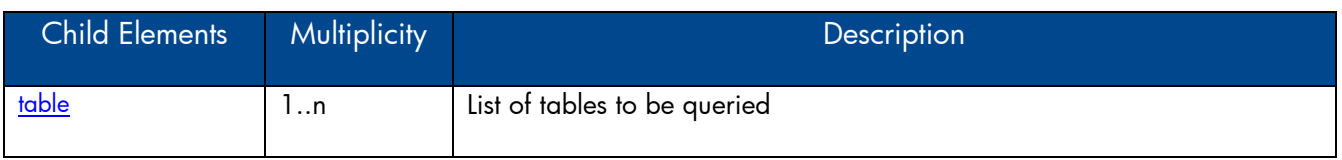

# <span id="page-31-1"></span>XML Element: **table**

A table element defines a physical database table from source (OM, OMI, Generic database, etc)

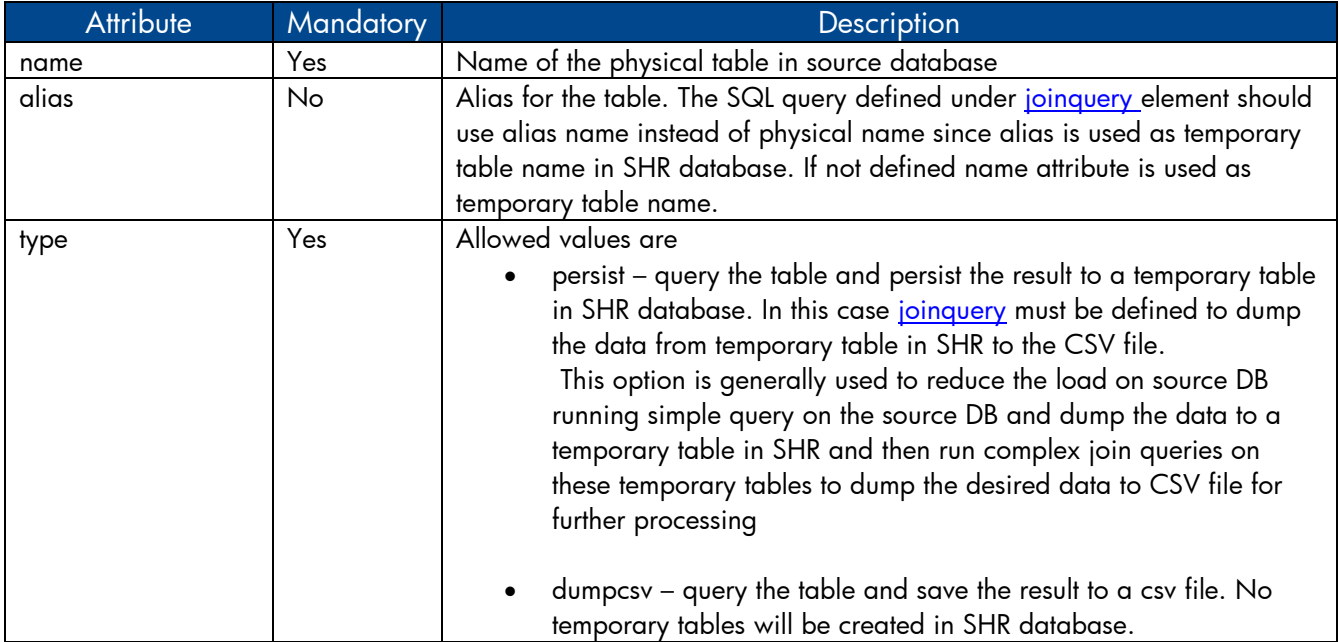

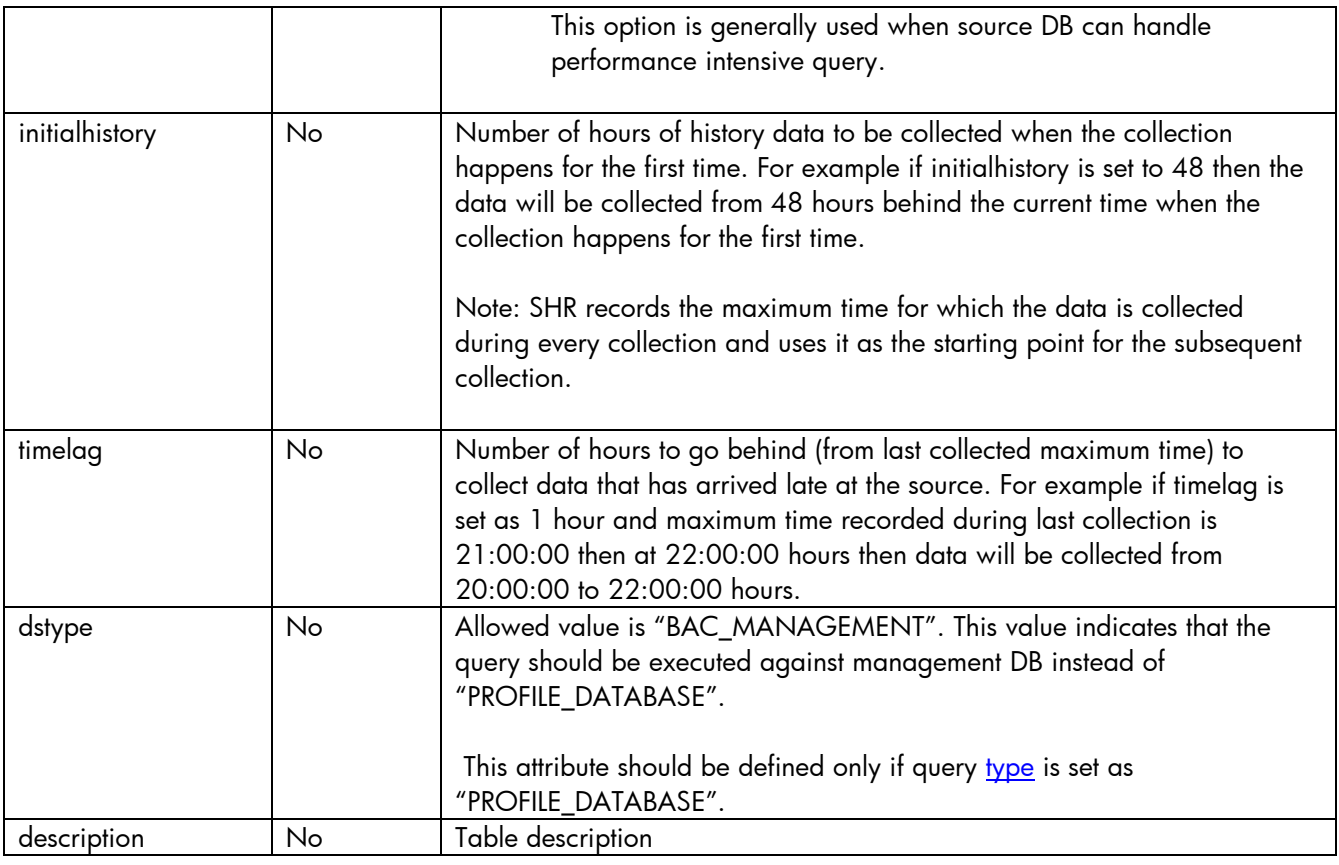

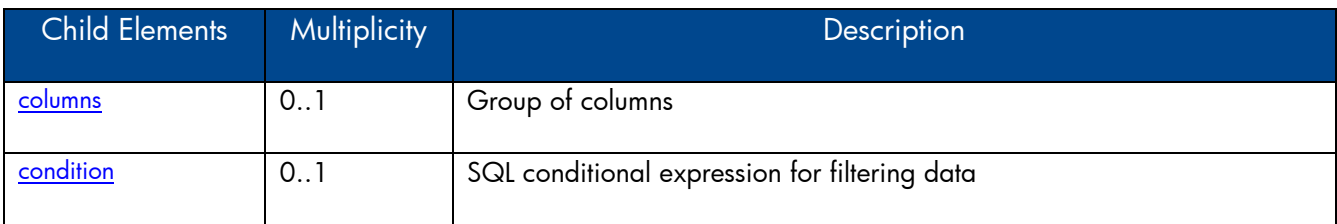

# <span id="page-32-0"></span>XML Element: **columns**

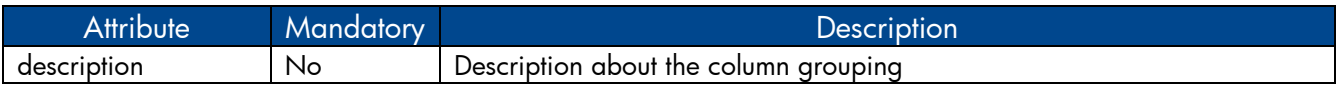

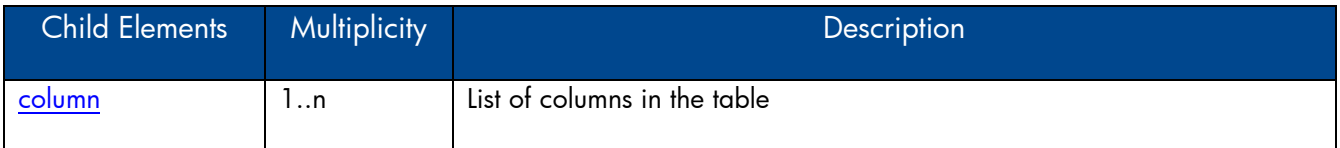

# <span id="page-32-1"></span>XML Element: **column**

Table column definition

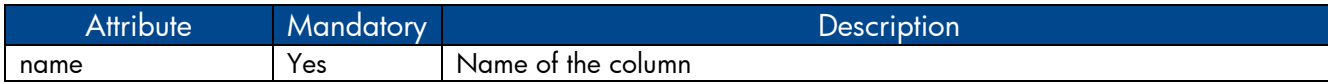

<span id="page-33-3"></span>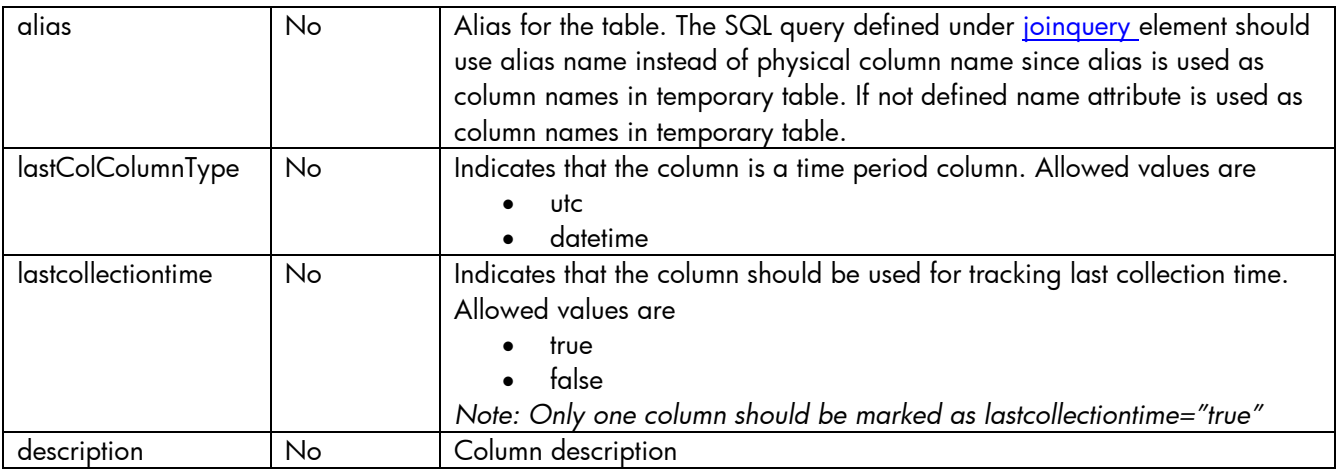

## <span id="page-33-0"></span>XML Element: **condition**

condition element defines the SQL conditional expression for filtering data from source table.

*Note:*

- *If a [column](#page-8-0) is marked as [lastcollectiontime=](#page-33-3)"true" then condition involving this time column will be added automatically beginning with "where" keyword in the generated SQL. Hence "where" keyword should not be specified while defining the filter condition for other columns.*
- *If no column is marked as [lastcollectiontime=](#page-33-3)"true" then filter condition if any should be defined starting with "where" keyword*

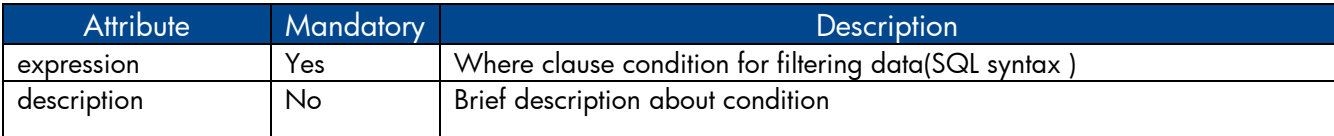

# <span id="page-33-1"></span>XML Element: **joinqueries**

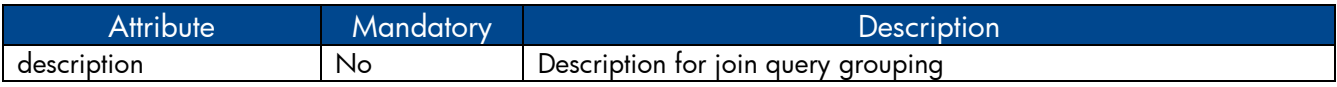

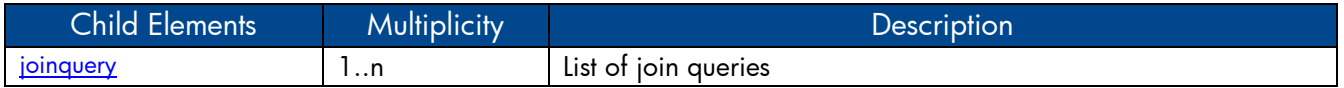

### <span id="page-33-2"></span>XML Element: **joinquery**

joinquery element defines a query that will be executed against the temporary tables containing the data fetched from database sources like (OM, OMI, and Generic DB)

<span id="page-33-4"></span>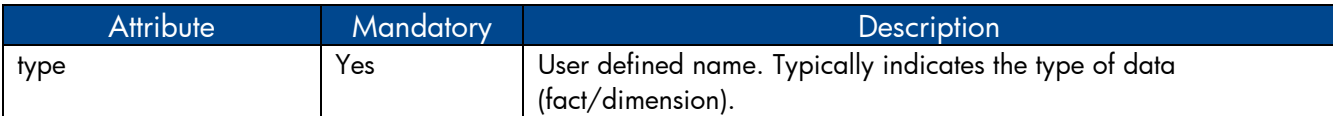

<span id="page-34-5"></span>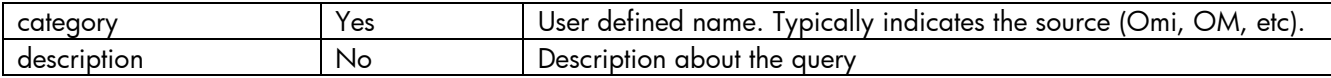

*Note:* 

*The value of "type" and "category" attribute will used in the generated CSV filename. The filename pattern will be \*category\_0\_type\_0\_\*.csv*

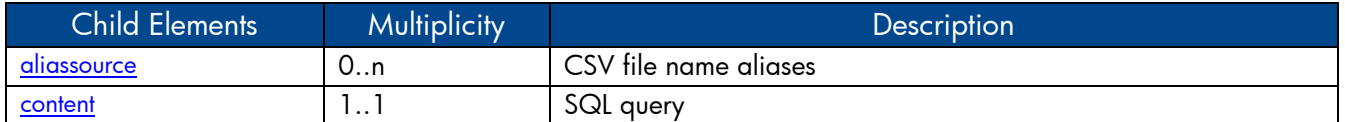

### <span id="page-34-2"></span>XML Element: **aliassource**

aliassource element is used to define the CSV file aliases for the data collected so that one have multiple copies of the same data in the form of multiple files. This provides the ability to performed different operations on the same data in an independent manner.

*Note: If aliassource is not defined the generated file name will have the pattern [joinqueryCategory](#page-34-5) \_0[\\_joinqueryType\\_](#page-33-4)0\_\*.csv*

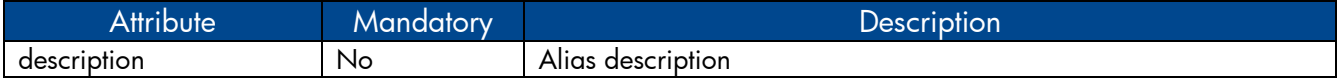

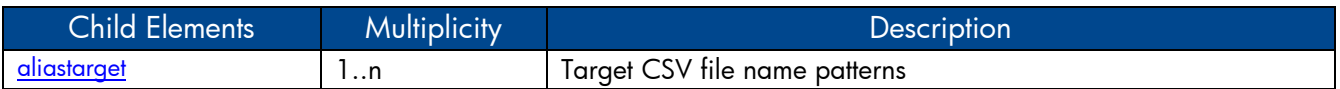

### <span id="page-34-3"></span>XML Element: **aliastarget**

Target CSV file aliases are defined using aliastarget element.

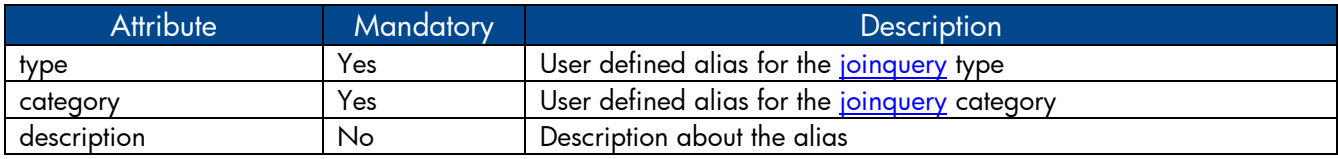

### <span id="page-34-4"></span>XML Element: **content**

content element contains user defined SQL query containing join conditions

### <span id="page-34-0"></span>**5.2 DB Collection Policy Examples**

#### <span id="page-34-1"></span>5.2.1 Sample Generic DB collection policy XML file

Please refer to the sample generic DB collection policy **Generic\_DB\_Collection\_Policy.xml** in attachment section that defines queries to collect system CPU data from Microsoft SCOM database.

# <span id="page-35-0"></span>**6 Transformation Policy XML Definition**

A transformation policy specifies a set of record sets with filter conditions. Each record set defined in a transformation XML will result in an output CSV file after the transformation process and the content of the CSV is determined by the records defined in the record set.

# <span id="page-35-1"></span>**6.1 XML Structure**

[<etldefinition>](#page-35-2) [<recordSet>](#page-35-3) [<record/](#page-36-0)> <[/recordSet>](#page-35-3) <[/etldefinition>](#page-35-2)

### <span id="page-35-2"></span>XML Element: **etldefinition**

etldefinition is the root element for transformation policy definition. This element specifies set of record sets with transformation rules.

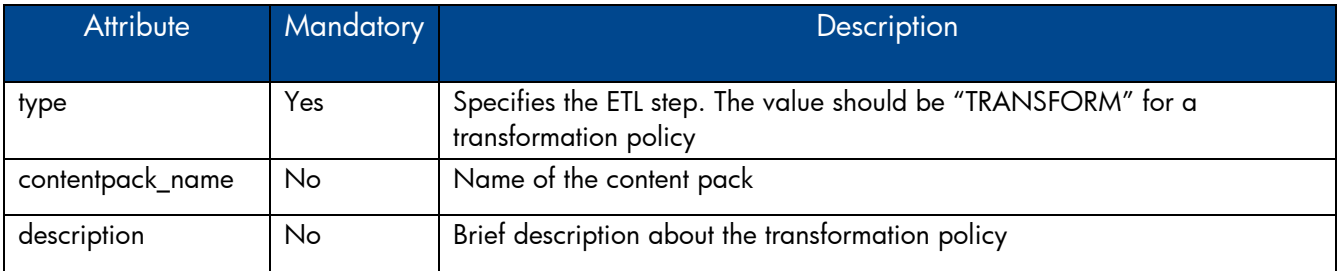

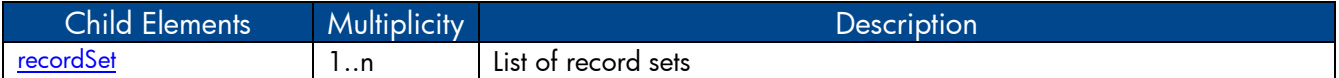

## <span id="page-35-3"></span>XML Element: **recordSet**

recordSet element defines transformation rules for a source CSV pattern.

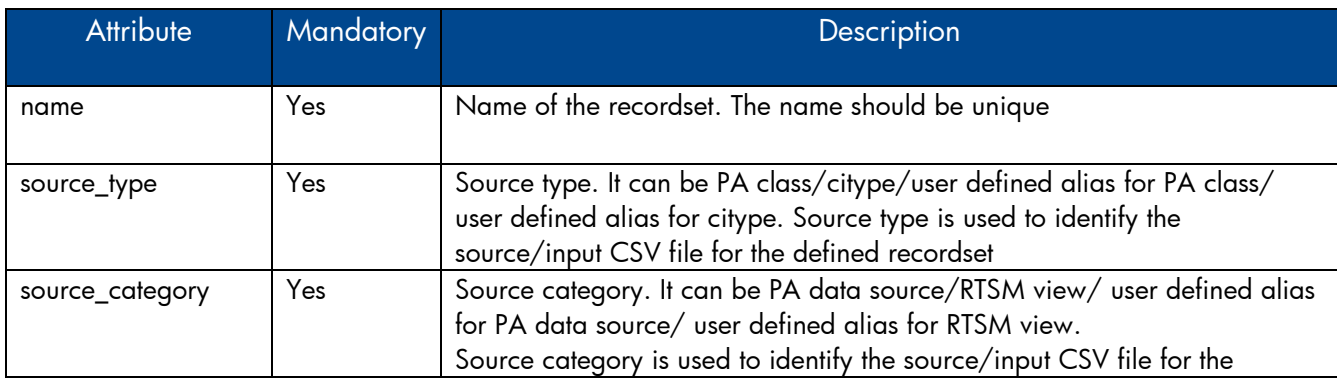

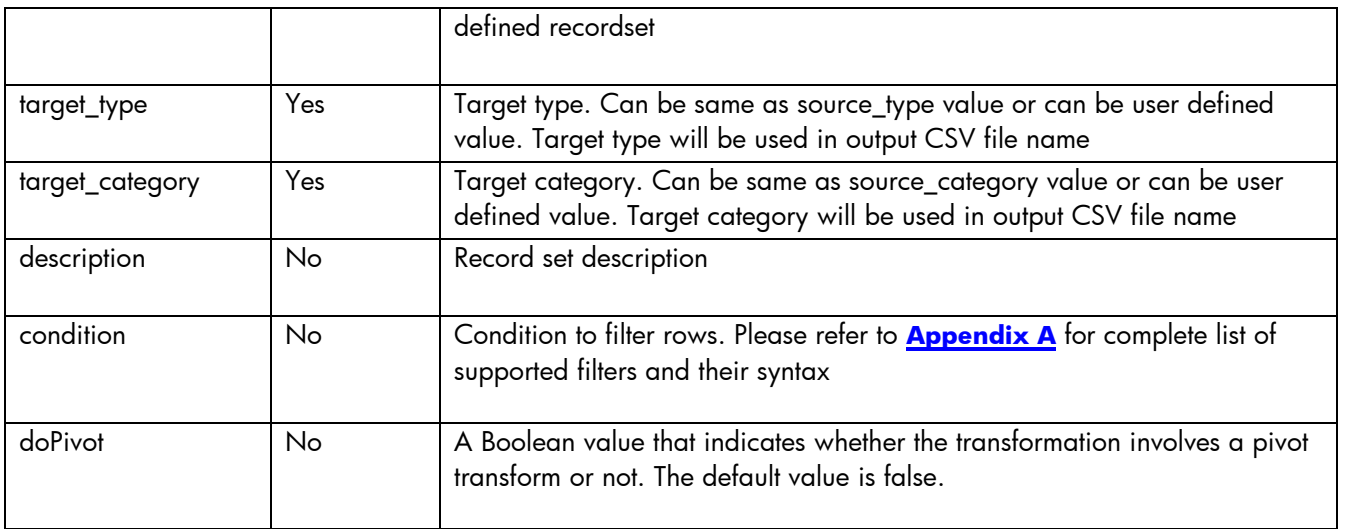

<span id="page-36-1"></span>*Note:*

- *The values of source\_type and source\_category attributes are used to identify the source/input file for the recordSet definition. For example if a recordSet element defines source\_type as "CPU" and source\_category as "CODA" then source CSV files with filename pattern \*CODA\_0\_CPU\_0\_\*.csv will be picked up for transformation.*
- The values of target type and target category attributes are used to form the output/target CSV *filename. For example if a recordSet element defines target\_type as "CPU1" and target\_category as "CODA1" then output CSV filename will have the pattern \*CODA1\_0\_CPU1\_0\_\*.csv*

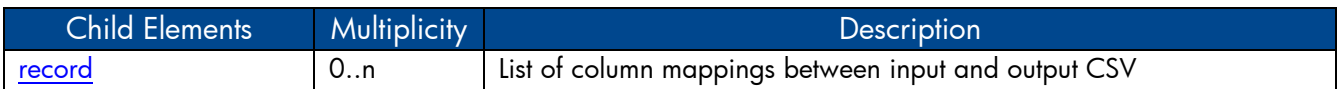

### <span id="page-36-0"></span>XML Element: **record**

record element specifies column mapping between input CSV and output CSV columns with filter conditions.

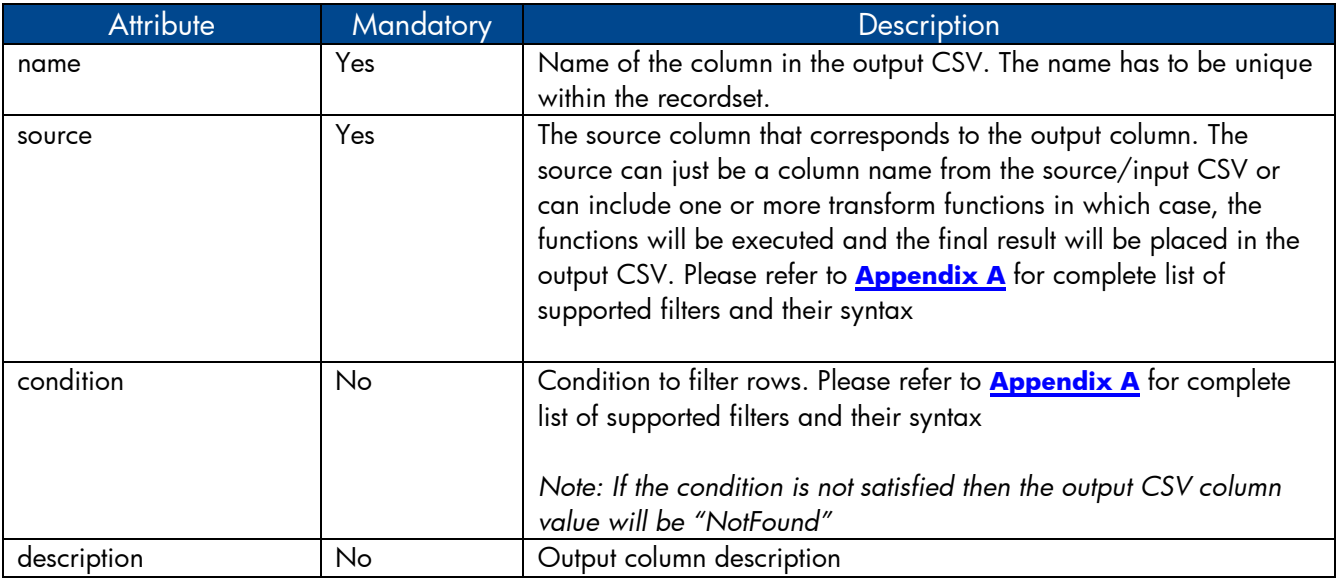

# <span id="page-37-0"></span>**6.2 Transformation Policy Examples**

### <span id="page-37-1"></span>6.2.1 Pivot transformation:

Pivot transform involves merging multiples rows in source CSV file to a single row in output CSV file based on id columns. The transformation module keeps track of rows with similar id column values and merges those rows in to a single row by merging the non id columns. Pivot transformation is configured for a [recordSet](#page-35-3) in transformation xml by setting the [doPivot](#page-36-1) attribute to "true". Pivot transformation is generally done on data collected from Performance Agent where CODA logs metrics as key value pairs in case of HP SPI (DBSPI\_MSS\_REPORT(MSSQL), DBSPI\_ORA\_REPORT(Oracle), etc ) data source.

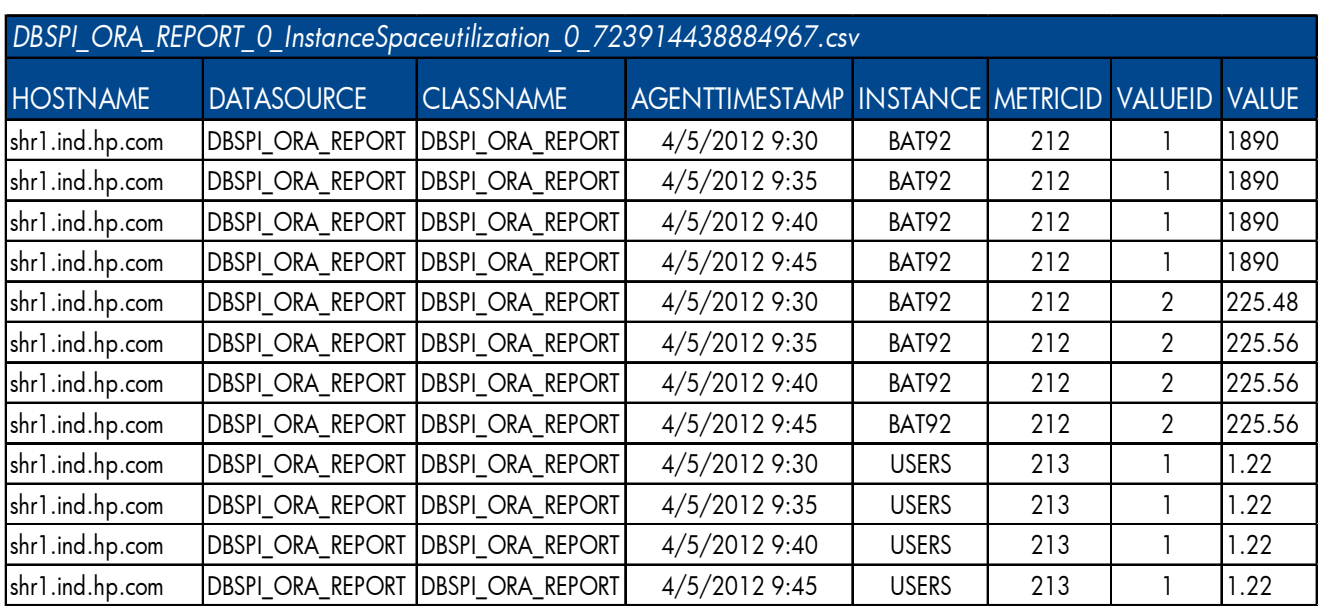

For example consider Oracle instance space utilization data from Oracle SPI. The CSV data collected will look like below

The CSV data clearly shows that the metrics are logged as key value pairs in separate rows. In the CSV the "METRICID" column with the value "212" corresponds to instance space utilization and "VALUEID" column with value "1" and "2" corresponds to total instance space and free instance space respectively. These two columns in different rows needs to be merged in to one for each unique combination of id columns "HOSTNAME", "INSTANCE" and "AGENTTIMESTAMP" before loading in to SHR data warehouse.

The transformation policy to do pivot transform for the above CSV data can be specified as below

```
<?xml version="1.0" encoding="UTF-8"?>
<etldefinition type="TRANSFORM" xmlns:xsi="http://www.w3.org/2001/XMLSchema-
instance" xsi:schemaLocation="SHRTransformNamespace schema_transform.xsd" 
xmlns="SHRTransformNamespace">
<!-- specify a condition on METRICID column at recordSet level to pick only 
instance space utilization metrics -->
 <recordSet name="InstanceSpaceutilization" 
            condition="METRICID IN (212.0)" 
            source type="InstanceSpaceutilization"
             source_category="DBSPI_ORA_REPORT" 
             target_type="InstanceSpaceUtilization" 
            target category="DBSPI ORA REPORT" doPivot="true">
```

```
 <record name="HostName" source="HOSTNAME" id="true" /> 
    <record name="InstanceName" source="INSTANCE" id="true" /> 
    <record name="AGENTTIMESTAMP" source="AGENTTIMESTAMP" id="true" /> 
    <!-- specify a condition on VALUEID column to pick the value of 
          allocated instance space --> 
    <record name="InstanceSpaceAllocatedSize" source="VALUE" 
           condition="VALUEID=1.0" /> 
    <!-- specify a condition on VALUEID column to pick the value of 
         free instance space -->
    <record name="InstanceSpaceFreeSize" source="VALUE" 
            condition="VALUEID=2.0" /> 
</recordSet>
```

```
</etldefinition>
```
The output CSV will look like below

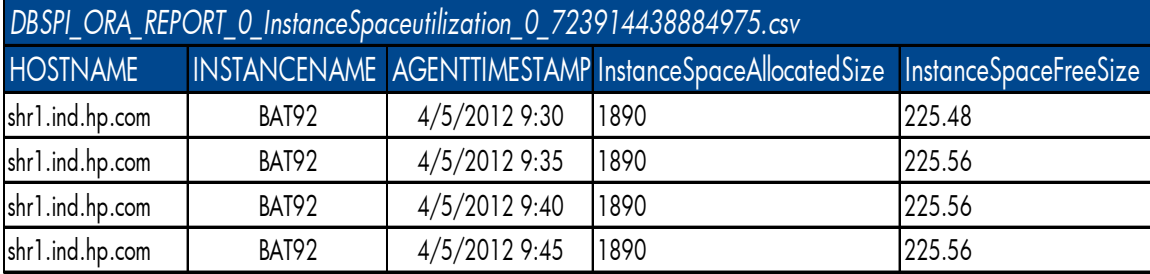

#### <span id="page-38-0"></span>6.2.2 Using conditions to filter data

Transformation policy XML supports various filter conditions that can be used to filter the rows in input/source CSV file. Conditions can be specified in [recordSet](#page-35-3) element (to filter rows) and [record](#page-36-0) element (to filter columns). Below are few examples for specifying conditions

```
<!-- The condition below is defined to select the rows whose CLASSNAME column 
value is "MEMORY" and HOSTNAME column value is not "NULL"
<recordSet name=" Memory"
            condition="CLASSNAME IN (MEMORY) AND HOSTNAME NOT IN (NULL)" 
           source type=" MEMORY"
            source_category="SiS" 
            target_type=" MEMORY" 
           target category="SiS" >
      <record name="AGENTTIMESTAMP" source="AGENTTIMESTAMP" id="true"/> 
      <record name="HOSTNAME" source="HOSTNAME" id="true"/> 
      <record name="MEMORY_MB_FREE" source="MEMORY_MB_FREE" 
               <!-- Filter out negative values-->
               condition="MEMORY_MB_FREE != -1" /> 
      <record name="MEMORY_MB_TOTAL" source="MEMORY_MB_TOTAL" 
               condition="MEMORY_MB_TOTAL != -1" />
```
For example consider the source CSV

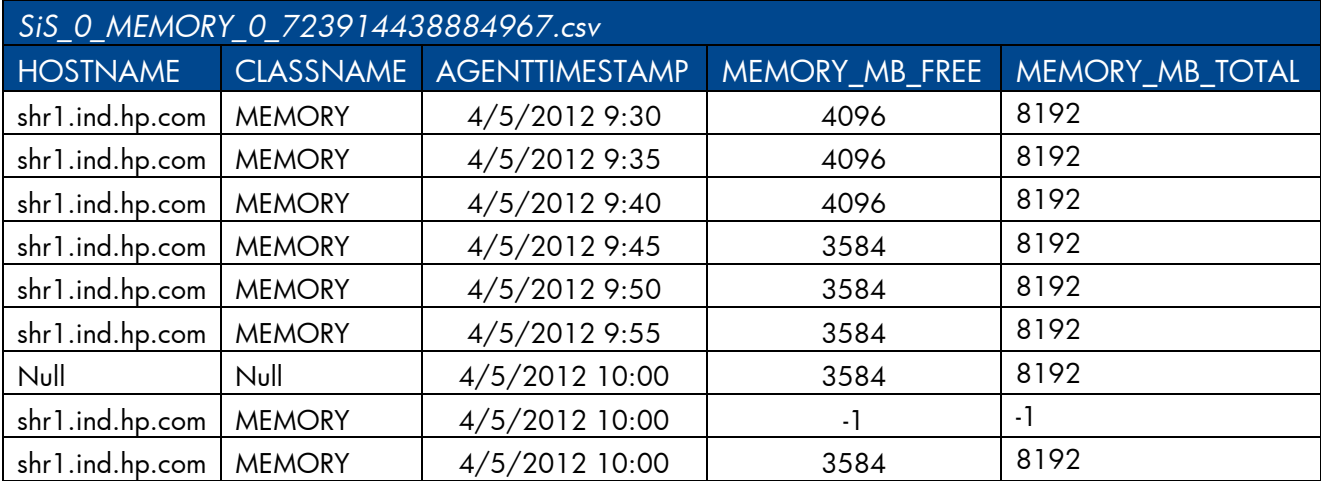

Applying above transformation policy on this source CSV will result in following output CSV

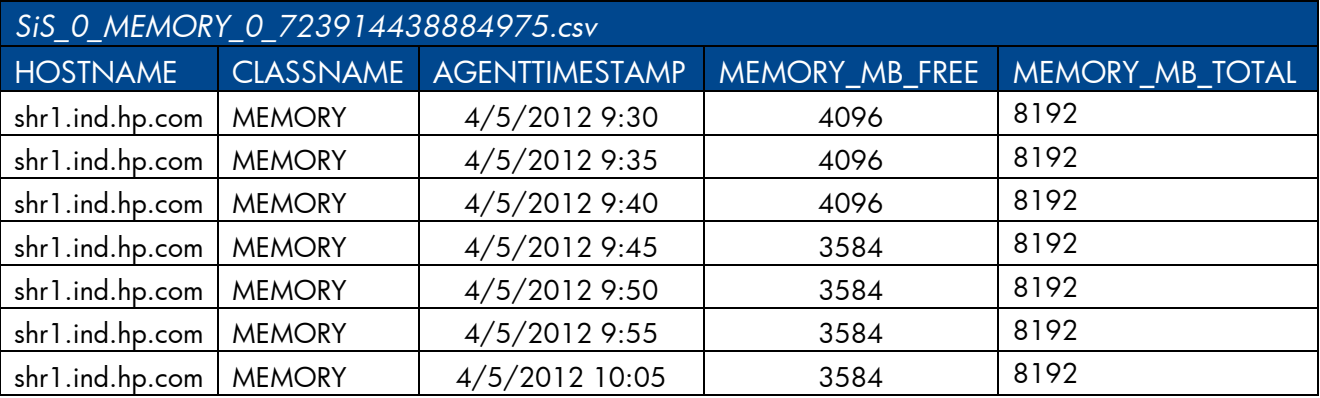

#### <span id="page-39-0"></span>6.2.3 Using functions

Transformation policy supports a set of standard functions that can be used on source CSV column. Functions can also be used in conditions. This section will cover most widely used functions. For complete list of supported functions, please refer to **[Appendix A](#page-66-2)**.

#### OPR\_TOLOWER, OPR\_TOUPPER

OPR\_TOLOWER and OPR\_TOUPPER functions convert the string value of the specified column from the source CSV to lower and upper case respectively

Usage: OPR\_TOLOWER(source\_column) OPR\_TOUPPER(source\_column) <record name="InstanceName" source="OPR\_TOLOWER(INSTANCE)"/>

<record name="SegmentName" source=" OPR\_TOUPPER(SEGMENT)" condition="OPR\_TOLOWER(HOSTNAME)=shr1.ind.hp.com" />

#### OPR\_APPEND

This function appends the values of two columns specified separated by the delimiter. Usage: OPR\_APPEND(source\_column1, source\_column2,delimiter)

<record name="Name" source="OPR\_APPEND(HOSTNAME, INSTANCE,:)"/> HOSTNAME, INSTANCE 
Name shr1.ind.hp.com, BAT92 shr1.ind.hp.com:BAT92

#### OPR\_STRINGSPLIT

This function uses the string expression specified second to split the value for the column name specified and then returns the value from the array of strings after the split at the specified index. Please note that this index starts from 0.

Usage:

OPR\_STRINGSPLIT(<column name>,<String expression to be used as match for split>,<index of split to be returned>)

```
<record name="DisplayName" 
         source="OPR_ STRINGSPLIT(HOSTNAME, .,0)"/>
```
HOSTNAME, DisplayName shr1.ind.hp.com shr1

# <span id="page-40-0"></span>**7 Reconciliation Rule XML Definition**

A reconciliation policy XML defines set of rules to reconcile (process of attaching CIUID to the collected fact data) the collected fact data from data source like PA with CI type registry built during RTSM topology collection. Each rule defines a set of conditions involving columns from topology/dimension CSV (sourcecolumn – used to build registry) and fact CSV (targetcolumn – used to build keys to lookup registry).

### <span id="page-40-1"></span>**7.1 XML Structure**

```
<etldefinition>
 <rule>
      <condition>
          <sourcecolumn/> 
         <operator></operator> 
          <targetcolumn/> 
       </condition>
      <relation></relation> 
 </rule> 
</etldefinition>
```
# <span id="page-41-0"></span>XML Element: **etldefinition**

etldefinition is the root element for transformation policy definition.

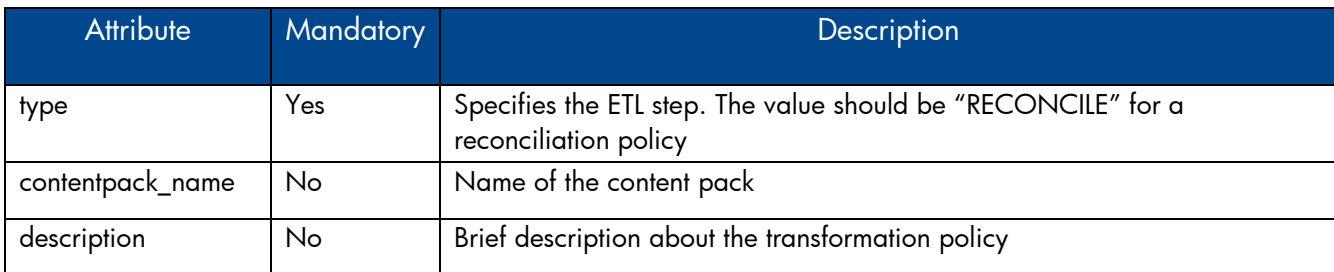

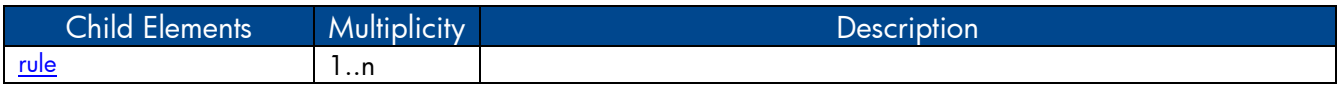

# <span id="page-41-1"></span>XML Element: **rule**

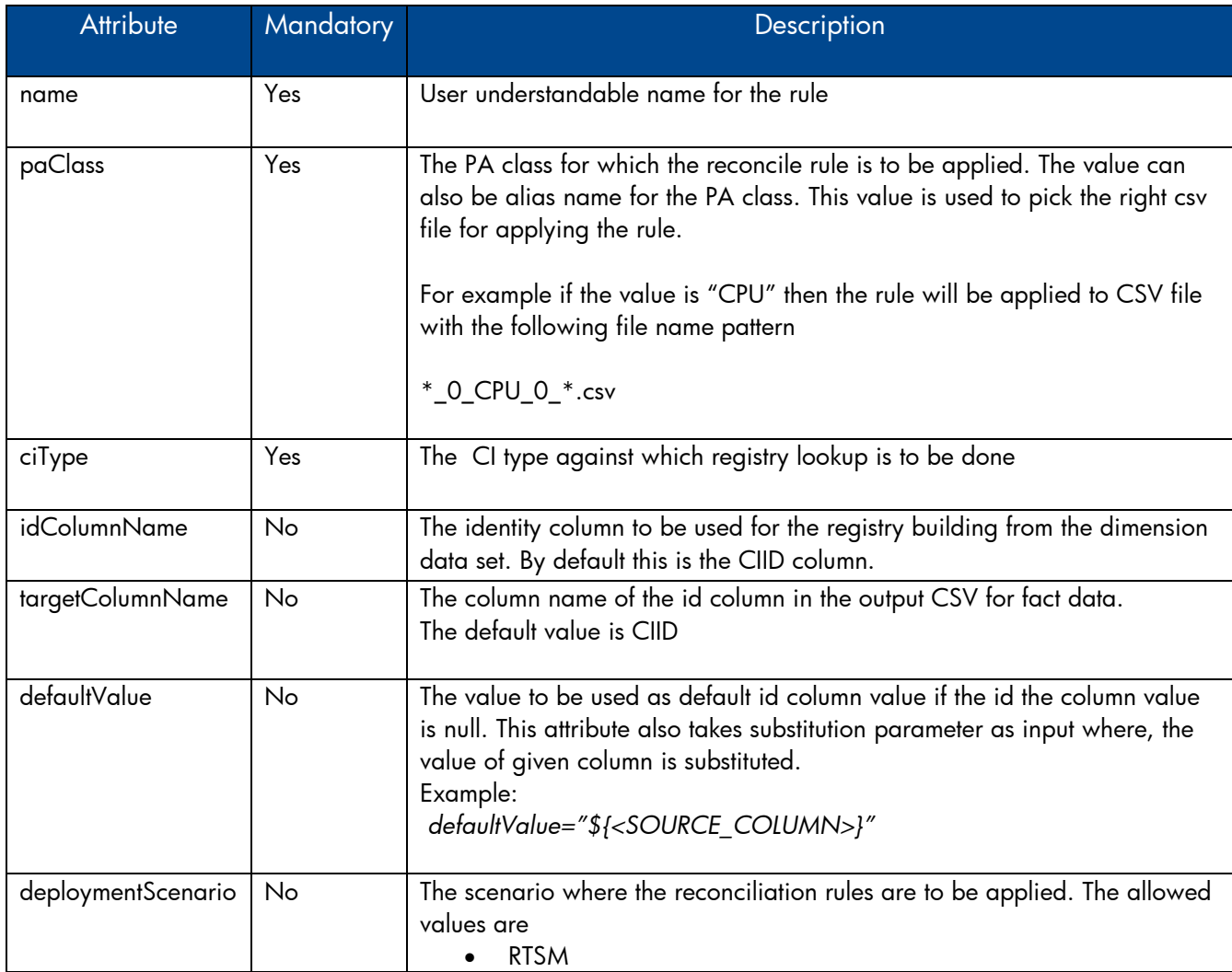

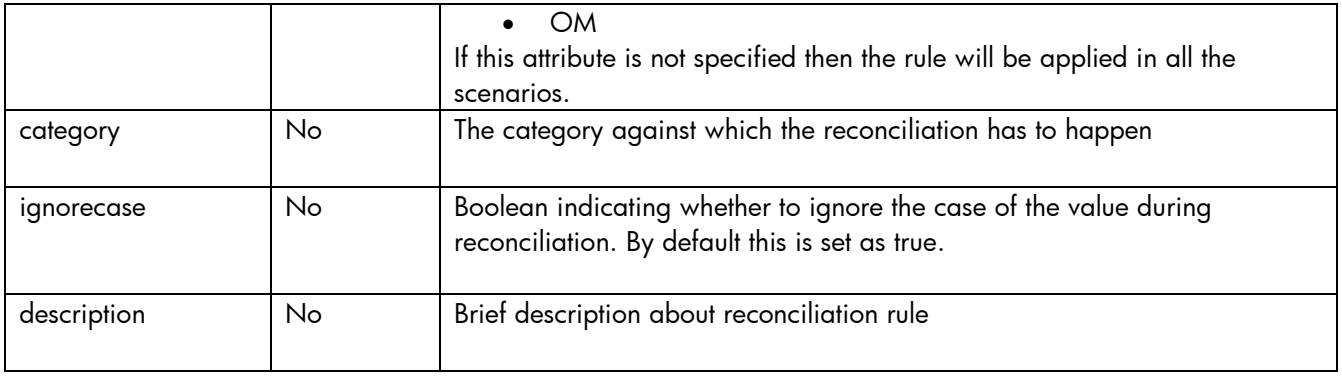

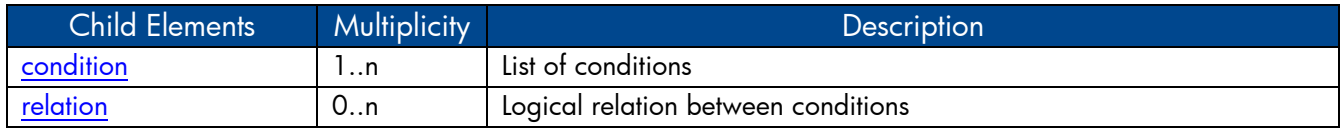

# <span id="page-42-0"></span>XML Element: **condition**

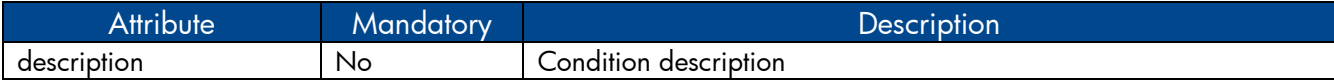

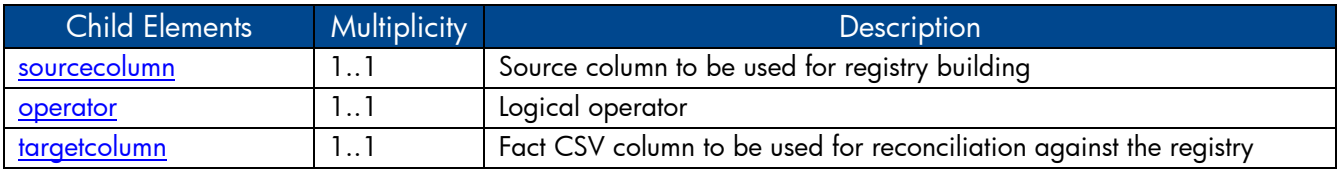

## <span id="page-42-1"></span>XML Element: **sourcecolumn**

sourceColumn element defines column name from the dimension CSV to be used for registry building.

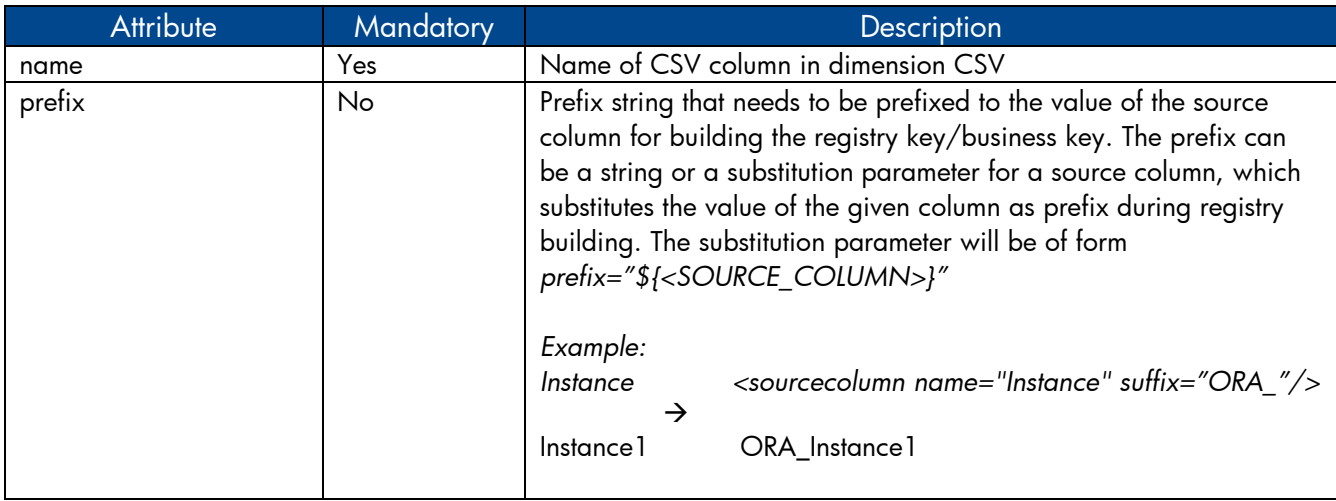

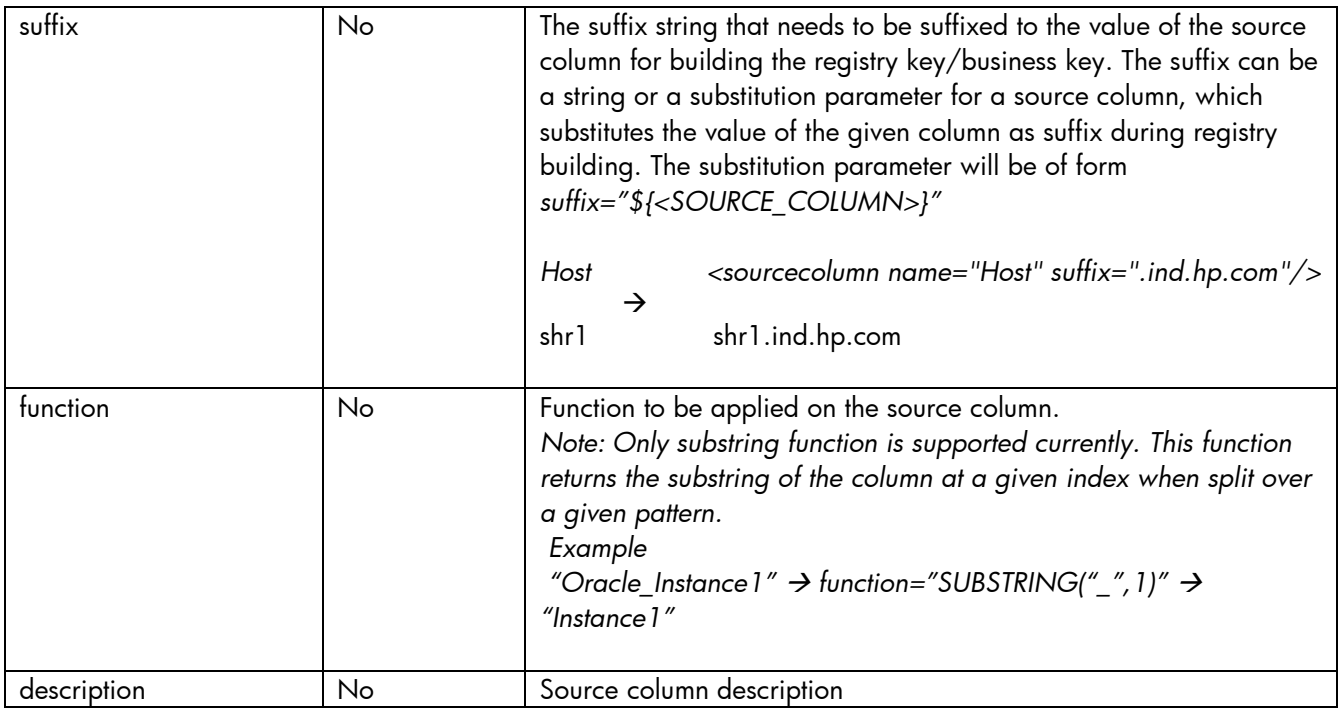

### XML Element: **operator**

operator element specifies the comparison operator between source column and target column. Following are the operators supported currently

- <span id="page-43-0"></span>• *EQUALS* – checks if the source and target column values are equal
- <span id="page-43-1"></span>• LIKE – checks if the target column value matches the pattern of the source column

### XML Element: **targetcolumn**

targetColumn element defines column name from the fact CSV column to be used for reconciling the fact data against the registry.

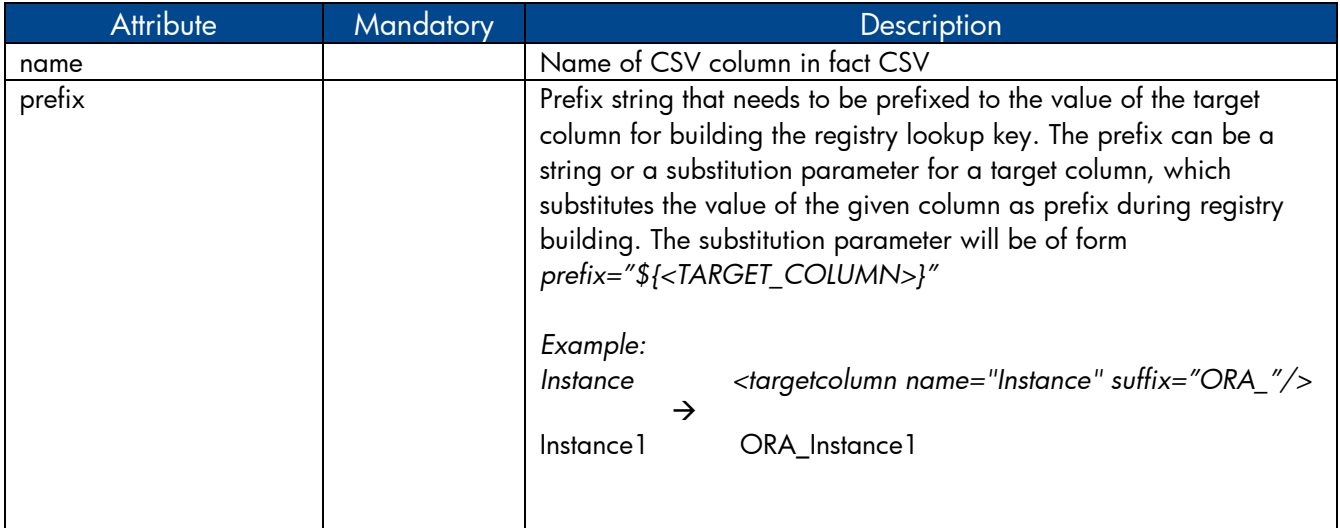

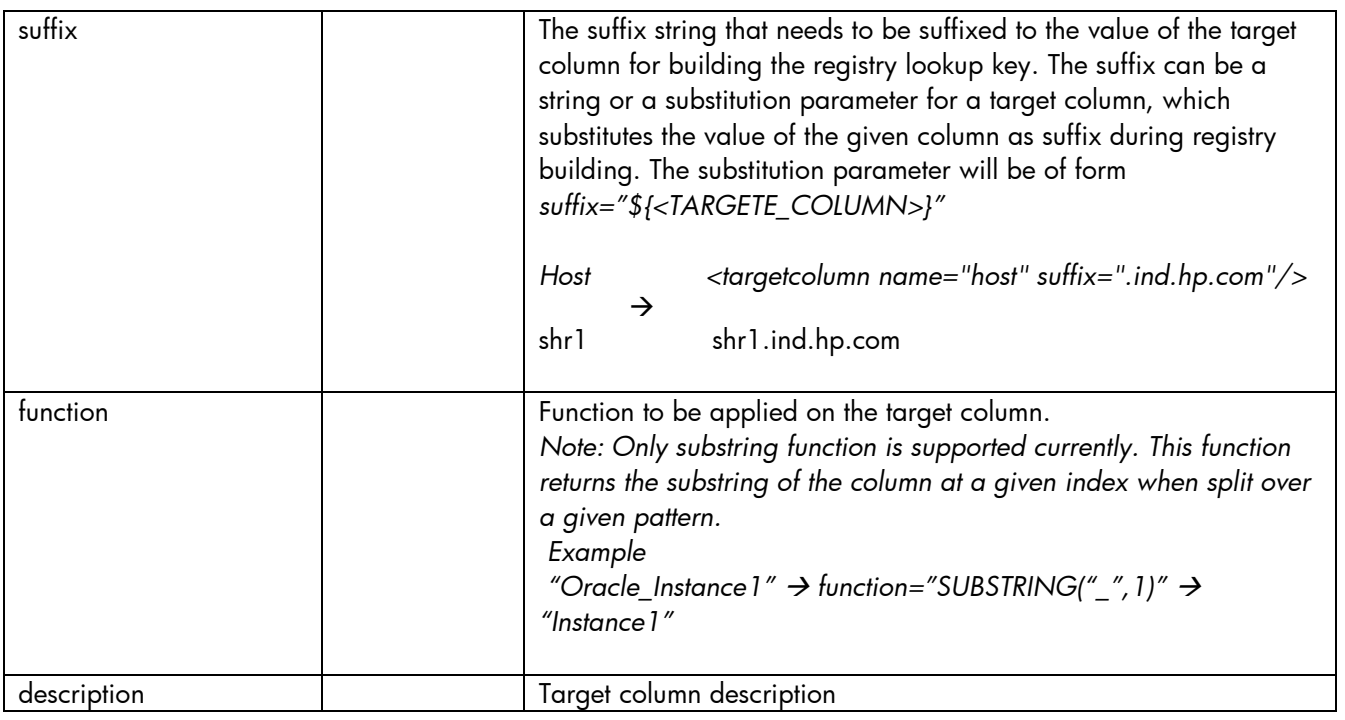

# <span id="page-44-1"></span>XML Element: **relation**

relation element defines logical relation two conditions. Only "AND" and "OR" operators are supported currently.

# <span id="page-44-0"></span>**7.2 Reconciliation Rule Examples**

Let's consider Oracle DBMS deployment in RTSM scenario. The CI types and topology information for Oracles DBMS are collected from RTSM and the metrics for Oracle DBMS performance are collected from HP Oracle Database Smart Plug-ins (SPI). These two data are tied together through reconciliation process. Data reconciliation is a two step process

- 1. Build reconcile registry of CIs using the data collected from RTSM
- 2. Attach the CI UID to the fact data collected from HP Operation Agent by looking up the reconcile registry.

### **1. Build reconcile registry of CIs using the data collected from RTSM**

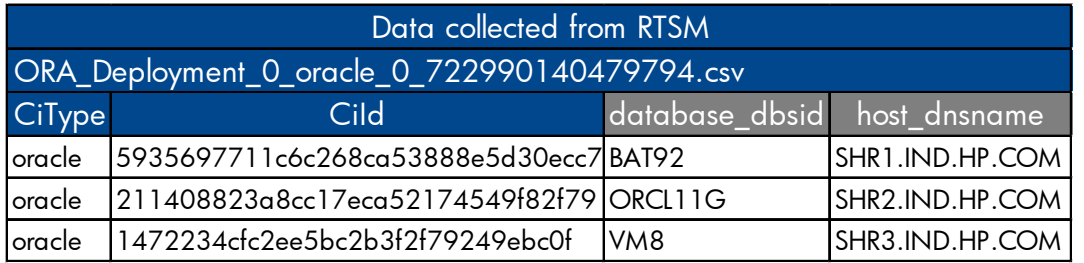

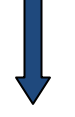

<rule name="Reconciliation rule for InstanceSpaceutilization" ciType="oracle" paClass="InstanceSpaceutilization"> <condition>

<sourcecolumn name="database dbsid"/> <operator>EQUALS</operator> <targetcolumn name="InstanceName"/> </condition> <relation>AND</relation> <condition> <sourcecolumn name="host dnsname"/> <operator>EQUALS</operator> <targetcolumn name="HostName"/> </condition>  $\langle$ /rule>

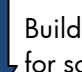

 Build Reconcile Registry based on reconciliation rule defined for source columns collected from RTSM

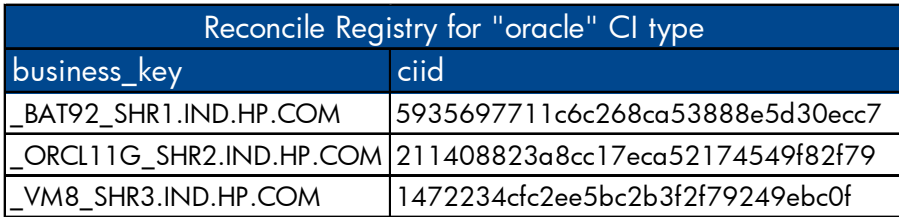

### **2. Attach the CI UID to the fact data collected from HP Operation Agent by looking up the reconcile registry**

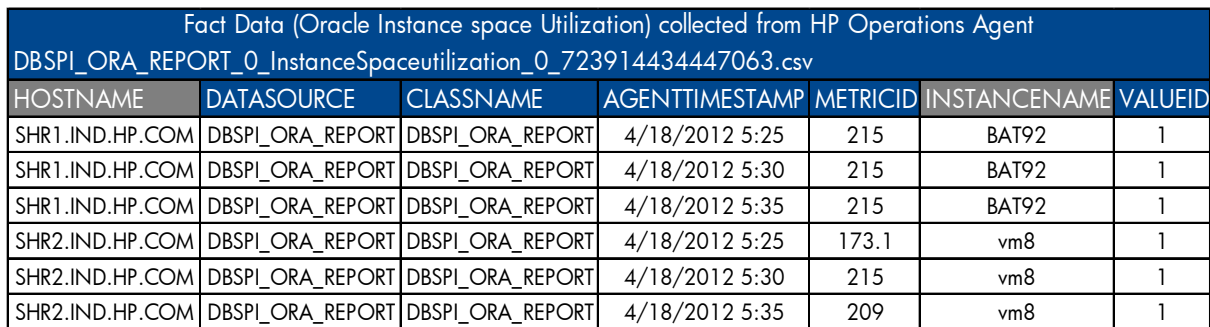

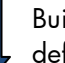

Build reconcile registry lookup key based on the reconciliation rule defined for target columns collected from HP Operations Agent

<rule name="Reconciliation rule for InstanceSpaceutilization" ciType="oracle" paClass="InstanceSpaceutilization">

<condition>

<sourcecolumn name="database dbsid"/>

<operator>EQUALS</operator>

 $\mbox{\tt \char'4\texttt{target}}$  column name="InstanceName"/>

</condition>

<relation>AND</relation>

<condition>

<sourcecolumn name="host dnsname"/>

<operator>EQUALS</operator>

<targetcolumn name="HostName"/>

</condition>

 $\langle$ /rule>

Lookup reconcile registry with lookup key to get the corresponding CIID e.g. InstanceName = BAT92, Hostname=SHR1.ind.hp.com Lookup key = \_BAT92\_SHR1.IND.HP.COM

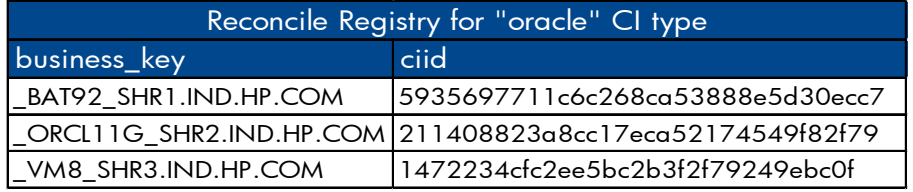

Add the CIID column to the collected fact data

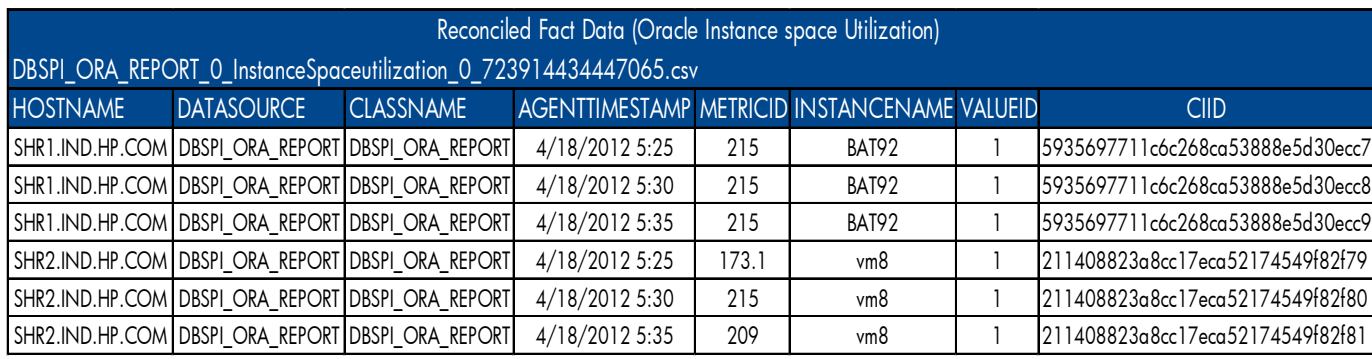

# <span id="page-47-0"></span>**8 Stage Rule XML Definition**

A stage rule xml defines rules and column mappings to load transformed data from CSV file to the corresponding stage table. A stage rule xml is typically developed referring the stage interface document which acts as an interface to the underlying stage area (physical stage tables).

### <span id="page-47-1"></span>**8.1 XML Structure**

```
<stageRule>
 <targets>
      <target>
             <sources> 
                <source/>
             </sources>
             <columnMap>
                 <mapping/>
             </columnMap>
             <relational>
                 <relation/>
             /relational>
             <keyColumns>
                   <\frac{key}{>}/keyColumns>
      /target>
  </targets>
</stageRule>
```
### <span id="page-47-2"></span>XML Element: **stagerule**

stagerule element is the root element for stage rule definition.

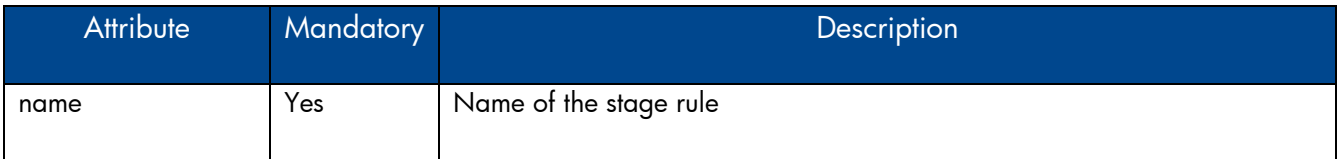

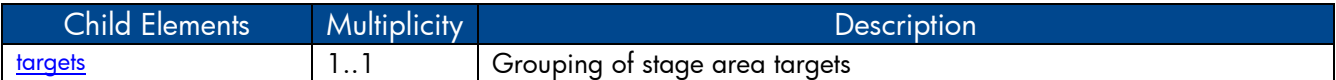

### <span id="page-48-0"></span>XML Element: **targets**

targets element groups target element

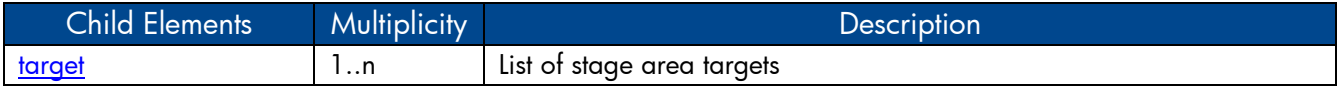

### <span id="page-48-1"></span>XML Element: **target**

A target element links CSV file pattern to a stage table and defines mapping between the CSV and stage table columns.

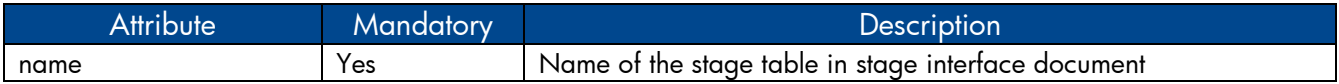

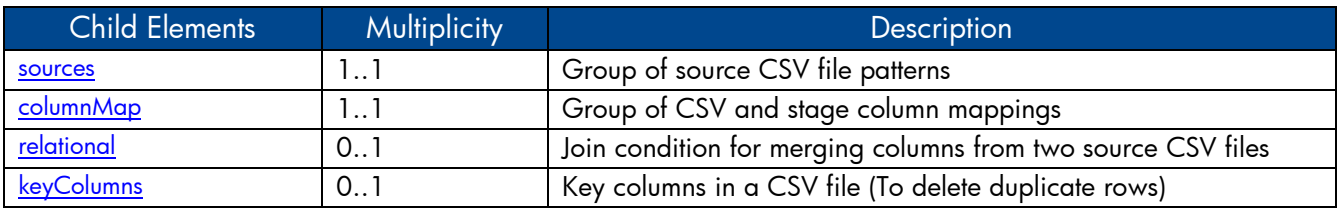

## <span id="page-48-2"></span>XML Element: **sources**

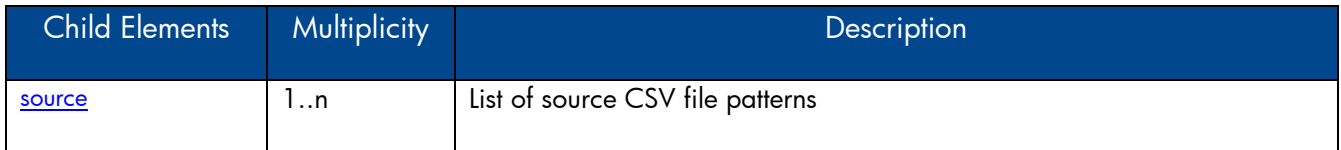

### <span id="page-48-3"></span>XML Element: **source**

Defines source CSV file patterns from which the data is moved to the stage table.

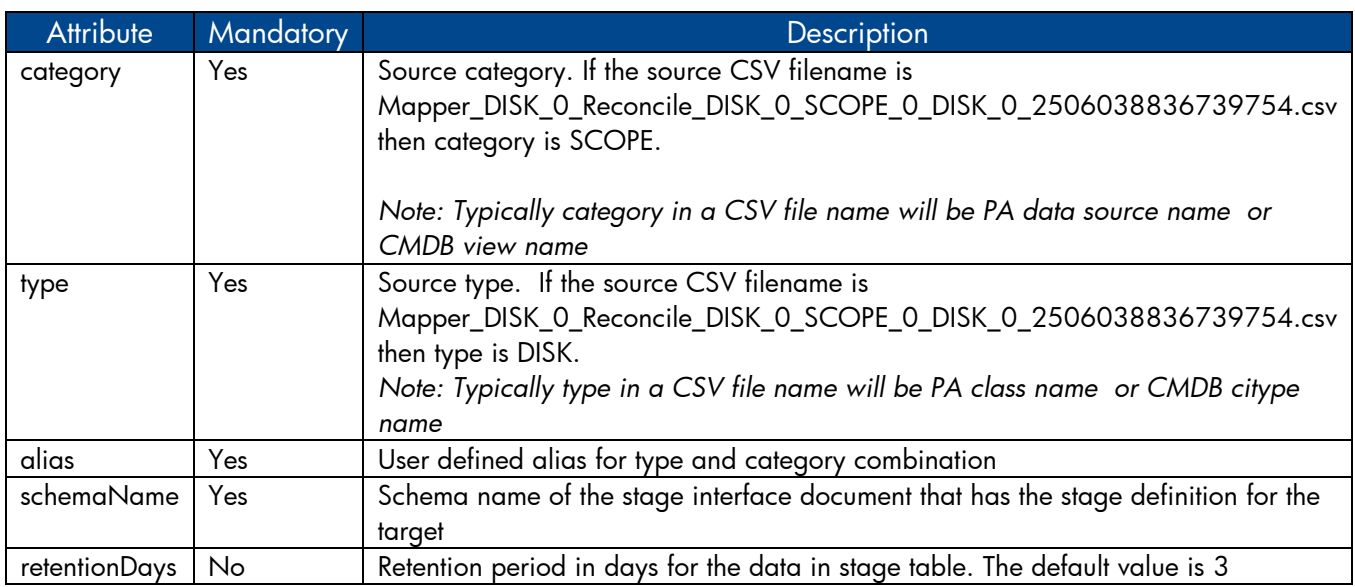

<span id="page-49-0"></span>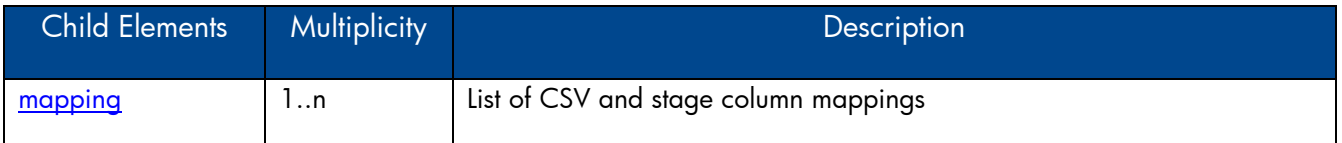

## <span id="page-49-1"></span>XML Element: **mapping**

mapping element defines column mapping between a CSV column and a stage column

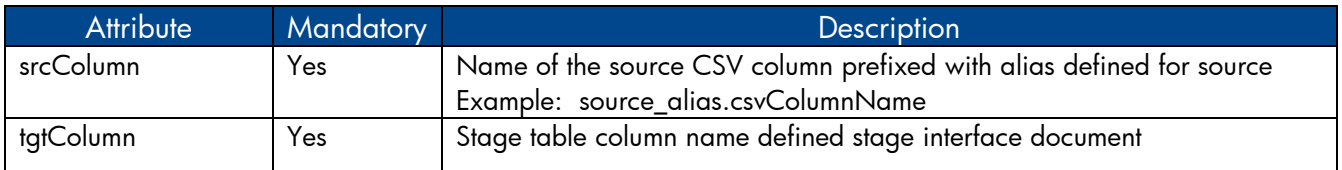

# <span id="page-49-2"></span>XML Element: **relational**

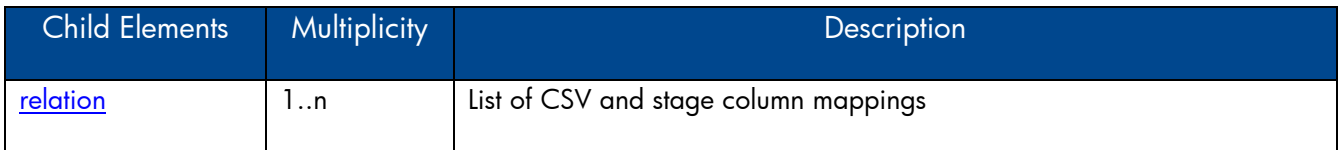

### <span id="page-49-3"></span>XML Element: **relation**

Column mapping between CSV column and stage column

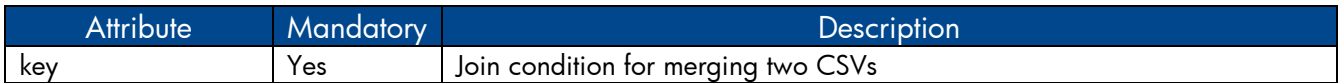

# <span id="page-49-4"></span>XML Element: **keyColumns**

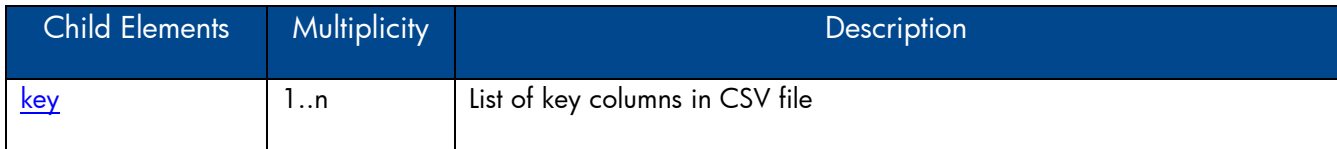

## <span id="page-49-5"></span>XML Element: **key**

Defines key columns in source CSV file

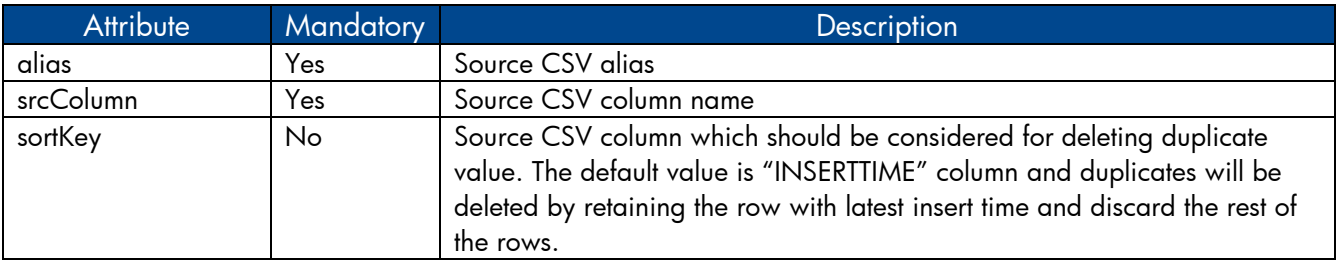

## <span id="page-50-0"></span>**8.2 Stage Rule Examples**

#### <span id="page-50-1"></span>8.2.1 Sample stage rule XML file

Please refer to the sample stage rule **Stagerule\_CPU\_SCOPE.xml** in attachment section for loading CSV data to stage table

#### <span id="page-50-2"></span>8.2.2 CSV column merge example

In some case a source CSV file (data/metrics from a PA class) might not have all the columns required by the stage table. However the missing columns might available as part of other source CSV files (data/metrics from a PA class). In such cases the columns from the CSV files needs to be merged based on a condition and then loaded to the stage table. Please refer to the sample stage rule sample stage rule **Stagerule\_column\_merge\_example.xml** in attachment section that defines column merge between two CSV

files.

# <span id="page-50-3"></span>**9 ABC Stream XML Definition**

ABC (Audit, Balance, and Control) is a framework that enables to model and execute work flows. It provides the ability to set parent child relationship between tasks to be executed and group a set of related tasks called stream. Each task in a stream is called as step. SHR currently uses only the "Control" functionality of ABC. A stream definition XML typically contains set of related step definitions and their relationships.

### <span id="page-50-4"></span>**9.1 XML Structure**

[<JobStream>](#page-51-0)

[<JobStreamMetaInfo>](#page-51-1)

< [JobStreamMetaData/](#page-51-2)>

<[/JobStreamMetaInfo>](#page-51-1)

[<JobStreamSteps>](#page-51-3)

[<JobStreamStep>](#page-52-0)

[<JobStreamStepMetaInfo>](#page-53-0)

- < [JobStreamStepMetaData/](#page-53-1)>
- <[/JobStreamStepMetaInfo>](#page-53-0)
- <[/JobStreamStep>](#page-52-0)

<[/JobStreamSteps>](#page-51-3)

[<JobStreamLinks>](#page-53-2)

[<JobStreamLink/](#page-53-3)>

```
</JobStreamLinks>
```
<[/JobStream>](#page-51-0)

## <span id="page-51-0"></span>XML Element: **JobStream**

JobStream element is the root element in the stream file.

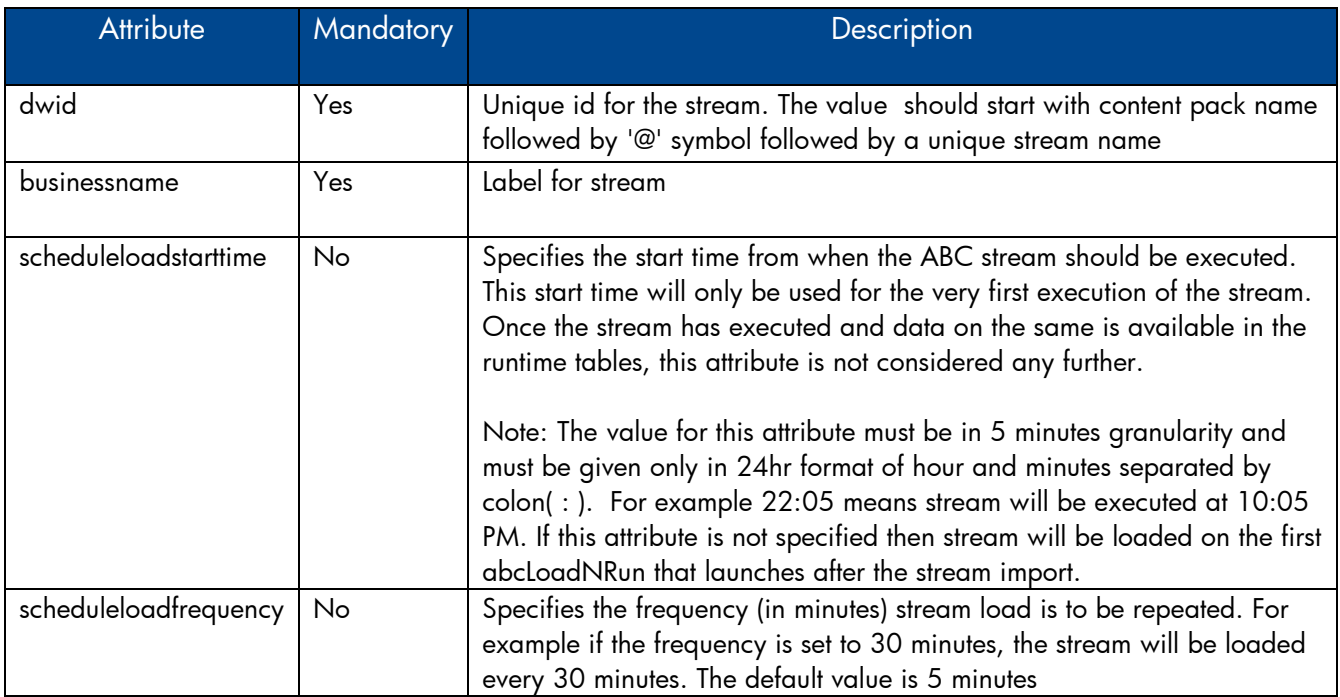

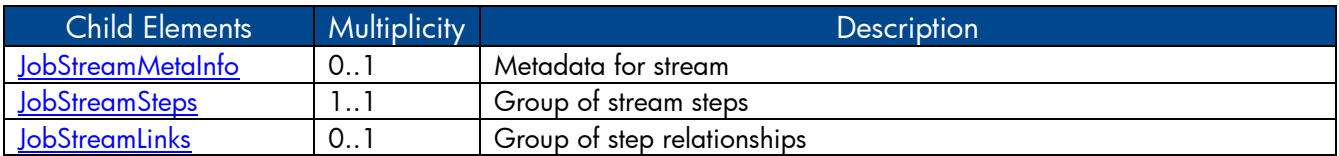

# <span id="page-51-1"></span>XML Element: **JobStreamMetaInfo**

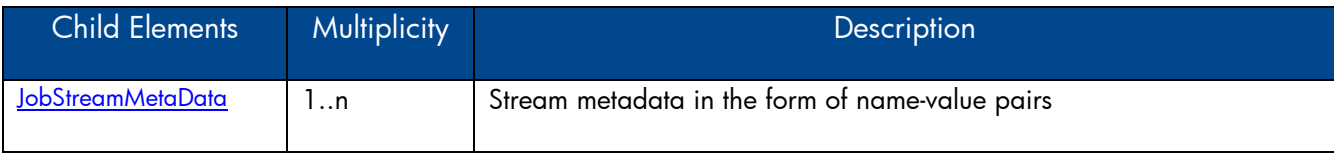

# <span id="page-51-2"></span>XML Element: **JobStreamMetaData**

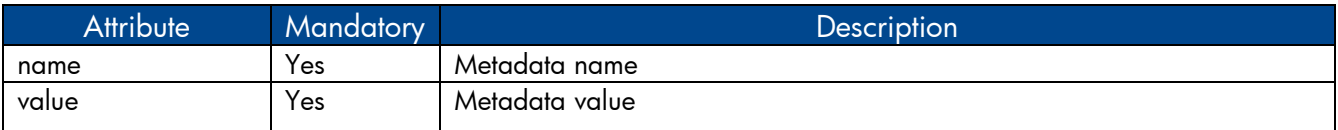

# <span id="page-51-3"></span>XML Element: **JobStreamSteps**

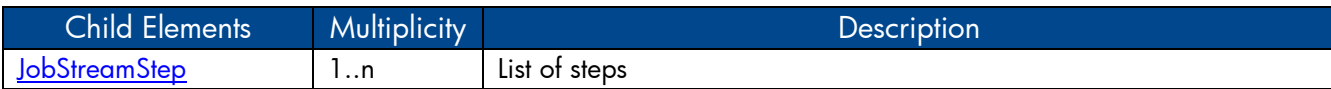

# <span id="page-52-0"></span>XML Element: **JobStreamStep**

The JobStreamStep element represents a task in a stream.

<span id="page-52-1"></span>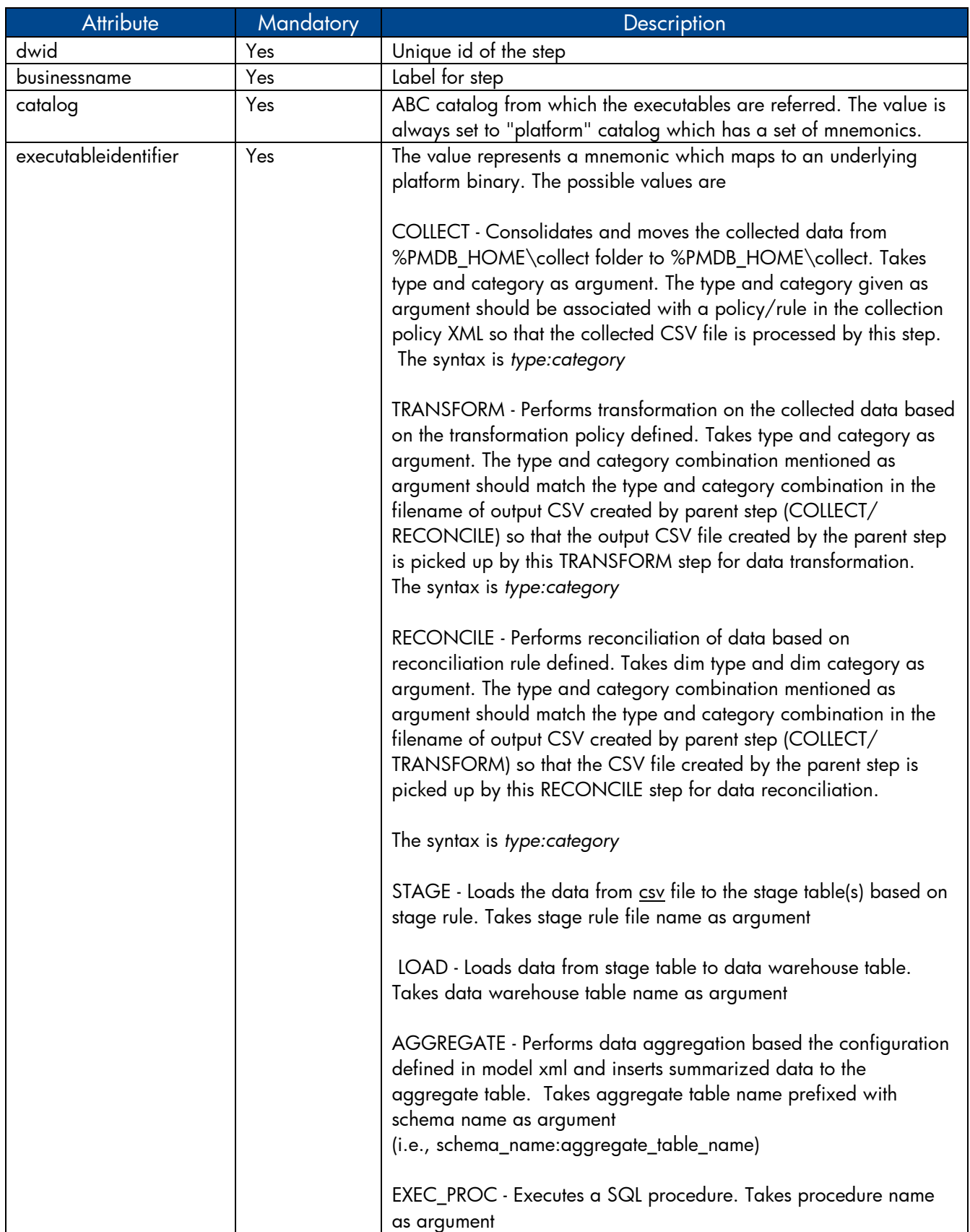

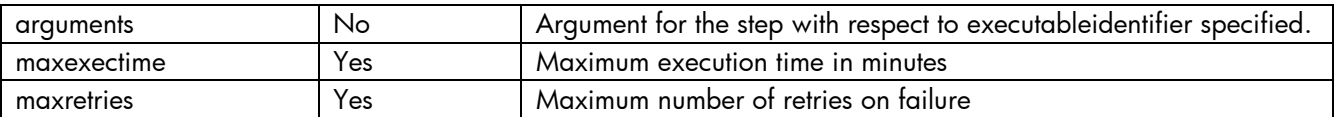

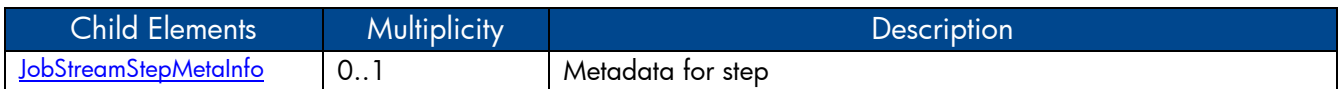

# <span id="page-53-0"></span>XML Element: **JobStreamStepMetaInfo**

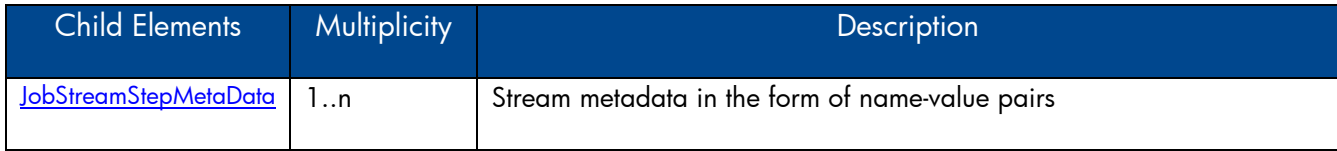

## <span id="page-53-1"></span>XML Element: **JobStreamStepMetaData**

*Note: JobStreamStepMetaData will be added automatically by CDE for all steps except for step having "EXEC\_PROC" as [executableidentifier](#page-52-1)*

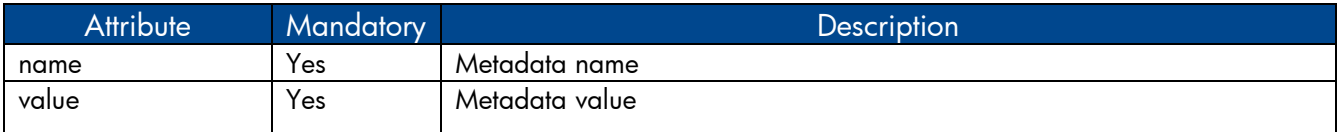

## <span id="page-53-2"></span>XML Element: **JobStreamLinks**

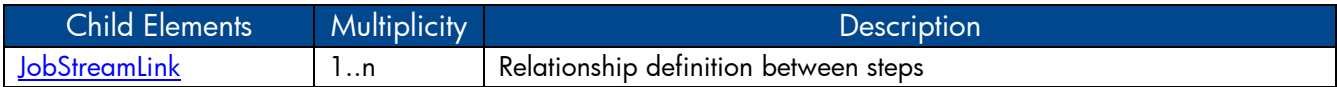

## <span id="page-53-3"></span>XML Element: **JobStreamLink**

JobStreamLink element specifies the parent-child relationship between steps.

*Note: The steps without parent stepidentifier will be executed in parallel*

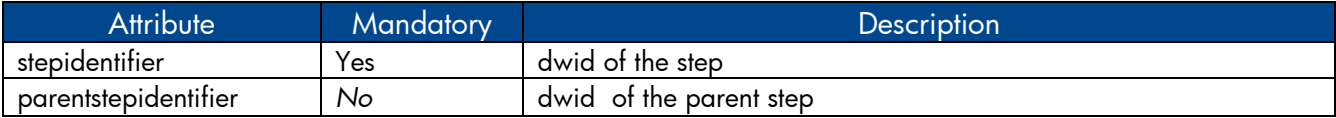

### <span id="page-54-0"></span>**9.2 ABC Stream Definition Examples**

ABC streams in SHR can be broadly classified in to two types

#### <span id="page-54-1"></span>9.2.1 ETL (Extract, Transform, Load) stream

ETL stream contains steps related ETL process (Collect, transform, reconcile and stage). Please refer to the sample stream file **ETL\_CPU\_Stream.xml** in attachment section that defines ETL steps for CPU performance data from performance agent

#### <span id="page-54-2"></span>9.2.2 Data warehouse stream

Data warehouse stream contains steps to move data from stage area to data warehouse tables and summarize the data further. Please refer to the sample stream file **Datawarehouse\_CPU\_Stream.xml** in attachment section that defines steps for moving CPU performance data from stage area to data warehouse tables and perform data summarization.

# <span id="page-54-3"></span>**10 Type and category attributes in ETL policies**

All SHR ETL policies define two attributes namely type and category to link a rule/policy to a CSV file which contains these two attributes as part of its name.

### <span id="page-54-4"></span>**10.1 Type and category attributes in collection policies**

SHR collection policies define two unique attributes for each collected CSV file. These two attributes are used in the file name of the collected CSV and are used to identify the file for further processing like transformation, reconciliation and staging. The rules/policy for transformation, reconciliation and stage should define the appropriate type and category so that the rules are applied to the right CSV files based on type and category attribute. The collected CSV file will have the following file name pattern

*\*category \_0\_type\_0\_\*.csv*

*Note:*

*If type and category attributes are not defined explicitly in collection policy, default values will be assumed based on the type of the collection policy.*

### <span id="page-54-5"></span>10.1.1 Type and category in RTSM collection policy

In RTSM collection policy type and category is defined for each citype definition as each citype definition will result in a CSV file. If type and category attributes are not defined for a citype definition then default values are assumed. The default value for type is citype name and default value for category is view name. For example consider oracle CI type in ORA\_Deployment view

```
<view name="ORA Deployment">
    <citype name="oracle">
        \alpha is a set of
    </citype>
</view>
```
In the above example no type and category attribute is defined and hence the default value for type is "oracle" and default value for category is "ORA\_Deployment". The collected CSV file will have the name like

```
*ORA_Deployment_0_oracle_0_*.csv
```
citype definition can have more than one user defined type and category combination(aliases) like below

```
<view name="ORA Deployment">
   <citvpe name="oracle">
      <aliassource>
          <aliastarget type="oracle" category="ORA Deployment"/>
          <aliastarget type="database" category="ORA Deployment"/>
       </aliassource>
       1.1.1.1</citype>
</view>
```
In the above example two type and category combinations are defined and hence there will be two CSV files created with the names like

```
*ORA_Deployment_0_oracle_0_*.csv
*ORA_Deployment_0_database_0_*.csv
```
#### <span id="page-55-0"></span>10.1.2 Type and category in OM collection policy

In OM collection policy type and category is defined for each OM collection rule involving a PA class and data source as each rule definition will result in a CSV file. If type and category attributes are not defined for a rule definition then default values are assumed. The default value for type is the value of citype attribute and default value for category is OM collection name. For example consider OM collection rule for Oracle database

```
<sncollection name="ORA Deployment" mappedby="DBSPI ORA GRAPH">
    <rule citype="oracle" class="DBSPI ORA GRAPH" datasource="DBSPI ORA GRAPH">
     \sim \sim \sim \sim \sim\langle/rule>
</sncollection>
```
In the above example no type and category attribute is defined and hence the default value for type is "oracle" and default value for category is "ORA\_Deployment". The collected CSV file will have the name like

```
*ORA_Deployment_0_oracle_0_*.csv
```
Rule definition can have more than one user defined type and category combination (aliases) like below

```
<sncollection name="ORA Deployment" mappedby="DBSPI ORA GRAPH">
    <rule citype="oracle" class="DBSPI ORA GRAPH" datasource="DBSPI ORA GRAPH">
        \langle \texttt{aliassource} \rangle<aliastarget type="oracle" category="ORA Deployment"/>
           <aliastarget type="database" category="ORA Deployment"/>
        </aliassource>
        \alpha , \alpha , \alpha\langle/rule\rangle</sncollection>
```
In the above example two type and category combinations are defined and hence there will be two CSV files created with the names like

*\*ORA\_Deployment\_0\_oracle\_0\_\*.csv \*ORA\_Deployment\_0\_database\_0\_\*.csv*

#### <span id="page-56-0"></span>10.1.3 Type and category in OA collection policy

In OA collection policy type and category is defined for each OA Class definition as each Class definition will result in a CSV file. If type and category attributes are not defined for a Class definition then default values are assumed. The default value for type is Class name and default value for category is data source name. For example consider Oracle SPI data source

```
<datasource name="DBSPI ORA REPORT">
   <class name="DBSPI ORA REPORT" summarized="true">
       \langle/class>
</datasource>
```
In the above example no type and category attribute is defined and hence the default value for type is "DBSPI\_ORA\_REPORT" and default value for category is "DBSPI\_ORA\_REPORT". The collected CSV file will have the name like

*\*DBSPI\_ORA\_REPORT\_0\_ DBSPI\_ORA\_REPORT\_0\_\*.csv*

Class definition can have more than one user defined type and category combination (aliases) like below

```
<datasource name="DBSPI ORA REPORT">
   <class name="DBSPI ORA REPORT" summarized="true">
       <aliassource>
           <aliastarget type="InstanceAvailability" category="DBSPI ORA REPORT"/>
           <aliastarget type="InstanceSpaceutilization" category="DBSPI ORA REPORT"/>
       </aliassource>
        \langle/class>
</datasource>
```
In the above example two type and category combinations are defined and hence there will be two CSV files created with the names like

*\*DBSPI\_ORA\_REPORT\_0\_ InstanceAvailability\_0\_\*.csv \*DBSPI\_ORA\_REPORT\_0\_ InstanceSpaceutilization\_0\_\*.csv*

#### <span id="page-56-1"></span>10.1.4 Type and category in DB collection policy

In DB collection policy type and category is defined for each join query definition as each join query definition will result in a CSV file. For example consider Oracle SPI data source

```
<joinquery type="Interface Fact" category="Network">
    <content>SELECT * FROM nps f hour InterfaceMetrics</content>
</joinquery>
```
For the above example the collected CSV file will have the name like

*\*Network\_0\_ Interface\_Fact\_0\_\*.csv*

# <span id="page-57-0"></span>**10.2 Type and category in Transformation policy**

In transformation policy two sets of type and category namely source type, source category and target type, target category are mentioned for each record set. Source type and source category is used to identify the source/input CSV file for applying the transformation rules whereas target type and target category will be used in output CSV file name.

The source type and source category should be defined based on the type and category of output CSV file generated by the ETL process (collection/reconciliation) that runs before the transformation process.

For example consider the transformation rule below

```
<recordSet name="InstanceSpaceutilization" condition="METRICID IN (212.0)"
          source type="InstanceSpaceutilization" source category="DBSPI ORA REPORT"
          target type="InstanceSpaceUtilization" target category="DBSPI ORA REPORT"
          doPivot="true">
    </recordSet>
```
In this example the source type is "InstanceSpaceutilization" and source category is "DBSPI\_ORA\_REPORT". *Hence the rule applies to source CSV file (*generated by collection/reconciliation process*) whose name has this type and category* 

*(\* DBSPI\_ORA\_REPORT\_0\_ InstanceSpaceutilization\_0\_\*.csv)* 

## <span id="page-57-1"></span>**10.3 Type and category in Reconciliation rule**

A reconciliation policy doesn't define type attribute instead it defines "citype" attribute to identify the CSV file for building reconcile registry and "paclass" attribute and "category" attribute to identify the fact CSV for reconciliation.

The "paclass" attribute and "category" attribute should be defined based on the type and category of output CSV file generated by the ETL process (collection/transformation) that runs before the reconciliation process. The "citype" attribute should be defined based on the citype definition in RTSM collection policy. Also, the output CSV will have the same names as the source CSV

For example consider the reconciliation rule below

```
<rule name="Reconciliation rule for InstanceSpaceutilization"
      ciType="oracle" paClass="InstanceSpaceutilization" category="DBSPI ORA REPORT">
 a a sia
</rule>
```
This rule is applied to CSV file with the filename pattern like \*\_0\_oracle\_0\_\*.csv (generated by RTSM collection process) for registry building and CSV file with the filename pattern like

\**DBSPI\_ORA\_REPORT\_0\_InstanceSpaceutilization\_0\_\*.csv (*generated by collection/transformation process*) for data reconciliation.*

## <span id="page-58-0"></span>**10.4 Type and category in Stage rule**

In stage rule file one or more type and category sets are defined for each target indicating the source CSV files from which the data is loaded to the corresponding stage table.

For example consider the stage rule below

```
<stageRule xmlns="http://www.hp.com/SHR/Stage/v1.0" name="DB Oracle Instance Space Utilization">
   <targets>
        <target name="DB Oracle Instance Space Utilization">
            <sources>
                <source alias="ISU" type="InstanceSpaceUtilization" category="DBSPI ORA REPORT"
                        schemaName="CoreDatabaseOracle"/>
            </sources>
            \alpha is a second control.
        </target>
 </targets>
</stageRule>
```
This rule is applied to CSV file with the filename pattern like \**DBSPI\_ORA\_REPORT\_0\_InstanceSpaceutilization\_0\_\*.csv (*generated by collection/transformation/reconciliation process*) to load the data from CSV file to the stage table*

### <span id="page-59-0"></span>**10.5 CSV File Flow**

```
OA collection policy
     <class name="DBSPI ORA REPORT" summarized="true">
          1.1.1.1\langle/class>
</datasource>
                                *DBSP I_ORA_REP ORT_0_ InstanceSpaceutilization_0_*.csv 
Transformation rule
<recordSet name="InstanceSpaceutilization" condition="METRICID IN (212.0)"
            source type="InstanceSpaceutilization" source category="DBSPI ORA REPORT"
            target type="InstanceSpaceUtilization" target category="DBSPI ORA REPORT"
            doPivot="true">
    </recordSet>
                                 *DBSP I_ORA_REP ORT_0_ InstanceSpaceutilization_0_*.csv 
Reconciliation rule
<rule name="Reconciliation rule for InstanceSpaceutilization"
       ciType="oracle" paClass="InstanceSpaceutilization" category="DBSPI ORA REPORT">
 \mathbf{1} and \mathbf{1}\langle/rule>
                                 *DBSP I_ORA_REP ORT_0_ InstanceSpaceutilization_0_*.csv Stage rule<br><stageRule xmlns="http://www.hp.com/SHR/Stage/v1.0" name="DB Oracle Instance Space Utilization">
    <targets>
        <target name="DB Oracle Instance Space Utilization">
           <sources>
               <source alias="ISU" type="InstanceSpaceUtilization" category="DBSPI ORA REPORT"
                       schemaName="CoreDatabaseOracle"/>
           </sources>
            \alpha , \alpha , \alpha , \alpha , \alpha , \alpha</target>
  </targets>
</stageRule>
```
# <span id="page-60-0"></span>**11 Strategy XML Definition**

A strategy XML defines configuration for generating various artifacts from a model XML. It defines the following

- Strategy for generating the stage area interface and schema for stage area from model XML. The strategy can be defined at the schema level, fact table level, dimension table level or can be defined for a particular fact/dimension table. The strategy defined at a level overrides the strategy defined at a level higher than this level.
- List of tables for which stage tables shouldn't be created.
- Downtime configuration for the fact tables (enable/disable downtime enrichment, dimension to be considered for downtime enrichment)
- List of dimension tables for which downtime tables shouldn't be created.

Note: A strategy XML should contain configuration for only on model XML. If there more than one model XMLs then strategy xml should be defined separately for each model XML.

## <span id="page-60-1"></span>**11.1 XML Structure**

```
<schema>
      <factTables>
            <table/>
      </factTables>
      <dimensionTables>
            <table/>
      </dimensionTables>
      <stageExclusions>
            <excludeTable/>
      </stageExclusions>
      <downtimeExclusions>
            <dimensionTable/>
      </downtimeExclusions>
</schema>
```
# <span id="page-60-2"></span>XML Element: **schema**

schema element is the root element in strategy definition XML.

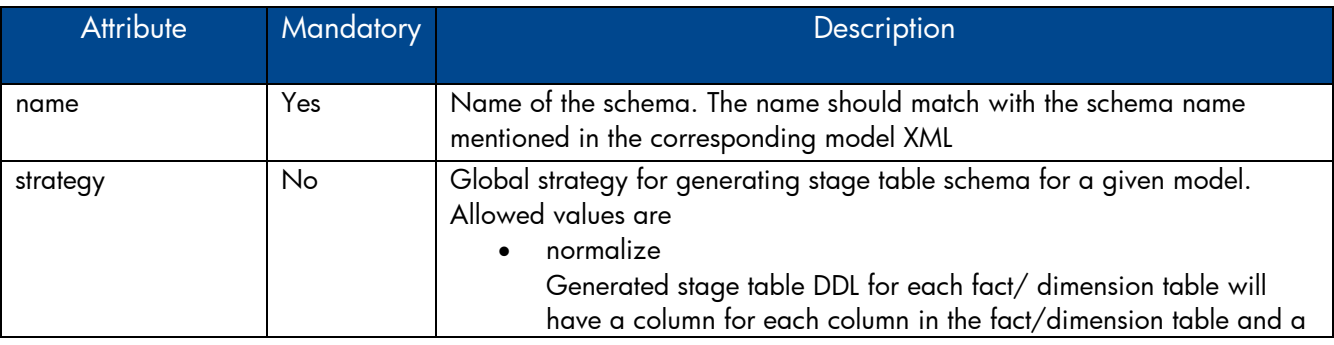

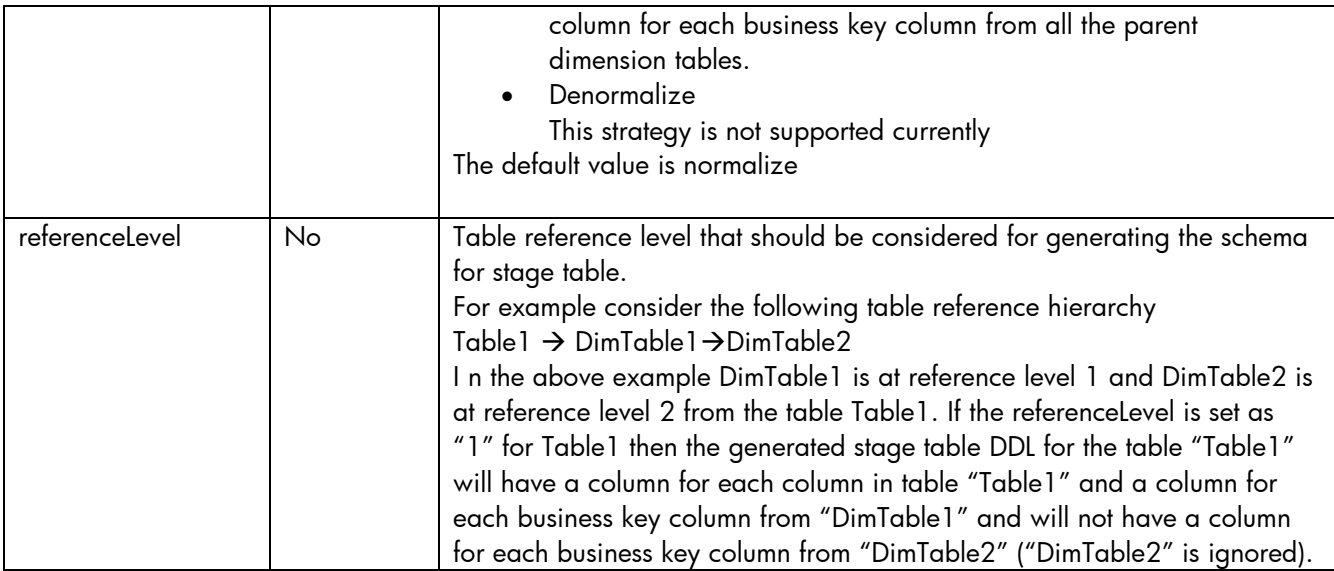

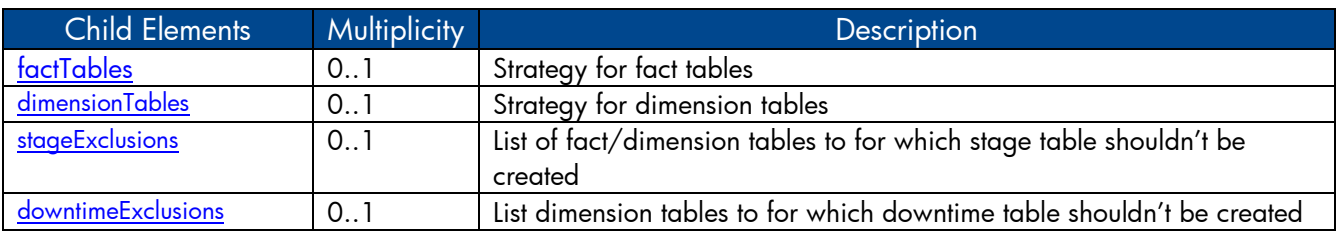

# <span id="page-61-0"></span>XML Element: **factTables**

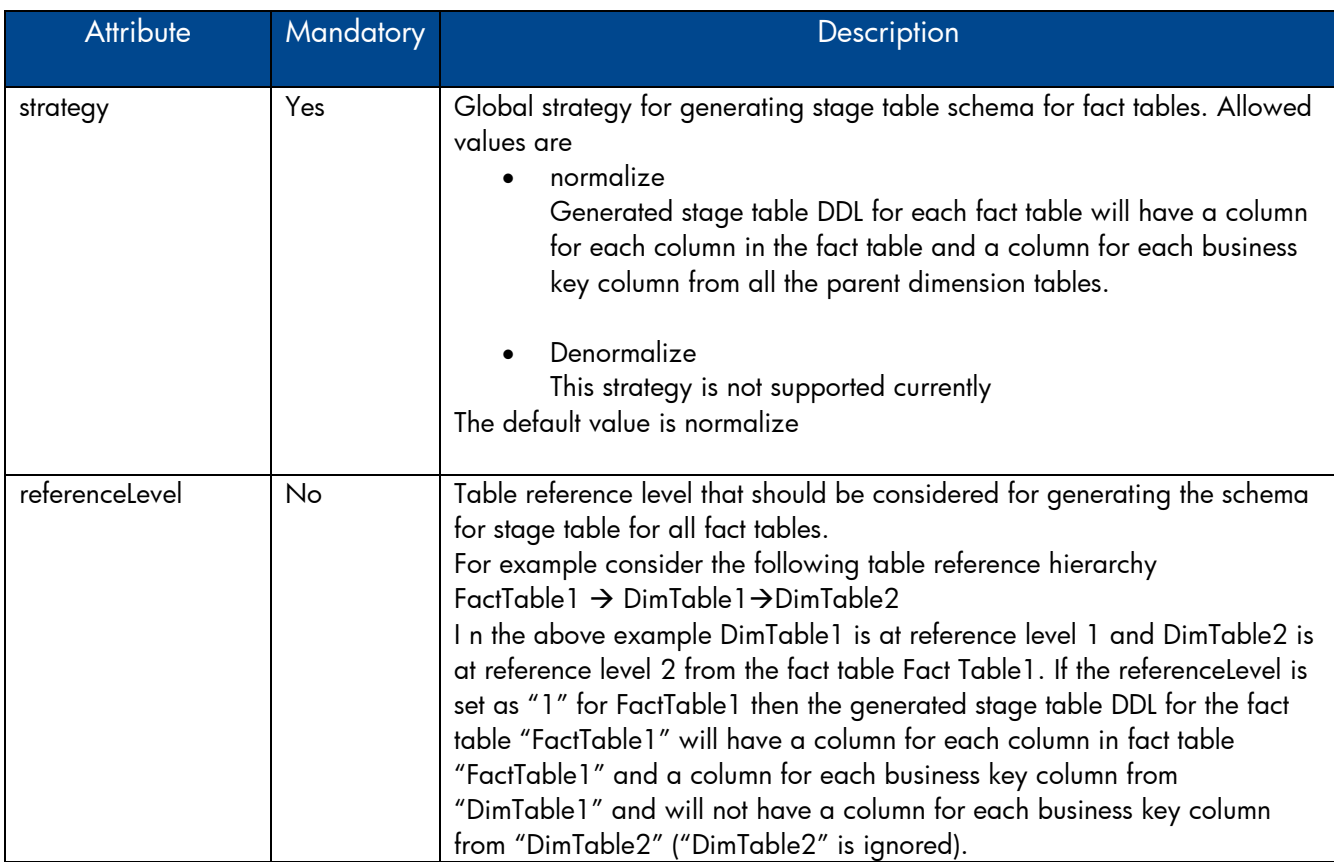

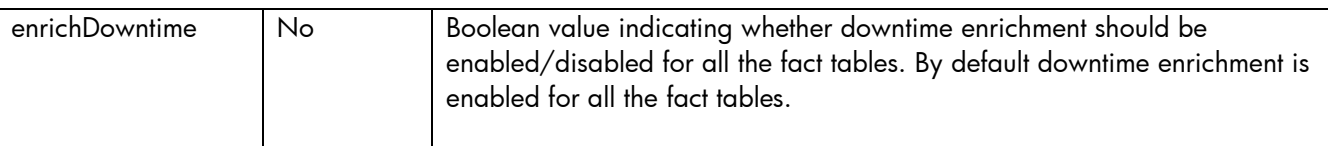

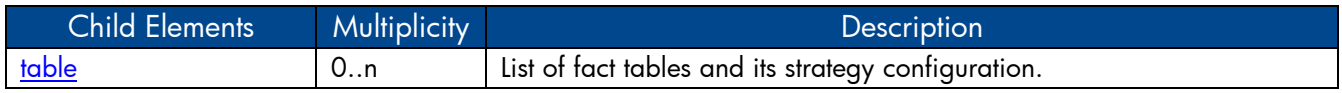

# <span id="page-62-0"></span>XML Element: **table**

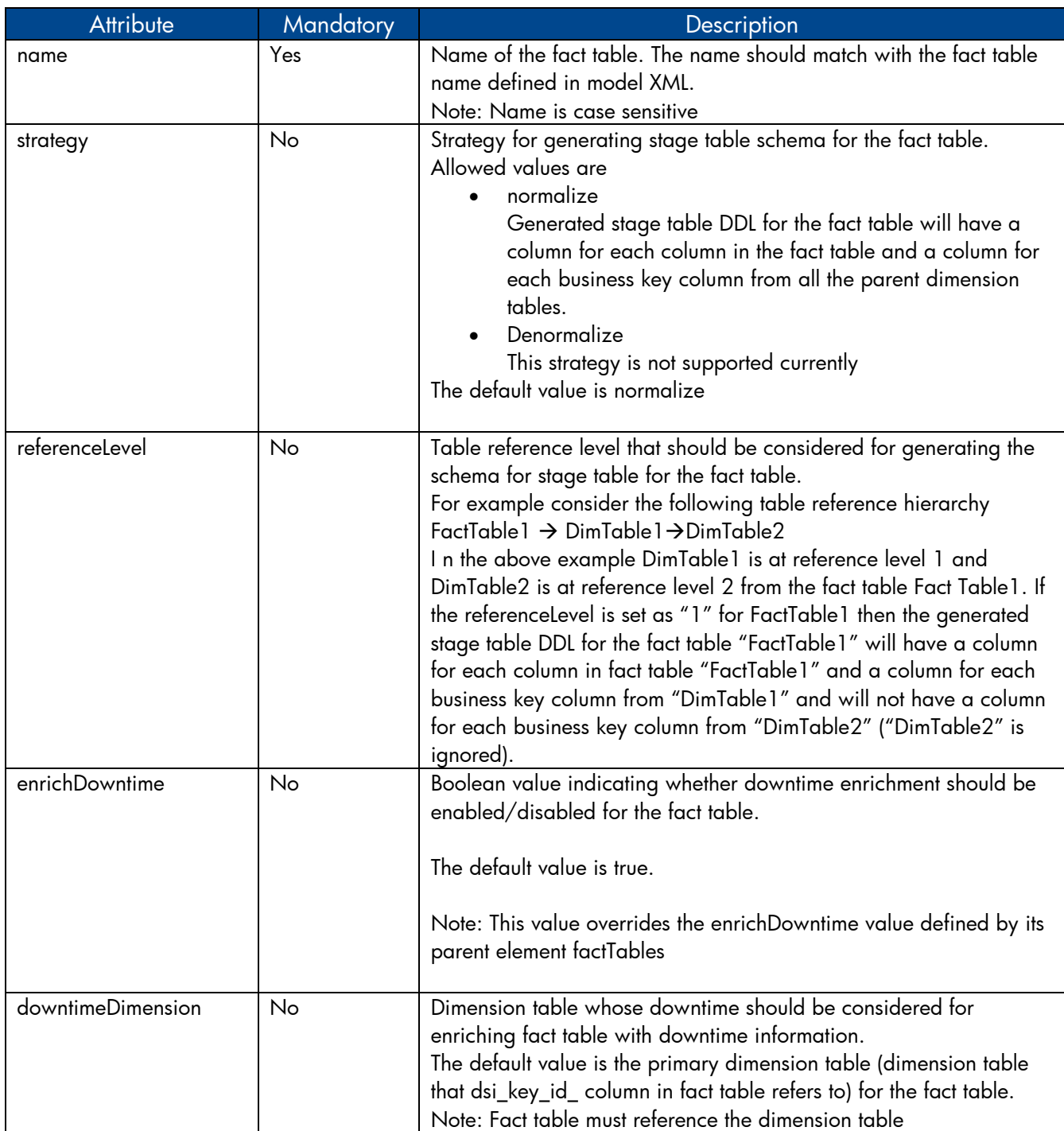

# <span id="page-63-0"></span>XML Element: **dimensionTables**

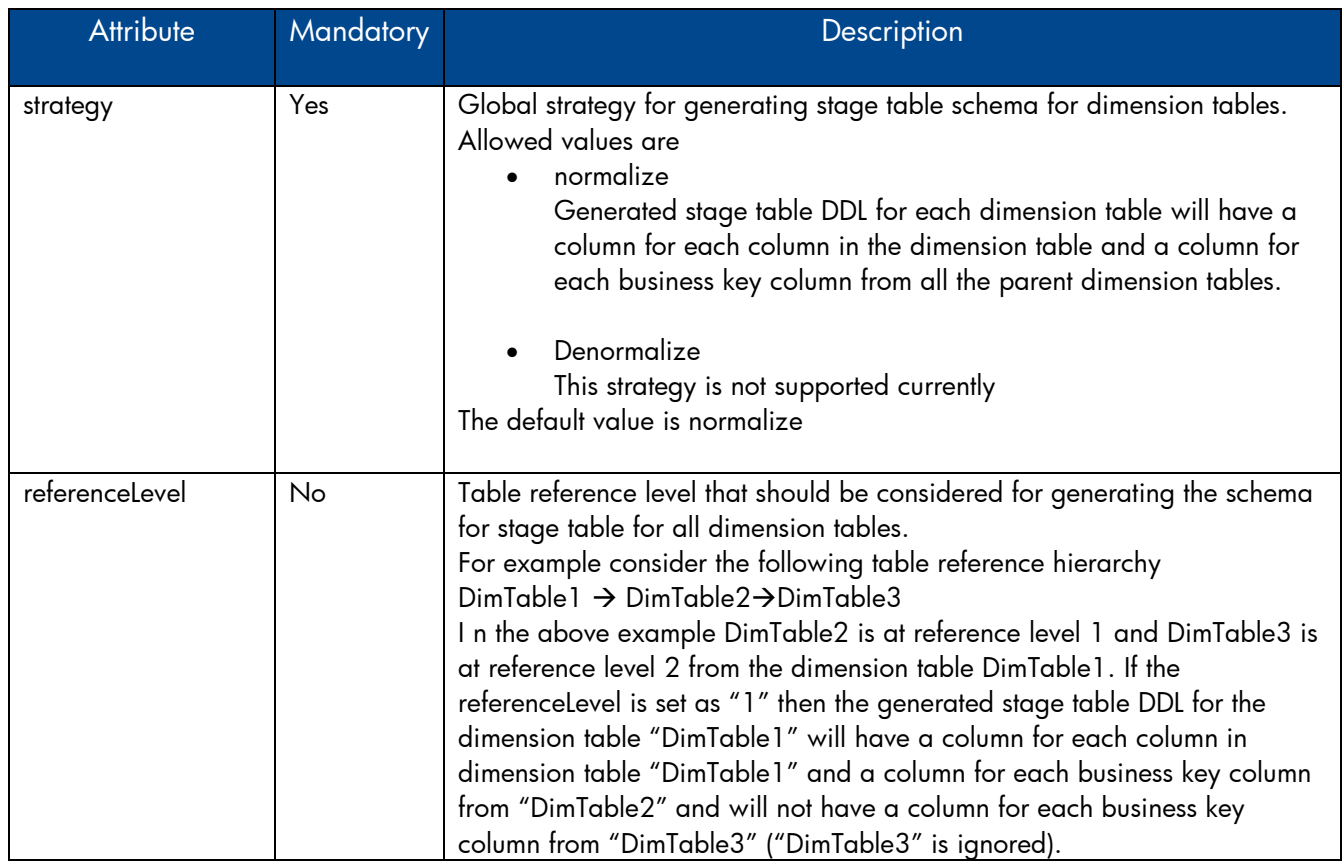

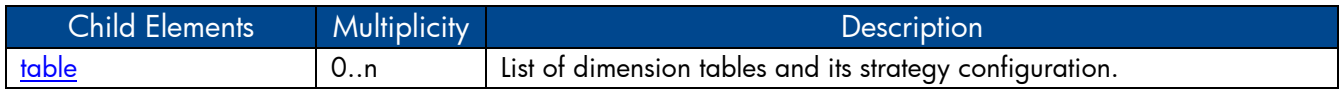

# <span id="page-63-1"></span>XML Element: **table**

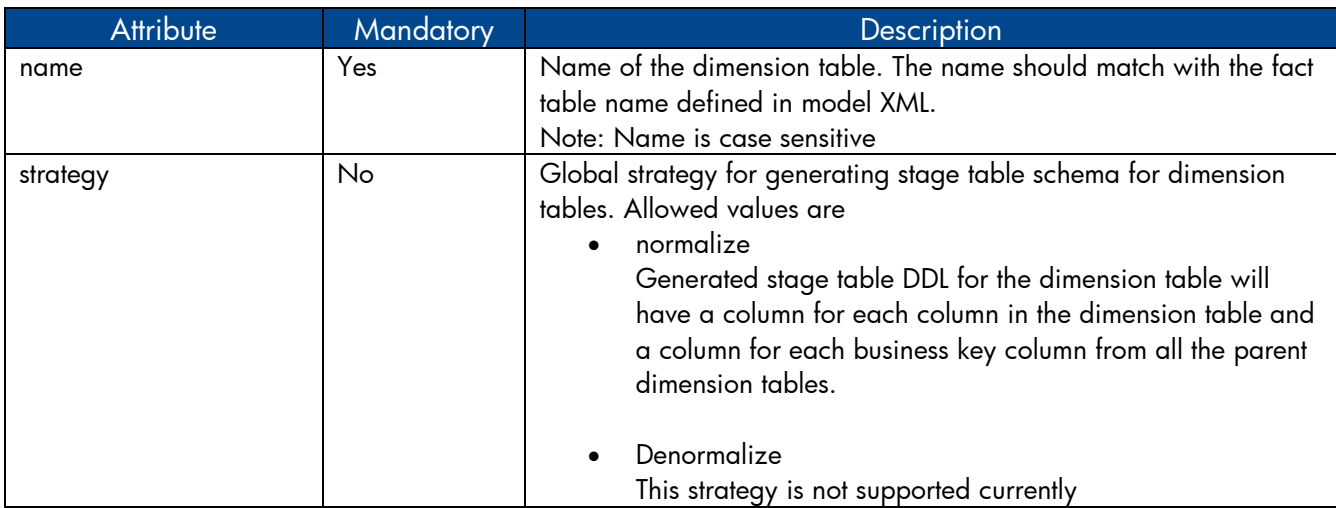

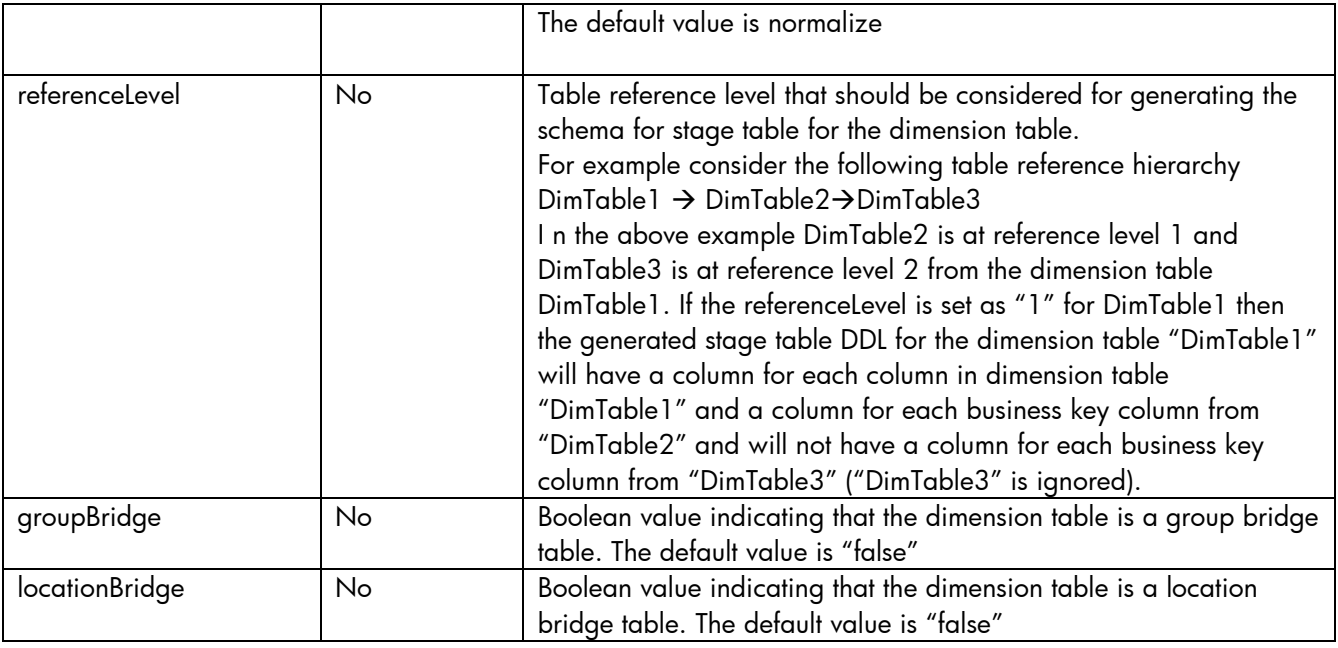

# <span id="page-64-0"></span>XML Element: **stageExclusions**

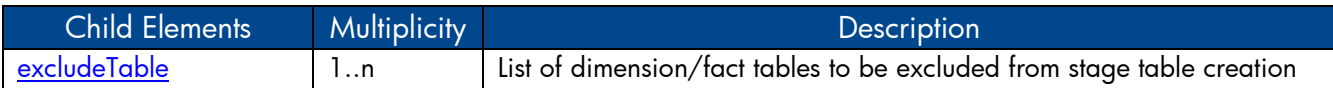

# <span id="page-64-1"></span>XML Element: **excludeTable**

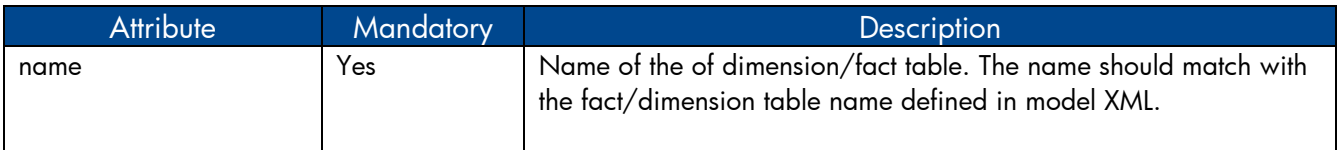

# <span id="page-64-2"></span>XML Element: **downtimeExclusions**

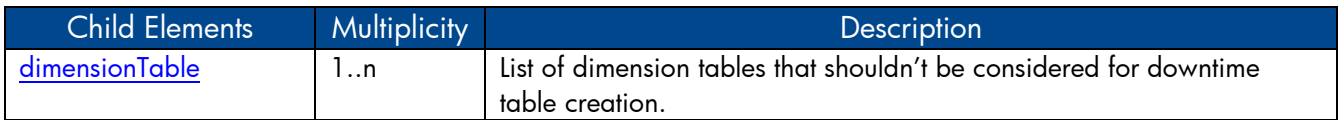

# <span id="page-64-3"></span>XML Element: **dimensionTable**

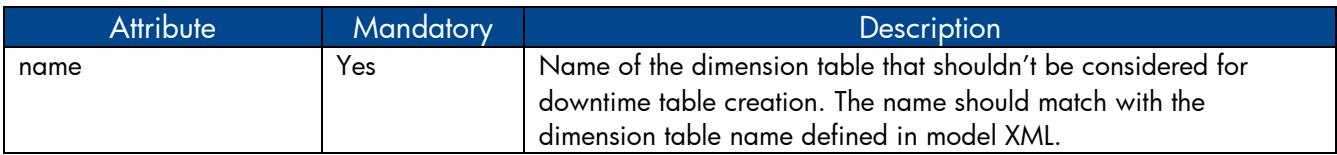

# <span id="page-65-0"></span>**11.2 Strategy Definition Example**

### **Sample strategy XML file**

Please refer to the sample strategy xml **strategy.xml and** its corresponding model xml **model.xml** in attachment section that defines strategy for fact tables and dimension tables, stage exclusions and downtime exclusions.

# <span id="page-66-2"></span><span id="page-66-0"></span>**Appendix A: Filters and functions in SHR ETL policies**

SHR provides a set of filters and functions that can be used in ETL policies like RTSM collection policy, OM collection policy, Reconciliation policy and transformation policy to cleanse/transform the collected data. Here's the list of filters and functions supported in SHR

#### <span id="page-66-1"></span>**Filters**

The filter conditions currently supported are

<SOURCE COLUMN> NOT IN (VALUE1, VALUE2 ...) – This condition checks if the value of the SOURCE\_COLUMN is contained by the list of values that are provided. If yes, the condition returns false and the row is rejected from the output dataset else accepted.

<SOURCE COLUMN> IN (VALUE1, VALUE2 ...) - This condition checks if the value of the SOURCE\_COLUMN is contained by the list of values that are provided. If yes, the condition returns true and the row is accepted into the output dataset else rejected.

**<SOURCE\_COLUMN> LIKE <VALUE\_PATTERN>** - This condition checks if the value of the SOURCE\_COLUMN matches the VALUE\_PATTERN that is specified. If yes, the condition returns true and the row is accepted into the output dataset else rejected.

**<SOURCE\_COLUMN> = <VALUE >** - This condition checks if the value of the SOURCE\_COLUMN is equal to the VALUE specified. If yes, the condition returns true and the row is accepted into the output dataset else rejected.

**<SOURCE COLUMN> != <VALUE >** - This condition checks if the value of the SOURCE COLUMN is not equal to the VALUE specified. If yes, the condition returns true and the row is accepted into the output dataset else rejected.

<SOURCE COLUMN> GREATER THAN <VALUE > - This condition checks if the value of the SOURCE\_COLUMN is greater than the VALUE specified (supports both Numeric and String comparison). If yes, the condition returns true and the row is accepted into the output dataset else rejected

**<SOURCE COLUMN> GREATER THAN EQUAL TO <VALUE >** - This condition checks if the value of the SOURCE\_COLUMN is greater than or equal to the VALUE specified (supports both Numeric and String comparison). If yes, the condition returns true and the row is accepted into the output dataset else rejected

<SOURCE COLUMN> LESSER THAN <VALUE > - This condition checks if the value of the SOURCE\_COLUMN is lesser than the VALUE specified (supports both Numeric and String comparison). If yes, the condition returns true and the row is accepted into the output dataset else rejected

<**SOURCE COLUMN> LESSER THAN EQUAL TO <VALUE >** - This condition checks if the value of the SOURCE COLUMN is lesser than or equal to the VALUE specified (supports both Numeric and String comparison). If yes, the condition returns true and the row is accepted into the output dataset else rejected Filter conditions can be combined using  $AND$  and/or  $OR$  operators. Multiple filter conditions can be grouped by enclosing them within the square braces  $'$  // $'$ .

A sample complex filter condition is provided below –

*[[BYLS\_LS\_ROLE=RESPOOL AND BYLS\_LS\_HOST\_HOSTNAME NOT IN (NA)] OR BYCPU\_ID\_UTIL GREATER THAN EQUAL TO 100]*

### <span id="page-67-0"></span>**Functions**

The following functions/operators can be used with the conditions.

#### OPR\_TOLOWER – Usage : OPR\_TOLOWER(<column name>)

This function converts the value of the specified column from the csv to lower case

#### OPR\_TOUPPER - Usage : OPR\_TOUPPER(<column name>)

This function converts the value of the specified column from the csv to upper case

#### **OPR\_STRINGLENGTH – Usage : OPR\_STRINGLENGTH(<column name>)**

This function returns the length of the string value of the specified column from the csv

#### **OPR\_SUBSTRING – Usage : OPR\_SUBSTRING(<column name>,<start index>) or OPR\_SUBSTRING(<column name>,<start index>,<end index>)**

This function returns a substring of the value of the specified column from the csv. The function takes either two or three arguments. The first argument is the column name, second is the starting index for the substring and the third one if specified gives the ending index for substring. The substring function then returns a substring for the given column name from the starting index (including it) and till the ending index if specified, else, the entire string till the end is returned.

#### **OPR\_APPEND – Usage : OPR\_APPEND(<column1 name>,<column2 name>,<delimiter>)**

This function appends the values of the columns specified separated by the delimiter – returns <value of column1><delimiter><value of column2>. Also, if the delimiter for the strings appended has to be "," (COMMA) or " " (SPACE) then the <delimiter> must be specified as OPR\_FIXEDVALUE(COMMA) or OPR\_FIXEDVALUE(SPACE) respectively.

#### **OPR\_SUM – Usage : OPR\_SUM(<column1 name>,<column2 name>,<column3 name>)**

The function finds the sum of the values from the csv for the specified columns – returns <value of column1> + <value of column2> + <value of column3>

#### **OPR\_DIFFERENCE – Usage : OPR\_DIFFERENCE(<column1 name>,<column2 name>,<column3 name>)**

The function finds the difference between the values for the specified columns from the csv – returns <value of column1> - <value of column2> - <value of column3>

#### **OPR\_PRODUCT – Usage : OPR\_PRODUCT(<column1 name>,<column2 name>,<column3 name>)**

The function calculates the product of the values of the specified columns from the csv – returns <value of column1>\*<value of column2>\*<value of column3>

#### **OPR\_DIVIDE – Usage: OPR\_DIVIDE(<column1 name>,<column2 name>,<column3 name>)**

The function divides values of the columns specified and then returns the result – returns <value of column1>/<value of column2>/<value of column3>

#### **OPR\_PERCENTILE – Usage OPR\_PERCENTILE(<column1 name>,<column2 name>)**

The function finds the percentage for the values of the given two column names – returns <value of column1>/<value of column2>\*100

#### **OPR\_AVERAGE – Usage OPR\_AVERAGE(<column1 name>,<column2 name>,<column3 name>)**

The function returns the average of the values specified by the columns in the function – returns (<value of column1>+<value of column2>+<value of column3>)/<count of columns>

#### **OPR\_MATHFLOOR – Usage OPR\_MATHFLOOR(<column name>)**

The function floors the value of the column specified – returns Mathematical floor value for <value of column>

#### **OPR\_MATHCEIL – Usage OPR\_MATHCEIL(<column name>)**

The function ceils the value of the column specified – returns the Mathematical ceil value for <value of column>

#### **OPR\_FIXEDVALUE – Usage OPR\_FIXEDVALUE(<string>)**

The function returns the string specified in the function as is and does not treat it as a column in the csv – return <string>

#### **OPR\_MAXVALUE – Usage OPR\_MAXVALUE(<column1 name>,<column2 name>,<column3 name>)**

The function returns the maximum of the value of the columns specified in the function – returns maximum of <value of column1>, <value of column2> and <value of column3> and so on

#### **OPR\_MINVALUE – Usage OPR\_MINVALUE(<column1 name>,<column2 name>,<column3 name>…)**

The function returns the minimum of the value of the columns specified in the function – returns minimum of <value of column1> and <value of column2> and <value of column3> and so on

#### **OPR\_STRINGSPLIT – Usage OPR\_STRINGSPLIT(<column name>,<String expression to be used as match for split>,<index of split to be returned>)**

The function uses the string expression specified second to split the value for the column name specified and then returns the value from the array of strings after the split at the specified index. Please note that this index starts from 0. Also, if the split has to happen based on "," (COMMA) or " " (SPACE) then the expression must be specified as OPR\_FIXEDVALUE(COMMA) or OPR\_FIXEDVALUE(SPACE) respectively.

The functions specified above can be nested. For example the nested function below is valid

#### *OPR\_SUBSTRING(OPR\_TOLOWER(BYLS\_LS\_HOSTNAME),0,OPR\_DIFFERENCE(OPR\_STRINGLENGTH(HOST\_H OSTNAME),1*

In addition to this, if-then-else expression can also be used as a condition string for individual records but not at the recordset level. The conditional is of the form <condition string>?<operator if true>:<operator if false> . Also note that only one conditional is valid for a record. The condition string itself of the conditional can be a complex including operators. Sample expression string –

*[OPR\_TOUPPER(BYLS\_LS\_HOSTNAME) LIKE* 

*\*IND.HP.COM]?OPR\_FIXEDVALUE(INDIA):OPR\_TOUPPER(HOST\_DNSNAME)*

The above expression evaluates to INDIA if the value for BYLS\_LS\_HOSTNAME matches pattern \*.IND.HP.COM else evaluates to value of HOST\_DNSNAME in upper case

#### **LIMITATIONS**

The following are some of the limitations on specifying filters

- 1. The functions specified in this document cannot be used for comparator values in case of using conditions IN , NOT IN and LIKE
- 2. Only one if expression string allowed per condition string